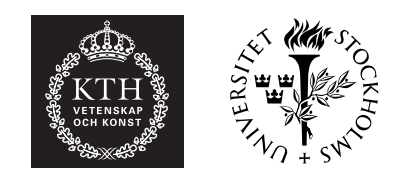

STOCKHOLMS MATEMATISKA CIRKEL

# Musik och matematik

Daniel Ahlsén Siobhán Correnty

Institutionen för matematik, KTH och Matematiska institutionen, Stockholms universitet 2020–2021

# STOCKHOLMS MATEMATISKA CIRKEL genom tiderna (tidigare KTH:S MATEMATISKA CIRKEL)

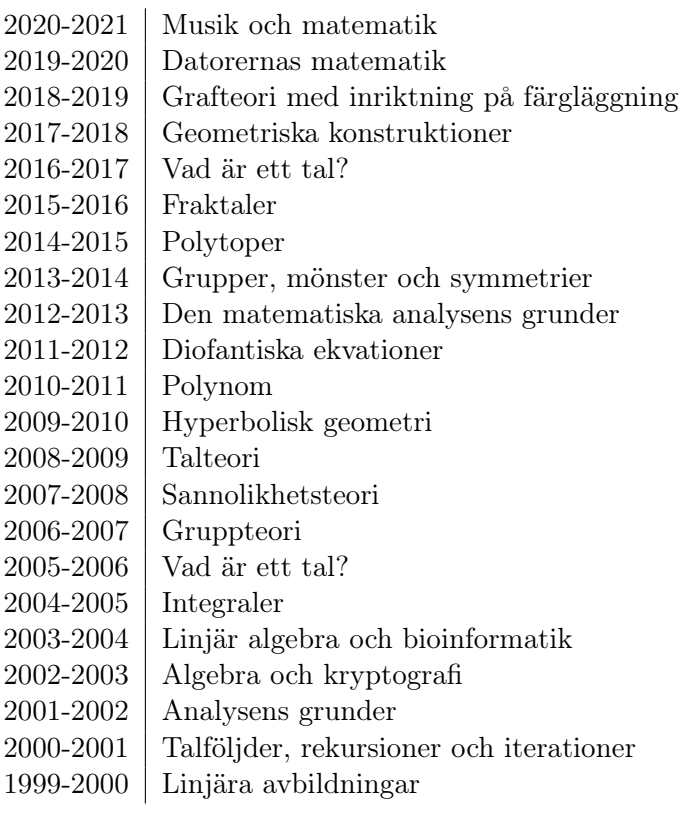

# Innehåll

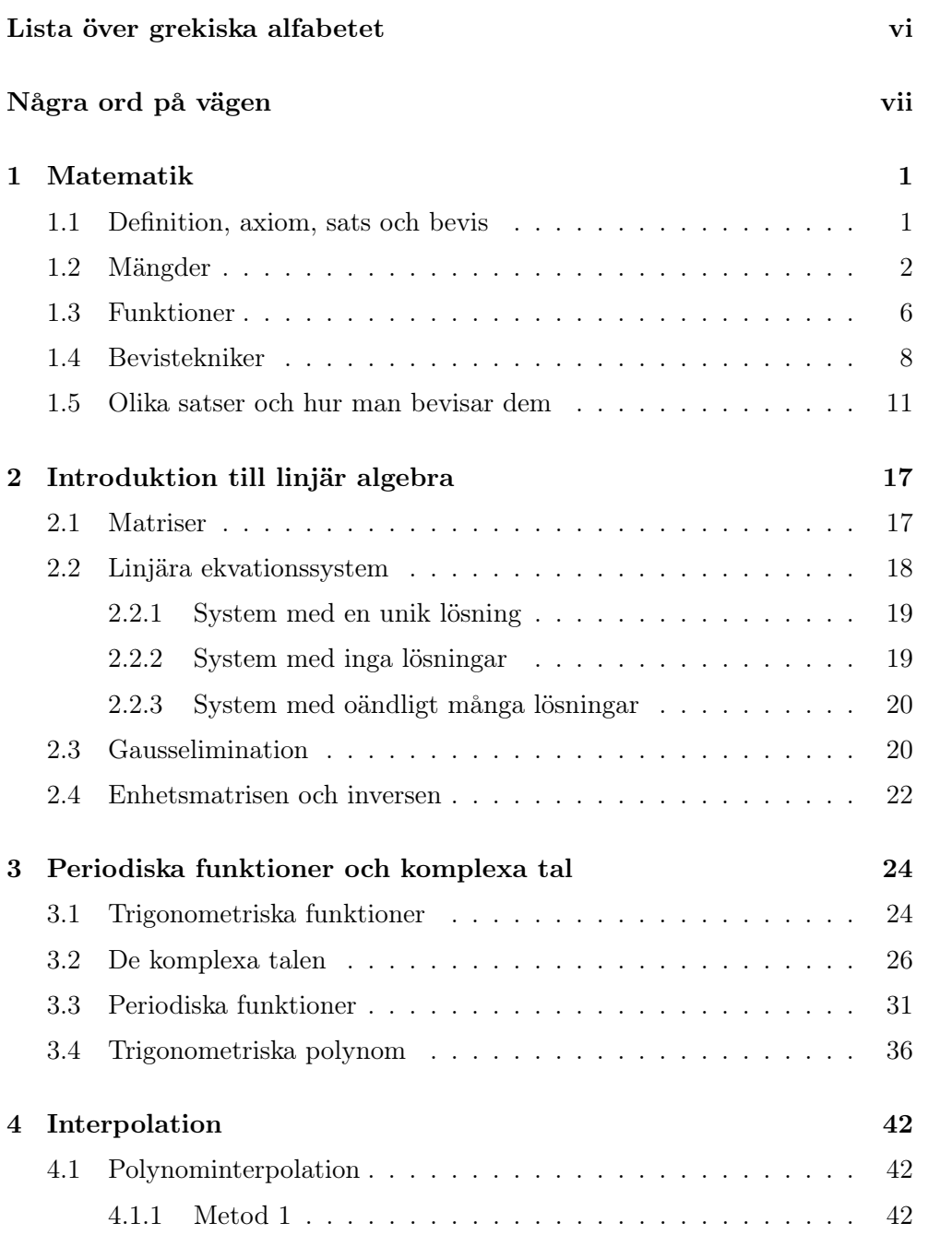

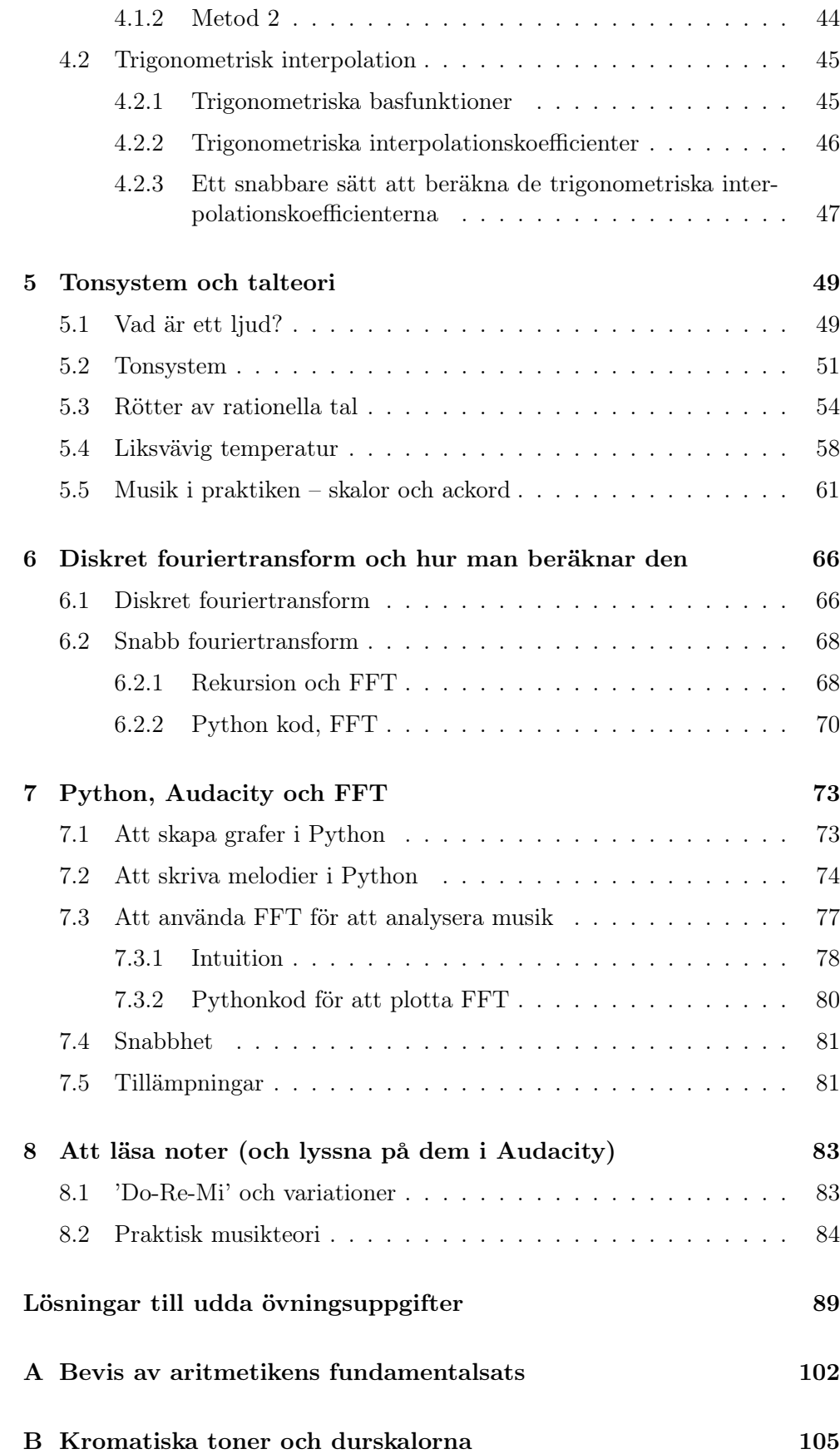

# [Förslag till vidare läsning](#page-115-0) 108

# <span id="page-5-0"></span>Lista över grekiska alfabetet

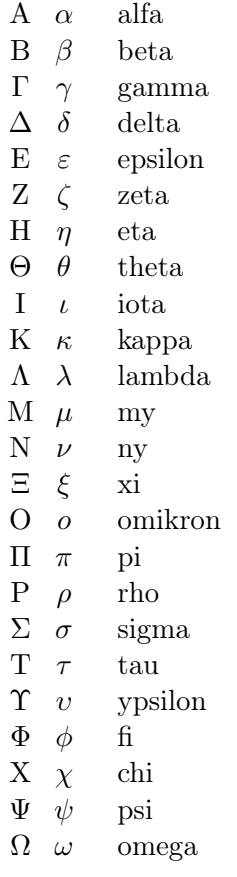

## <span id="page-6-0"></span>Några ord på vägen

Detta kompendium är skrivet för att användas som kurslitteratur till STOCKholms matematiska cirkel under läsåret 2020–2021 och består av åtta kapitel.

Kompendiet är inte tänkt att läsas enbart på egen hand, utan ska ses som ett skriftligt komplement till undervisningen. Alla elever rekommenderas att läsa igenom varje kapitel själv innan föreläsningen. Det är inte nödvändigt att förstå alla detaljer vid den första genomläsningen.

Som de flesta matematiska skrifter på högre nivå är kompendiet kompakt skrivet. Detta innebär att man i allmänhet inte kan läsa det som en vanlig bok. Istället bör man pröva nya satser och definitioner genom att på egen hand exemplifiera. Därmed uppnår man oftast en mycket bättre förståelse av vad dessa satser och deras bevis går ut på.

Till varje kapitel finns ett antal övningsuppgifter. De udda övningarna har lösningar längst bak i kompendiet. Syftet med dessa är att eleverna ska kunna lösa dem och på egen hand kontrollera att de förstått materialet. Övningar med jämna nummer saknar facit och kan användas som examination. Det rekommenderas dock att man försöker lösa dessa uppgifter även om man inte examineras på dem.

Om man kör fast kan man alltid fråga en kompis, en lärare på sin skola eller någon av författarna. Under årets gång kommer det att finnas övningstillfällen där eleverna kan jobba med uppgifterna, själva eller i grupp, och få hjälp av oss.

De övningsuppgifter som är något svårare markeras med en stjärna  $(\star)$ . Uppgifter som är extra utmanande markeras med två stjärnor  $(\star \star)$ .

Vissa övningar kan ha flera lösningar och det som står i facit bör i detta fall endast ses som ett förslag.

# Några ord om cirkeln

Stockholms matematiska cirkel är en kurs för matematikintresserade gymnasieelever, som arrangeras av Kungliga Tekniska högskolan och Stockholms universitet. Cirkeln startade 1999. Vid starten hade den namnet KTH:s matematiska cirkel och hölls i KTH:s ensamma regi. Ambitionen med cirkeln är att sprida kunskap om matematiken och dess användningsområden utöver vad eleverna får genom gymnasiekurser, och att etablera ett närmare samarbete mellan gymnasieskolan och högskolan. Cirkeln ska särskilt stimulera elevernas matematikintresse och inspirera dem till fortsatta naturvetenskapliga och matematiska studier.

Till varje kurs skrivs ett kompendium som distribueras gratis till eleverna. Detta material, föreläsningsschema och övrig information om Stockholms matematiska cirkel finns tillgängligt på

#### www.math-stockholm.se/cirkel

Cirkeln godkänns ofta som en gymnasiekurs eller som matematisk breddning på gymnasieskolorna. Det är upp till varje skola att godkänna cirkeln som en kurs och det är lärarna från varje skola som sätter betyg på kursen. Lärarna är självklart också välkomna till cirkeln och många har kommit överens med sin egen skola om att få cirkeln godkänd som fortbildning eller som undervisning.

Vi vill gärna understryka att föreläsningarna är öppna för alla gymnasieelever, lärare eller andra matematikintresserade.

Vi har avsiktligt valt materialet för att ge eleverna en inblick i matematisk teori och tankesätt och presenterar därför både några huvudsatser inom varje område och bevisen för dessa resultat. Vi har också som målsättning att bevisa alla satser som används om de inte kan förutsättas bekanta av elever från gymnasiet.

Författarna, sommaren 2020

# <span id="page-8-0"></span>1 Matematik

Temat för årets matematiska cirkel är musik och matematik. Meningen är att använda matematik för att förstå musik och ljud i allmänhet.

Kursen består mestadels av teori, men i slutet av kursen kommer vi fokusera på hur man kan tillämpa teorin i praktiken. Detta kommer involvera programmering i Python.

Detta kapital är en introduktion i den matematiska metoden och ett antal grundbegrepp som vi kommer använda oss av i kursen.

## <span id="page-8-1"></span>1.1 Definition, axiom, sats och bevis

I detta avsnitt ska vi beskriva den matematiska metoden utifrån fyra begrepp: definition, sats, bevis och axiom.

En definition bestämmer vad en term betyder så att man kan arbeta matematiskt med den. Till exempel kan vi definiera udda och jämna tal på följande sätt.

<span id="page-8-2"></span>**Definition 1.1.1.** Ett heltal n är udda om det finns ett heltal k som uppfyller att  $n = 2k + 1$ .

<span id="page-8-3"></span>**Definition 1.1.2.** Ett heltal n är jämnt om det finns ett heltal k som uppfyller att  $n = 2k$ .

Ofta har man en intuition om vad en term betyder redan innan man definierar den. Läsaren hade till exempel säkert en uppfattning om vad udda och jämna tal är innan vi definierade. Syftet med en definition är att precisera detta.

När definitionen är gjord, så överger man sina tidigare uppfattningar om vad termen betyder och utgår endast ifrån definitionen. Man säger att definitionen är stipulativ. En definition är alltså inte rätt eller fel, utan bara mer eller mindre användbar och intuitiv.

Definitioner bygger ofta på begrepp som läsaren är bekant med. Till exempel utgår Definition [1.1.1](#page-8-2) och [1.1.2](#page-8-3) från att läsaren redan vet vad ett heltal är.

En sats är ett påstående som bevisats vara sant. Varje sats hör samman med ett bevis: ett argument för att påståendet är sant.

<span id="page-8-4"></span>Sats 1.1.3. Om n är udda, så är  $n+1$  jämnt.

Bevis. Om n är udda så finns det ett heltal k så att  $n = 2k + 1$ . Då gäller att

$$
n + 1 = 2k + 1 + 1 = 2k + 2 = 2(k + 1).
$$

Eftersom  $k + 1$  är ett heltal, så är  $n + 1$  ett jämnt tal.

 $\Box$ 

Bevisen kombinerar definitioner och olika logiska slutledningsregler för att nå den önskade slutsatsen. Sats [1.1.3](#page-8-4) har en syskonsats. Beviset är mer eller mindre identiskt, och lämnas som övning.

<span id="page-9-2"></span>Sats 1.1.4. Om n är jämnt, så är  $n+1$  udda.

En sats vars främsta syfte är att användas i beviset av en annan sats kallas för en hjälpsats eller ett lemma. En sats som följer omedelbart ur en annan sats, till exempel som ett specialfall, kallas för en följdsats eller ett korollarium.

Ett påstående måste vara bevisat för att få kallas för en sats. Om man har goda skäl att tro att ett påstående är sant men inte formellt bevisat det kallas påståendet för en förmodan, eller hypotes. Två exempel är Riemannhypotesen och primtalstvillingsförmodan.

En förmodan kan förbli obevisad i hundratals år. Ett berömt exempel är Fermats sista sats, som formulerade av Pierre de Fermat (1607-1665) år 1637 men bevisades först av Andrew Wiles år 1995. Riemannhypotesen, som ännu är obevisad, formulerades 1859 av Bernard Riemann (1826-1866.)

Eftersom bevisen utgår ifrån definitionen, och inte vår intuition, så behöver man ibland bevisa saker som känns uppenbara. Läsaren vet till exempel att

- (i) alla tal antingen är udda eller jämna, och
- (ii) ett tal kan inte vara udda och jämnt samtidigt.

Men om man läser Definition [1.1.1](#page-8-2) och [1.1.2](#page-8-3) så är detta inte självklart. Kan man inte tänka sig tal som varken är udda eller jämnt? Eller tal som är båda?

Bevis bygger på antaganden. Dessa antaganden måste dock bevisas innan de kan anses giltiga. Men dessa bevis måste också bygga på antaganden, som också måste bevisas, och så vidare.

För att undvika en oändlig kedja av bevis, eller ett cirkulärt bevis (ett bevis som använder sig av det man försöker bevisa) så måste man göra grundantaganden som inte behöver bevisa. Dessa kallas för axiom.

### <span id="page-9-0"></span>1.2 Mängder

En mängd är en samling objekt. Man kan samla nästan vad man vill i en mängd: tal, katter, och andra mängder.[1](#page-9-1) Det viktiga är att man alltid kan avgöra ifall ett objekt tillhör mängden eller inte. De objekt som ligger i mängden kallas för element.

Det lättaste sättet att beskriva en mängd är att räkna upp element som ingår i den. För att markera att objekten ligger i en mängd, så omger man listan med mängdklamrar { och }. Mängden som innehåller 1, 2 och 3 skrivs alltså som

 ${1, 2, 3}.$ 

Två mängder är lika om de innehåller samma element, vilket skrivs  $A = B$ . Det spelar ingen roll i vilken ordning som man skriver elementen eller hur många

<span id="page-9-1"></span><sup>1</sup>Vi skriver nästan av en anledning. Det finns samlingar av objekt som kan beskrivas men som inte utgör en mängd. Detta kallas Russells paradox, efter Bertrand Russell (1872-1970). Russells exempel är samlingen av alla mängder som inte innehåller sig själva.

gånger de listas. Därför gäller att

$$
\{1,1,2,3\} = \{1,2,3\} = \{2,3,1\}.
$$

Om ett element x tillhör en mängd A kan man skriva  $x \in A$ , vilket uttalas som x tillhör A. Om x inte tillhör A skriver man  $x \notin A$ . Mängden som inte innehåller några element alls kallas den tomma mängden, och betecknas med Ø.

En mängd kan innehålla andra mängder som element. Mängden

 $A = \{\{1, 2\}, 3\}$ 

har två element: mängden {1, 2} och talet 3. Mängden {1, 2} innehåller i sin tur elementen 1 och 2. Däremot innehåller A varken 1 eller 2.

Att mängder kan innehålla andra mängder kan ha paradoxala konsekvenser. Till exempel kan vi lägga den tomma mängden i en mängd, och bilda mängden av den tomma mängden.

 $A = {\emptyset} = {\{\} \}$ 

Mängden A innehåller ett element, den tomma mängden, och är därför inte tom. Mängden av den tomma mängden är alltså inte lika med den tomma mängden.

Detta verkar motsägelsefullt. Den tomma mängden är ju tom, så mängden av den tomma mängden borde ju också vara tom? Tricket är att skilja på mängden och elementen i mängden. Den tomma mängden är ju ett element i sig, även om den inte innehåller några element, precis som att 0 är ett tal, trots att representerar ett antal som inte finns.

Det finns ingen begränsning på hur stor en mängd kan vara, och de flesta mängder man studerar innehåller oändligt många element. Dessa mängder kan naturligtvis inte skrivas ut som en lista. Istället beskriver man dem med mängdbyggaren, som har följande allmänna form.

$$
\{x \mid \text{villkor på } x\}
$$

Den här mängden består av alla element uppfyller villkoret. Ett exempel är mängden

$$
{n | n \text{ är jämnt}} = {..., -4, -2, 0, 2, 4, ...}
$$

som innehåller alla jämna tal.

En mängd  $B$  är en *delmängd* av en mängd  $A$  om alla element i  $B$  är ett element i A. Man skriver detta som B ⊂ A. Till exempel så är {1, 2} en delmängd av {1, 2, 3}, eftersom 1 och 2 är element i båda mängderna. Om två mängder är delmängder av varandra så är de lika.

En mängd har alltid minst två delmängder: sig själv och den tomma mängden. En delmängd B av A är äkta om B varken är den tomma mängden eller A.

Det är lätt att blanda ihop element och delmängder. Det beror på att mängder kan innehålla andra mängder, så att en delmängd av en mängd kan vara ett element i mängden. Mängden  $A = \{ \emptyset \}$  är ett bra exempel. Den tomma mängden är både ett element i och en delmängd av A.

I mängden  $A = \{1, 2, \{1, 2\}\}\$ är  $\{1, 2\}$  både en delmängd och ett element. Däremot så är {1} enbart en delmängd av A, medan 1 enbart är ett element.

För att illustrera mängder använder man Venndiagram, efter matematikern John Venn (1834-1923). Där representeras mängder som enkla former, oftast cirklar, och formernas förhållanden till varandra motsvarar mängdernas. Till exempel kan man illustrera att B är en delmängd av A genom att rita dem som två cirklar, där B ligger inuti A.

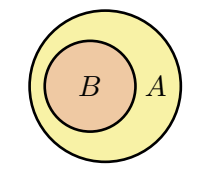

**Figur 1.1:** Venndiagram för  $B \subset A$ .

Ur gamla mängder kan vi skapa nya genom de så kallade mängdoperationerna.

(i) Unionen av mängderna A och B är mängden som består av alla element som ligger i A eller i B. Den betecknas med  $A \cup B$  och definieras som

 $A \cup B = \{x \mid x \in A \text{ eller } x \in B\}.$ 

Ett exempel är  $\{1, 2, 3\} \cup \{2, 3, 4\} = \{1, 2, 3, 4\}.$ 

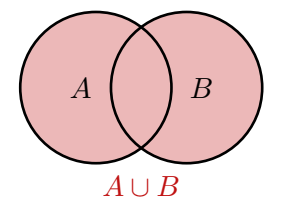

Figur 1.2: Venndiagram för  $A \cup B$ .

(ii) Snittet av mängderna A och B är mängden som består av alla element som ligger i A och i B. Den betecknas med  $A \cap B$  och definieras som

$$
A \cap B = \{x \mid x \in A \text{ och } x \in B\}.
$$

Ett exempel är  $\{1, 2, 3\} \cap \{2, 3, 4\} = \{2, 3\}.$ 

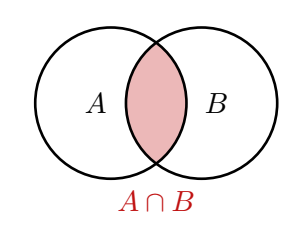

Figur 1.3: Venndiagram för  $A \cap B$ .

(iii) Differensen av en mängd A och B är mängden som består av alla element som ligger i A men inte i B. Den betecknas med  $A \setminus B$  och definieras som

$$
A \setminus B = \{x \mid x \in A \text{ och } x \notin B\}.
$$

Ett exempel är  $\{1, 2, 3\} \setminus \{2, 3, 4\} = \{1\}.$ 

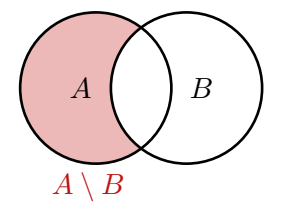

**Figur 1.4:** Venndiagram för  $A \setminus B$ .

Notera att  $A \setminus B$  inte är lika med  $B \setminus A$ , exempelvis gäller  $\{2, 3, 4\}$  ${1, 2, 3} = {4}.$ 

Två mängder A och B är disjunkta om de inte har några gemensamma element, det vill säga om  $A \cap B = \emptyset$ .

De olika talsystemen kan ses som mängder av tal, och har fått egna beteckningar. De naturliga talen betecknas med N och består av talen 0, 1, 2, 3, och så vidare.[2](#page-12-0)

Naturliga tal kan adderas och multipliceras utan problem. Resultatet är alltid ett nytt naturligt tal. För att subtrahera behöver vi införa de negativa talen −1, −2, och så vidare. De naturliga talen tillsammans med de negativa talen kallas för *heltalen*, och betecknas med  $\mathbb{Z}$  (av tyskans  $Zahl = tal$ ).

<span id="page-12-1"></span>Heltal kan adderas, subtraheras och multipliceras. Man kan däremot inte dividera dem med varandra. För detta krävs rationella tal. De definieras som alla kvoter a/b, där a och b är heltal och b är skilt från 0. Mängden av alla rationella tal betecknas med Q.

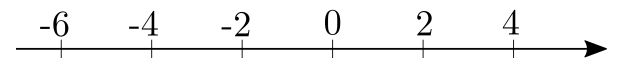

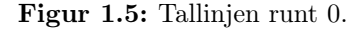

De rationella talen ligger på den så kallade tallinjen, som går från negativa tal till vänster och till positiva tal till höger (se Figur [1.5\)](#page-12-1). Det finns dock tal som inte är rationella, men som ändå ligger på tallinjen. Ett exempel är  $\sqrt{2}$ , som är längden på diagonalen i en kvadrat med sidan 1. Lägger man till dessa tal får de reella talen, som betecknas med R. [3](#page-12-2) Reella tal som inte är rationella kallas för irrationella.

<span id="page-12-0"></span> $^{2}{\rm Vissa}$ exkluderar $0$  från de naturliga talen. Att inkludera $0$ har dock fördelar. Om man börjar räkna från 0 och går ett steg i taget kommer man ha gått n steg när man räknat till n. Exempel: om vi räknar till 3 från 0 så får vi  $0 \rightarrow 1 \rightarrow 2 \rightarrow 3$ , vilket är 3 steg. Om vi börjar från 1 får vi istället  $1 \rightarrow 2 \rightarrow 3$ , vilket är 2 steg.

<span id="page-12-2"></span><sup>3</sup>Reella tal är mycket mystiska. Den matematiska cirkeln 2016-2017, Vad är ett tal?, handlade om hur man kan definiera dem i termer av rationella tal. Den intresserade läsaren

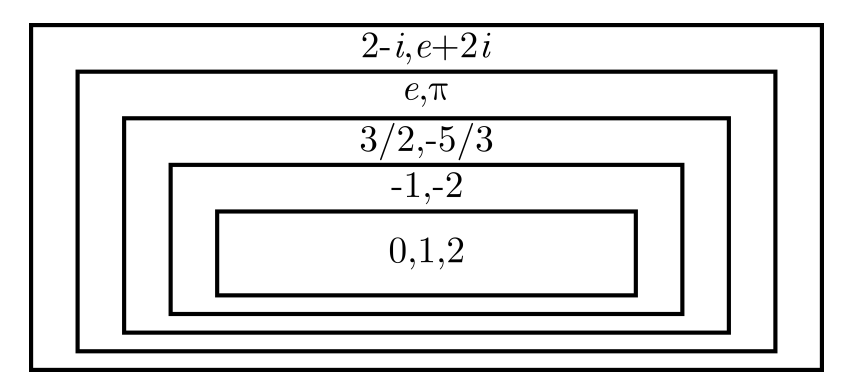

Figur 1.6: De olika talsystemen från N till C.

De reella talen kan utvidgas ytterligare till de komplexa talen, som betecknas med  $\mathbb{C}$ , genom att lägga till ett tal *i* som uppfyller  $i^2 = -1$ . Vi pratar mer om dessa tal i Avsnitt [3.2.](#page-33-0)

### <span id="page-13-0"></span>1.3 Funktioner

En funktion  $f: X \to Y$  parar ihop element in en mängd X med element i en mängd Y . Mängden X kallas för definitionsmängd och mängden Y kallas för målmängd. Man kan se f som en process som tar ett element i mängden X och avger ett element som ligger i mängden Y . När man tillämpar en funktion på ett element  $x$  i  $X$  så kallas  $x$  för funktionens argument.

Två funktioner är lika när de har samma definitionsmängd, samma målmängd och de är lika på alla element i definitionsmängden. Definitions- och målmängden är alltså en del av funktionen.

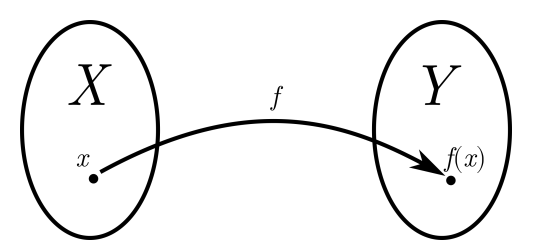

Figur 1.7: En funktion  $f$  från  $X$  till  $Y$ .

Funktioner beskrivs ofta med formler. Exempelvis så kan funktionen  $f : \mathbb{N} \to \mathbb{N}$ som tar ett naturligt tal och returnerar dess kvadrat beskrivas som  $f(n) = n^2$ . Alla polynom kan ses som en funktion från R till R, som beräknas genom att man sätter in talet  $x$  i uttrycket.

En funktion måste dock inte ges av en formel. Det enda som krävs är att funktionen är definierad för alla element i X, och att den ger alltid samma svar. Ett exempel är absolutbeloppet |x| av ett reellt tal x, som definieras som avståndet från x till origo på tallinjen. Man kan beräkna det genom att man

uppmanas att söka upp kompendiet på Cirkelns hemsida: [https://www.math-stockholm.](https://www.math-stockholm.se/samverkan/cirkel/) [se/samverkan/cirkel/](https://www.math-stockholm.se/samverkan/cirkel/)

tar eventuella minustecken framför talet, det vill säga

$$
|x| = \begin{cases} x & \text{om } x \geqslant 0 \\ -x & \text{om } x < 0. \end{cases}
$$

Exempelvis så gäller  $|-3| = -(-3) = 3$  och  $|2| = 2$ .

En funktion  $f : \mathbb{R} \to \mathbb{R}$  kan beskrivas genom sin *qraf*, som definieras som mängden av punkter i planet på formen  $(x, f(x))$ .

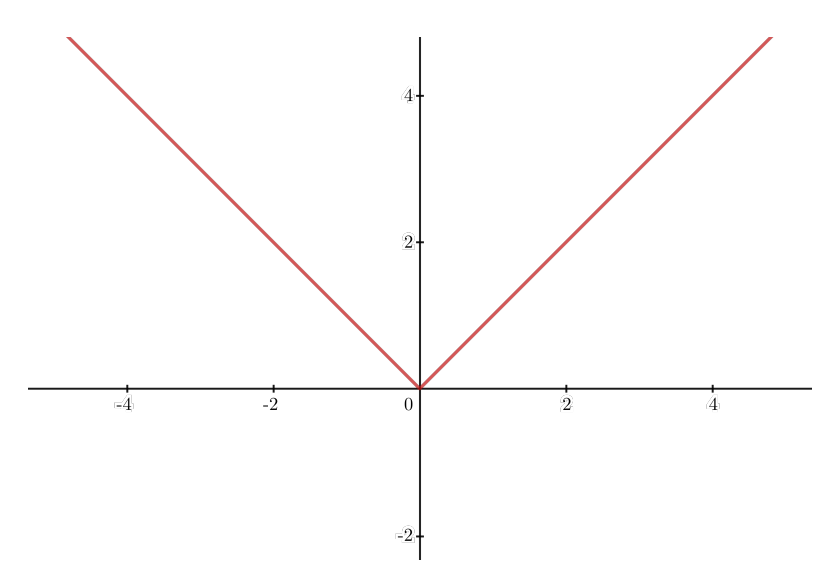

**Figur 1.8:** Grafen av funktionen  $f(x) = |x|$ .

Om x är ett reellt tal så är  $|x|$  det största heltalet som är mindre eller lika med x. Till exempel så är  $|5/2| = 2$  och  $|-\pi| = -4$ . Man kan se det som att  $|x|$  är avrundningen av x, förutsatt att man alltid avrundar neråt.

Definition 1.3.1. Golvfunktionen är funktionen som avbildar reella tal x på  $\lfloor x \rfloor$ .

Ett annat sätt att se golvfunktionen är att den avbildar x på det största heltalet n som uppfyller olikheterna

$$
n \leqslant x < n + 1.
$$

**Definition 1.3.2.** Fraktionsfunktionen frac : ℝ → ℝ är funktionen som avbildar reella tal på  $x - |x|$ . △ dar reella tal på  $x - |x|$ .

Värdet frac $(x)$  alltid ligger mellan 0 och 1, och  $|x| + \text{frac}(x) = x$ . Det senare följer direkt av definitionen, eftersom

$$
\lfloor x \rfloor + \operatorname{frac}(x) = \lfloor x \rfloor + x - \lfloor x \rfloor = x.
$$

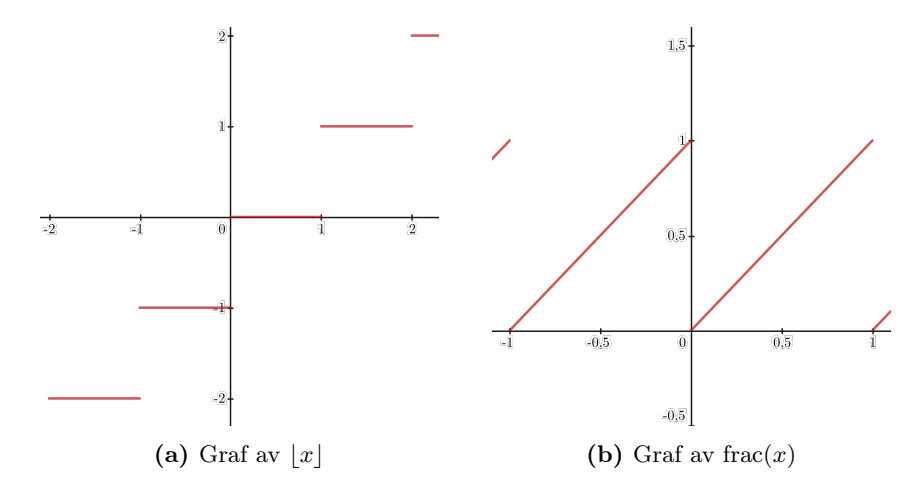

Figur 1.9: Golv- och fraktionsfunktionen

Talet frac $(x)$  kallas för *fraktionsdelen* av x. Obervera att frac $(x) = 0$  när x är ett heltal. Två andra användbara samband är att frac $(x + n) =$  frac $(x)$  och  $|x + n| = |x| + n$  för alla heltal n.

### <span id="page-15-0"></span>1.4 Bevistekniker

Ett bevis för en sats är ett argument som förklarar varför satsen är sann. Vi har redan sett ett exempel när vi bevisade Sats [1.1.3.](#page-8-4) I detta avsnitt ska vi gå igenom tre tekniker för att bevisa matematiska satser: direkta bevis, motsägelsebevis och induktionsbevis.[4](#page-15-1)

Ett direkt bevis utgår ifrån satsens antaganden och definitioner och bevisar satsen rakt på, så att säga. Beviset av Sats [1.1.3](#page-8-4) är ett exempel på direkt bevis. Ett annat är följande sats.

Sats 1.4.1. Antalet funktioner från en mängd A med n element till en mängd  $B \text{ med } m \text{ element } \text{ar } m^n.$ 

Bevis. Varje funktion från A till B kan beskrivas som en tabell där varje element i A motsvaras av precis ett element i B. Listan innehåller totalt  $n$  platser, och på varje plats kan vi välja bland m element att välja bland. Alltså finns det totalt

$$
\underbrace{m \cdot m \cdots m \cdot m}_{n \text{ stycken}} = m^n
$$

olika funktioner.

Ibland går det inte att använda direkta bevis, till exempel när man ska bevisa att något inte är fallet. Då kan det vara enklare att anta att det man vill bevisa är falskt, och visa att detta leder till en motsägelse. Om alla steg i beviset är korrekta så måste det ursprungliga antagandet vara fel. Detta kallas för ett motsägelsebevis.

 $\Box$ 

<span id="page-15-1"></span><sup>4</sup> Ibland förekommer termen indirekt bevis. Vissa använder det som synonym till motsägelsebevis, andra som en synonym till bevisregeln modus tollens. Vi undviker den helt.

<span id="page-16-1"></span>Sats 1.4.2. Längden av hypotenusan i en rätvinklig triangel är alltid mindre än summan av längderna av kateterna.

Bevis. Låt a och b vara längderna av kateterna i triangeln och c längden av hypotenusan.

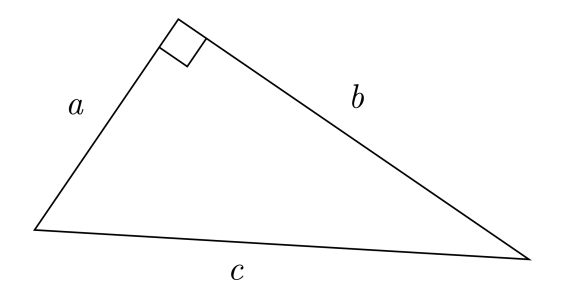

Figur 1.10: En rätvinklig triangel.

Enligt Pytagoras sats är  $a^2 + b^2 = c^2$ . Antag motsatsen till satsen, det vill säga att  $a + b \leq c$ . Då gäller att

$$
(a+b)^2 \leq c^2 \implies a^2 + 2ab + b^2 \leq c^2 \implies 2ab \leq 0.
$$

Eftersom a och b är längderna i en rätvinklig triangel så är a och b både större än 0. Eftersom produkter av positiva tal är positiva, så är detta en motsägelse. Alltså måste motsatsen till  $a + b \leq c$  gälla, det vill säga  $a + b > c$ .  $\Box$ 

<span id="page-16-0"></span>Sats 1.4.3. Ett tal kan inte vara udda och jämnt samtidigt.

Bevis. Antag att n är ett tal som är båda udda och jämnt. Då finns det två tal, k och l, så att  $n = 2k$  och  $n = 2l + 1$ . Då gäller att

$$
2k = n = 2l + 1 \implies 2k - 2l = 1 \implies 2(k - l) = 1.
$$

Med andra ord finns det heltal  $m = k - l$  så att  $2m = 1$ . Kan det finns ett sådant tal? Det finns två fall.

- (i) Om  $m \leq 0$ , så är  $1 = 2m \leq 0$ . Motsägelse!
- (ii) Om  $m \geq 1$  så är  $2m \geq 2 > 1$ . Motsägelse!

 $\Box$ 

Ett berömt motsägelsebevis är följande.

<span id="page-16-2"></span>Sats 1.4.4. Talet  $\sqrt{2}$  är irrationellt.

Bevis. Antag motsatsen, det vill säga att  $\sqrt{2} = a/b$  för några heltal a och b. Antag att a och b är förkortade så långt som möjligt. Då kan endast en av a eller b vara jämn, eftersom om båda är jämna kan vi skriva

$$
\sqrt{2} = \frac{a}{b} = \frac{2c}{2d} = \frac{c}{d}
$$

och då var inte a och b förkortade så långt som möjligt.

Av definitionen av  $\sqrt{2}$  får vi att

$$
\sqrt{2}^2 = 2 = \frac{a^2}{b^2} \implies 2b^2 = a^2.
$$

Den sista ekvationen säger att  $a^2$  är jämn. Eftersom kvadrater av udda tal är udda (se Övning [1.14\)](#page-22-0), så måste a vara ett jämnt tal, det vill säga  $a = 2k$  för något heltal $k$ . Då får vi att

$$
2b^2 = (2k)^2 = 4k^2 \implies b^2 = 2k^2.
$$

Eftersom  $b^2$  är jämnt, så måste  $b$  vara jämnt. Men nu har vi bevisat både a och b är jämna, vilket var omöjligt eftersom vi hade förkortat bråket så långt som möjligt. Detta är en motsägelse.  $\Box$ 

Bevisen av Sats [1.4.3](#page-16-0) och [1.4.2](#page-16-1) bygger båda på ett antagande som vi rent formellt inte bevisat (kan du se vilket?). Att bevis inkluderar sådana antaganden är snarare regel än undantag. Ifall man bevisade precis vartenda antagande utifrån axiomen skulle bevisen bli väldigt långa och komplicerade. Läsaren förväntas själv fylla i de luckor som uppstår.

Det händer dock att uppenbara antaganden är mycket svåra, till och med omöjliga, att bevisa utifrån definitionerna. Historien är fylld av matematiker som gjort till synes självklara antaganden som sedan visat sig vara svåra att bevisa.

Beviset av Sats [1.4.4](#page-16-2) är ett exempel på det. Vi antar att ett bråk kan förkortas så långt som möjligt. Detta är inte självklart, utan bygger i själva verket på aritmetikens fundamentalsats, en sats som vi återkommer till senare i kursen.

Den tredje bevistekniken som vi kommer gå igenom kallas för induktionsbevis. Säg att du har en följd av påståenden  $P_0$ ,  $P_1$ ,  $P_2$  och så vidare, ett för varje naturligt tal. För att bevisa att alla dessa påståenden gäller, så kan man göra det i två steg:

- (i) **Basfall**: Bevisa att  $P_0$  är sann.
- (ii) Induktionssteget: Bevisa att om  $P_n$  är sant för något naturligt tal n så är  $P_{n+1}$  sant.

Idén är att om båda dessa är gäller, så är  $P_m$  sann för alla naturliga tal m. Man kan motivera det på följande sätt. Säg att vi undrar ifall  $P_m$  är sann. Enligt basfallet är  $P_0$  sann, och genom att tillämpa induktionssteget med  $n = 0$  så kan vi dra slutsatsen att  $P_1$  är sann. Vi kan nu sätta  $n = 1$ , och induktionssteget säger då att  $P_2$  är sant. Genom att upprepa detta  $m$  gånger, kan vi bevisa att  $P_m$  är sann. Vi kan illustrera det hela som en följd av implikationer:

 $P_0 \Rightarrow P_1 \Rightarrow P_2 \Rightarrow \cdots \Rightarrow P_{m-1} \Rightarrow P_m \Rightarrow \cdots$ 

Ett exempel förtydligar hur det fungerar.

Sats 1.4.5. Alla naturliga tal är udda eller jämna.

Bevis. Låt  $P_n$  vara påståendet att n är antingen udda eller jämnt. Då är påståendet att alla naturliga tal är udda eller jämna samma som att  $P_n$  är sann för alla n.

- (i) **Basfall**: När  $n = 0$  säger satsen att 0 är udda eller jämnt, vilket är sant eftersom  $0 = 2 \cdot 0$  är ett jämnt tal.
- (ii) Induktionssteg: Antag att  $P_m$  är sann för något m, det vill säga m är antingen udda eller jämnt. Vi ska bevisa att  $m + 1$  är udda eller jämnt. Det gör vi i två fall.
	- Om  $m$  är udda så är  $m + 1$  jämnt enligt Sats [1.1.3.](#page-8-4)
	- Om  $m$  är jämnt så är  $m + 1$  udda enligt Sats [1.1.4.](#page-9-2)

Detta bevisar att  $m+1$  antingen är udda eller jämnt, det vill säga att  $P_{m+1}$  är sann.

 $\Box$ 

Induktionsbevis reducerar satser som handlar om alla tal till satser som handlar om specifika tal. Dessa kan vara enklare att bevisa, eftersom du antingen får ett konkret tal att arbeta med.

Induktionsbevis kan vara klurigt i början. Ett organiserat sätt att göra dem är följande sätt.

- (i) Omformulera satsen så att den blir av typen:  $P_n$  är sann för alla n.
- (ii) Bevisa  $P_0$ .
- (iii) Anta att det finns ett tal n så att  $P_n$  är sant, och bevisa att  $P_{n+1}$  är sann.

Ett induktionsbevis bygger på att fallet  $n + 1$  kan beskrivas i termer av fallet n. Ifall man inte kan hitta en sådan reduktion, kommer ett induktionsbevis vara svårt att använda.

#### <span id="page-18-0"></span>1.5 Olika satser och hur man bevisar dem

I föregående avsnitt diskuterade vi olika bevistekniker. Men vilka tekniker är lämpliga för vilka typer av satser?

• Implikation: Man säger att  $P$  implicerar  $Q$  om  $Q$  är sann när  $P$  är det. Ett exempel är Sats [1.1.4,](#page-9-2) som säger att om ett tal n är jämnt, så är talet  $n + 1$  udda. Man brukar beteckna implikationer med en tjock pil  $\implies$ , så att P medför Q skrivs

$$
P \implies Q.
$$

En implikation kan bevisas med ett direkt bevis. Då antar man att P är sann, och sedan visar man att Q också måste vara sann (det är så vi bevisar Sats [1.1.4\)](#page-9-2). Man kan också använda ett motsägelsebevis. Då antar man att P är sann och att Q är falsk, och bevisar en motsägelse.

Ett tredje sätt att bevisa att P implicerar Q är att bevisa att om Q är falsk, så är P falsk. Detta kallas för omvändningen av en implikation.

• Ekvivalens: En ekvivalens är när två påståenden P och Q implicerar varandra, alltså att om P så Q, och om Q så P. Man brukar använda frasen P om och endast om Q. Man använder tjocka dubbelpilar för att beteckna ekvivalenser, så att P om och endast om Q skrivs som

 $P \iff Q$ .

Ekvivalenser bevisas genom att första visa att P implicerar Q, och sedan att Q implicerar P.

• Universalsats: En universalsats säger att alla  $n$  i en mängd M uppfyller något villkor P. Universalsatser kan bevisas som implikationer, genom att omformulera universalsatsen som att om n ligger i mängden M, så uppfyller n villkoret P, det vill säga

$$
n\in M\implies n\text{ uppfyller }P
$$

Ifall M är mängden av alla naturliga tal kan man också använda ett induktionsbevis, som vi beskrev ovan.

Man kan även bevisa en universalsats genom ett motsägelsebevis. Då antar man att det finns ett  $n \in M$  som inte uppfyller  $P$ , och bevisar att det är omöjligt.

• Existenssats: En existenssats säger att finns ett objekt  $n$  som har egenskapen P. Den typiska existenssatsen är ekvationslösning. Att  $x^2 = 3$  har en lösning är en existenssats, och kan omformuleras som att det finns ett tal x så att  $x^2 = 3$ .

Ett sätt att bevisa en existenssats är att konstruera det sökta objektet utifrån objekt man redan vet finns. Till exempel så kan man bevisa att det finns ett udda kvadrattal genom att notera att  $3^2 = 9$  är udda och ett kvadrattal.

Man kan också använda ett motsägelsebevis. Då antar man att det inte existerar någon objekt med egenskapen P och visar att det leder till en motsägelse. Dessa bevis har fördelen att vi inte behöver beskriva hur objektet konstrueras. I gengäld kan bevisen vara mycket komplicerade.

En variant på universalsatsen är att inget n i M uppfyller P. Den kan omformuleras som att alla n i M saknar egenskapen P. För dessa typer av satser är motsägelsebevis ofta smidiga: man antar att det finns ett  $n$  i  $M$  som uppfyller P och härleder en motsägelse.

Universal- och existenssatser är duala till varandra, i bemärkelsen att om du ska bevisa en existenssats med hjälp av ett motsägelsebevis så antar du en universalsats, och vice versa, se bevisen av Sats [1.4.2,](#page-16-1) [1.4.3](#page-16-0) och [1.4.4](#page-16-2)

## Övningar

Övning 1.1. Lista elementen i följande mängder.

- (i)  $A = \{n \in \mathbb{N} \mid k < 5\}.$
- (ii)  $B = \{1, 2, \{2, 3\}\}.$
- (iii)  $C = \{k \in \mathbb{Z} \mid k^2 < 16\}.$
- (iv)  $A \cap B$ .
- (v)  $(C \setminus A) \cup B$ .

Övning 1.2. Lista elementen i följande mängder.

- (i)  $A = \{x \in \mathbb{Q} \mid x^2 = 2\}.$
- (ii)  $B = \{0, 1, 2, 3\}.$
- (iii)  $C = \{p/q \mid 0 \leq p < 3 \text{ och } 1 \leq q < 3\}.$
- (iv)  $(B \cup A) \cap C$ .
- $(v)$   $(C \cap B) \setminus A$ .

Övning 1.3. För nedanstående par av mängder A och B, avgör om A och B är lika, disjunkta, någon av dem är en äkta delmängd av den andra eller ingetdera.

- (i)  $A = \{1, 2, 3\}$  och  $B = \{1, 1, 2\}.$
- (ii)  $A = \{0, 1, 2\}$  och  $B = \{n \in \mathbb{N} \mid n^2 < 9\}.$
- (iii)  $A = \{\{\}\}\$  och  $B = \{\{x \in \mathbb{N} \mid 2x = -2\}\}.$
- (iv)  $A = \{x \in \mathbb{R} \mid |x| < 1\}$  och  $B = \{x \in \mathbb{R} \mid |x-1| < 1\}.$
- (v)  $A = \{x \in \mathbb{Q} \mid x^2 = 2\}$  och  $B = \{x \in \mathbb{R} \mid x^2 = 2\}.$

Övning 1.4. För nedanstående par av mängder A och B, avgör om A och B är lika, disjunkta eller någon av dem är en äkta delmängd av den andra.

- (i)  $A = \{-2, 0, 2\}$  och  $B = \{x \in \mathbb{Z} \mid |x| < 3$  och x är jämnt $\}$ .
- (ii)  $A = \{x \in \mathbb{R} \mid x^2 < 2\}$  och  $B = \{x \in \mathbb{Q} \mid x^2 \geq 2\}.$
- (iii)  $A = \{x \in \mathbb{Z} \mid x \text{ är jämnt}\}\$ och  $B = \{x \in \mathbb{Z} \mid x \text{ är kvadrattal}\}.$
- (iv)  $A = \{x \in \mathbb{Z} \mid 2x = -2\}$  och  $B = \{x \in \mathbb{N} \mid 2x = 2\}.$
- (v)  $A = \{ \emptyset, \{ \emptyset \} \}$  och  $B = \{ \emptyset \}.$

Övning 1.5. Använd mängdbyggaren för att definiera följande mängder.

(i) Mängden av jämna, positiva heltal.

- (ii) Mängden av rationella tal  $r$  så att  $2r$  är ett heltal.
- (iii) Mängden av irrationella tal som ligger inom avstånd 1 från origo.

Övning 1.6. Använd mängdbyggaren för att definiera följande mängder.

- (i) Mängden av alla kvadrattal som är större än 2.
- (ii) Mängden av rationella lösningar till  $x^4 + x^2 1 = 0$ .
- (iii) Mängden av rationella tal som är volymen av en kub med rationella sidor.

Övning 1.7. Ange möjlig definitionsmängd och målmängd för följande funktioner.

- (i) Funktionen som ger det n:te kvadrattalet.
- (ii) Funktionen som beräknar arean av triangel.
- (iii) Funktionen beräknar derivatan av ett andragradspolynom.

Övning 1.8. Ange möjlig definitionsmängd och målmängd för följande funktioner.

- (i) Funktionen som ger arean av cirkel med radie r.
- (ii) Funktionen som ger avståndet mellan 1 och ett tal  $r$  på tallinjen.
- (iii) Funktionen som ger de rationella nollställena till ett förstagradspolynom med rationella koefficienter.

Övning 1.9. Är följande funktioner eller inte? Om inte, motivera varför.

(i)  $f : \mathbb{R} \to \mathbb{R}$  där

$$
f(x) = \begin{cases} 1 \text{ om } x \in \mathbb{Q} \\ 0 \text{ om } x \notin \mathbb{Q}. \end{cases}
$$

- (ii)  $f : \mathbb{N} \to \mathbb{Q}$  där  $f(n) = \sqrt{n}$ .
- (iii)  $f : \mathbb{R} \to \mathbb{R}$  så att  $f(x) = 0$  med sannolikhet  $1/2$  och  $f(x) = 1$  med sannolikhet 1/2.
- (iv)  $f: \{0\} \to \mathbb{R}$  där  $f(0) = 1$  om ordet Balkong börjar på B.

Övning 1.10. Är följande funktioner eller inte? Om inte, motivera varför.

- (i)  $f : \mathbb{Z} \to \mathbb{N}$ , där  $f(n)$  är siffersumman i det vanliga (decimala) talsystemet.
- (ii)  $f : \mathbb{R} \to \mathbb{Q}$ , där  $f(x) = x/2$ .
- (iii)  $f : \mathbb{N} \to \mathbb{R}$ , där  $f(n) = \sqrt[n+1]{n+1}$ .

(iv)  $f: \mathbb{Q} \to \mathbb{Z}$ , där  $f(p/q) = p$ .

Övning 1.11. Avgör om följande funktioner är lika eller inte? Motivera varför.

- (i)  $f : \mathbb{R} \to \mathbb{R}, f(x) = |x| \text{ och } g : \mathbb{R} \to \mathbb{R}, g(x) = \sqrt{x^2}.$
- (ii)  $f : \mathbb{Z} \to \mathbb{Q}$ ,  $f(n) = 1/n$  och  $q : \mathbb{N} \to \mathbb{Q}$ ,  $q(m) = 1/m$ .
- (iii)  $f: \mathbb{N} \to \mathbb{Q}$ ,  $f(n) = n/(n+1)$  och  $q: \mathbb{N} \to \mathbb{R}$ ,  $q(z) = z/(z+1)$ .

Övning 1.12. Avgör om följande funktioner är lika eller inte? Om inte, motivera varför.

- (i)  $f : \mathbb{R} \to \mathbb{R}, f(x) = x^2 + 2x + 1$  och  $g : \mathbb{R} \to \mathbb{R}, g(x) = (x + 1)^2$ .
- (ii)  $f : \mathbb{Z} \to \mathbb{Z}$ ,  $f(x) = x^2 \text{ och } g : \mathbb{Z} \to \mathbb{Z}$ ,  $g(x) = |x|^2$ .
- (iii)  $f : \mathbb{R} \to \mathbb{R}$ ,  $f(x) = \text{frac}(x)$  och  $q : \mathbb{Q} \to \mathbb{R}$ ,  $q(x) = x |x|$ .

**Övning 1.13.** Använd ett direkt bevis för att bevisa att om n är ett jämnt tal så är  $n + 1$  ett udda tal (detta är Sats [1.1.4\)](#page-9-2).

<span id="page-22-0"></span>**Övning 1.14.** Använd ett direkt bevis för att bevisa att om  $n$  är udda så är  $n^2$  udda.

Övning 1.15. Använd ett motsägelsebevis för att bevisa att summan av ett irrationellt tal och ett rationellt tal är irrationellt.

**Övning 1.16.** Använd ett motsägelsebevis för att bevisa att om  $a + b \geq c$  så är antingen  $a \geqslant c/2$  eller  $b \geqslant c/2$ 

**Övning 1.17.** Använd induktion för att bevisa att summan av de  $n$  första udda naturliga talen är  $n^2$ .

**Övning 1.18.** Använd induktion för att bevisa att summan av de *n* första naturliga talen är  $n(n+1)/2$ .

Satsen har också ett direkt bevis. Försök att hitta det.

**Övning 1.19.** Bevisa att om  $ab = c$  så är  $a \geqslant \sqrt{c}$  och  $b \leqslant \sqrt{c}$ , eller tvärtom.

**Övning 1.20** ( $\star$ ). Bevisa att vinkelsumman av en *n*-hörning är 180(*n* − 2) grader

- (i) med ett direkt bevis.
- (ii) med induktion.

**Övning 1.21.** Ett sätt att definiera ordningen  $\geq$  på naturliga tal är följande. Ett naturligt tal n är större eller lika med ett naturligt tal m om det finns ett naturligt tal k så att  $n = m + k$ . Vi skriver detta som  $n \geq m$ . Bevisa följande satser:

(i)  $n \geq 0$  och  $n \geq n$  för alla n.

- (ii) Om  $n \geq m$  och  $m \geq k$  så gäller  $n \geq k$ .
- (iii) Om  $n \geq m$  och  $m \geq n$ , så är  $n = m$ .
- (iv) Om n och m uppfyller  $n \geq m$  så gäller  $n + k \geq m + k$  för alla  $k \geq 0$
- (v) Om n och m uppfyller  $n \geq m$  så gäller  $nk \geq mk$  för alla  $k \geq 0$ .

Övning 1.22  $(\star)$ . Bevisa att det finns två irrationella tal a och b så att  $a^b$  är rationellt. Tips: använd att  $\sqrt{2}$  är irrationellt.

Övning 1.23. Bevisa att

$$
1^2 + 2^2 + \dots + n^2 < n^3
$$

för alla  $n \geqslant 2$ .

**Övning 1.24** ( $\star$ ). Bevisa att det finns alla rationella tal kan skrivas som en produkt av två irrationella tal.

**Övning 1.25** ( $\star\star$ ). Ett minsta element i en delmängd S av N ett tal  $n \in S$  med egenskapen att  $n \leq m$  för alla  $m \in S$ . Bevisa att alla icke-tomma delmängder av N har ett minsta element.

Ledtråd: Omformulera satsen och kombinera ett induktionsbevis med motsägelsebevis.

**Övning 1.26** ( $\star$ ). Följande påståenden är alla sanna. Vilka bör vara satser och vilka bör vara definitioner? Motivera hur du tänker.

- (i) Det finns både udda och jämna kvadrattal.
- (ii) Ett tal  $n$  är ett kvadrattal om det finns en kvadrat vars area är  $n$ .
- (iii) Ett tal *n* är ett kvadrattal om det finns ett heltal *k* så att  $n = k^2$ .
- (iv) Det n:te kvadrattalet är summan av de n första udda talen.

**Övning 1.27** ( $\star$ ). Följande påståenden är alla sanna. Vilka bör vara satser och vilka bör vara definitioner? Motivera hur du tänker.

- (i) En rätvinklig triangel har vinkelsumma på 180 grader.
- (ii) En rätvinklig triangel har två vinklar vars summa är 90 grader.
- (iii) En rätvinklig triangel bildas när man drar en diagonal i en kvadrat.
- (iv) En triangel är rätvinklig om den har en rät vinkel.

## <span id="page-24-0"></span>2 Introduktion till linjär algebra

Linjär algebra är en grundläggande del av många utbildningar i matematik. Här ska vi introducera några begrepp från linjär algebra som vi behöver i senare kapitel. Om ni fortsätter läsa matematik efter gymnasiet kommer ni fördjupa er kunskap i linjär algebra.

### <span id="page-24-1"></span>2.1 Matriser

Matriser är en generalisering av tal till flera dimensioner.

**Definition 2.1.1.** En *matris A* av typ  $m \times n$  ges av

$$
A = \begin{pmatrix} a_{11} & a_{12} & \cdots & a_{1n} \\ a_{21} & a_{22} & \cdots & a_{2n} \\ \vdots & \vdots & \ddots & \vdots \\ a_{m1} & a_{m2} & \cdots & a_{mn} \end{pmatrix}.
$$

där  $a_{ij}$  är tal. Matrisen A kan skrivas kortare som  $A = (a_{ij})_{m \times n}$ . Talen  $a_{ij}$ kallas för matrisens *element*.  $\triangle$ 

Talen n och m kallas matrisens dimension. En matris kan innehålla vilka tal som helst, men det vanligaste är att de innehåller reella tal eller komplexa tal.

Mängden av  $m \times n$ -matriser med reella tal betecknas $\mathbb{R}^{m \times n}$ , och mängden av matriser med komplexa tal betecknas  $\mathbb{C}^{m \times n}$ . Man säger att matriserna är reella respektive komplexa.

Om  $m$  eller  $n$  är 1, så skriver vi  $\mathbb{R}^n$  och  $\mathbb{C}^m$ . Då kallas matriserna för vektorer.

**Definition 2.1.2** (Transponat). Transponatet av en matrix  $A = (a_{ij})_{m \times n}$  ges av

$$
\begin{pmatrix} a_{11} & a_{21} & \cdots & a_{m1} \\ a_{12} & a_{22} & \cdots & a_{m2} \\ \vdots & \vdots & \ddots & \vdots \\ a_{1n} & a_{2n} & \cdots & a_{mn} \end{pmatrix}.
$$

Med andra ord så är raderna i A kolonner i transponatet, och vice versa. Transponatet av  $A$  betecknas  $A<sup>T</sup>$ . .  $\triangle$ 

Definition 2.1.3 (Addition). Addition av två matriser A och B är möjlig då A och B är av samma dimension, och beräknas genom att addera elementen parvis. Det betecknas  $A + B$ .

Exempel 2.1.4. Låt

$$
A = \begin{pmatrix} 1 & 3 & -1 \\ 4 & -5 & 2 \\ 0 & 1 & 2 \end{pmatrix} \in \mathbb{R}^{3 \times 3} \quad \text{och} \quad B = \begin{pmatrix} 2 & -2 & 1 \\ 1 & -2 & 5 \\ 0 & 2 & 3 \end{pmatrix} \in \mathbb{R}^{3 \times 3}
$$

Då blir

$$
A + B = \begin{pmatrix} 1+2 & 3-2 & -1+1 \\ 4+1 & -5-2 & 2+5 \\ 0 & 1+2 & 2+3 \end{pmatrix} = \begin{pmatrix} 3 & 1 & 0 \\ 5 & -7 & 7 \\ 0 & 3 & 5 \end{pmatrix}
$$

<span id="page-25-2"></span>Definition 2.1.5 (Multiplikation). Multiplikation av två matriser A och B är möjlig då A är av typ  $m \times n$  och B är av typ  $n \times p$ . Då är

$$
A \cdot B = C = (c_{ij})_{m \times p}
$$

där  $c_{ij} = a_{i1}b_{1j} + a_{i2}b_{2j} + \cdots + a_{in}b_{ni}$ ,  $i = 1, 2, \ldots, m$  och  $j = 1, 2, \ldots, p$ .  $\triangle$ 

Exempel 2.1.6. Vi beräknar  $A \cdot B$  där

$$
A = \begin{pmatrix} 1 & 3 & -1 \\ 4 & -5 & 2 \\ 0 & 1 & 2 \end{pmatrix} \in \mathbb{R}^{3 \times 3}, \text{ och } B = \begin{pmatrix} 2 \\ -1 \\ 3 \end{pmatrix} \in \mathbb{R}^{3}.
$$

Vi beräknar

$$
A \cdot B = \begin{pmatrix} 1 \cdot (2) + 3 \cdot (-1) - 1 \cdot (3) \\ 4 \cdot (2) - 5 \cdot (-1) + 2 \cdot (3) \\ 0 \cdot (2) + 1 \cdot (-1) + 2 \cdot (3) \end{pmatrix} = \begin{pmatrix} -4 \\ 19 \\ 5 \end{pmatrix} \in \mathbb{R}^3.
$$

Addition och multiplikation av matriser har många likheter med addition och multiplikation av tal. Det finns dock skillnader. Till exempel ordningen på matriserna spelar roll när du multiplicerar, dvs även om A och B är av typ  $m \times m$  gäller  $AB = AB$  endast i speciella fall. Du kan testa själv med två matriser.

## <span id="page-25-0"></span>2.2 Linjära ekvationssystem

<span id="page-25-1"></span>**Definition 2.2.1.** Ett *linjärt ekvationssystem* med m ekvationer och n obekanta variabler  $(x_1, \ldots, x_n)$  har formen

$$
a_{11}x_1 + a_{12}x_2 + \cdots + a_{1n}x_n = b_1
$$
  
\n
$$
a_{21}x_1 + a_{22}x_2 + \cdots + a_{2n}x_n = b_2
$$
  
\n
$$
\vdots
$$
  
\n
$$
a_{m1}x_1 + a_{m2}x_2 + \cdots + a_{mn}x_n = b_m
$$

där  $a_{ij}$  och  $b_k$  är komplexa tal. Vi kan skriva det som  $Ax = b$ , där  $A \in \mathbb{C}^{m \times n}$ ,  $x = [x_1, \ldots, x_n]^T \in \mathbb{C}^n$  och  $b = [b_1, \ldots, b_m]^T \in \mathbb{C}^m$ .

Ekvationssystem dyker upp i många tillämpningar av matematik.

Vi kommer prata med om komplexa tal senare, och i resten av detta kapitel så håller vi oss till ekvationssystem med reella koefficienter.

N

N

<span id="page-26-3"></span>Definition 2.2.2 (Matrisform). Det linjära ekvationssystemet i [2.2.1](#page-25-1) kan skrivas om som

$$
\begin{pmatrix} a_{11} & a_{12} & \cdots & a_{1n} & b_1 \\ a_{21} & a_{22} & \cdots & a_{2n} & b_2 \\ \vdots & \vdots & \ddots & \vdots \\ a_{m1} & a_{m2} & \cdots & a_{mn} & b_m \end{pmatrix}.
$$

Detta kallas för *matrisformen* av ett linjärt ekvationssystem.  $\triangle$ 

Det finns tre fall. Antingen har systemet en unik lösning, inga lösningar, eller oändligt många lösningar. Vi ska lära oss att avgöra vilket, och diskutera hur man löser de som har en unik lösning.

### <span id="page-26-0"></span>2.2.1 System med en unik lösning

Vi börjar med ett system med två ekvationer och två obekanta. Här använder vi vektorn  $[x, y]^T$  för att beskriva de okända variablerna. De motsvarar  $(x_1, \ldots, x_n)$  som vi skrev ovan.

$$
\begin{cases} 2x + 3y &= 5 \\ -x + 4y &= 6 \end{cases}
$$

<span id="page-26-2"></span>Varje ekvation i ekvationssystemet motsvarar en linje, vilket vi kan se genom att skriva om den på formen  $y = kx + m$ . Rent geometriskt har vi två linjer. Om de skär varandra i en punkt så betyder det att ekvationssystem har en unik lösning, se Figur [2.1.](#page-26-2)

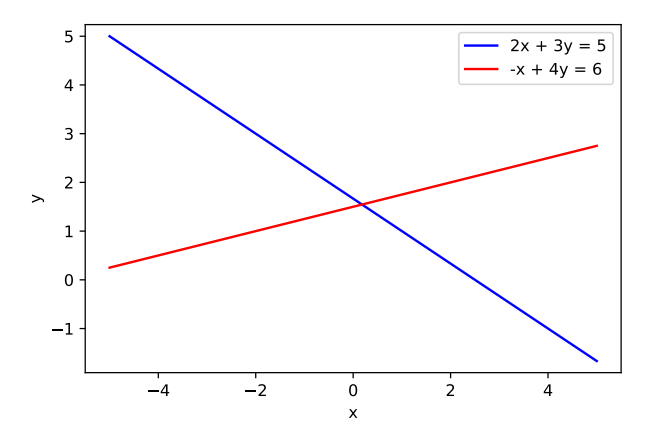

Figur 2.1: En unik lösning

## <span id="page-26-1"></span>2.2.2 System med inga lösningar

Betrakta följande ekvationssystem.

$$
\begin{cases} 2x + 3y &= 2 \\ 2x + 3y &= 3 \end{cases}
$$

<span id="page-27-2"></span>Vi har två linjer som är parallella. Då har vi inga lösningar eftersom linjerna skär aldrig varandra. Vi ser det här i Figur [2.2.](#page-27-2)

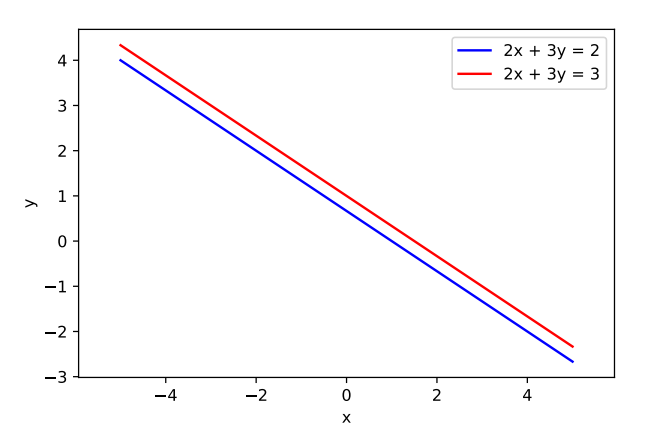

Figur 2.2: Inga lösningar

## <span id="page-27-0"></span>2.2.3 System med oändligt många lösningar

Betrakta följande ekvationssystem.

$$
\begin{cases} 2x + 3y &= 2 \\ 4x + 6y &= 4 \end{cases}
$$

Om vi dividerar den andra ekvationen med 2 så får vi den första ekvationen  $(4x+6y=4 \iff 2x+3y=2)$ . Det betyder att båda ekvationerna är samma, och att lösningen är en linje i planet. Då har vi oändligt många lösningar till systemet.

## <span id="page-27-1"></span>2.3 Gausselimination

I detta avsnitt ska vi lösa ett ekvationssystem med tre ekvationer och tre okända. Vi ska använda en metod som heter Gausselimination.

Vi har följande linjära ekvationssystem.

<span id="page-27-3"></span>
$$
\begin{cases}\n2x_1 + 3x_2 - 4x_3 &= 0\\ \n-x_1 + x_2 + x_3 &= 3\\ \nx_1 - 2x_2 + 3x_3 &= 3\n\end{cases}
$$
\n(2.1)

Vi börjar med att skriva om systemet med Definition [2.2.2.](#page-26-3)

$$
\begin{pmatrix} 2 & 3 & -4 & 0 \ -1 & 1 & 1 & 3 \ 1 & -2 & 3 & 3 \end{pmatrix}
$$

När man använder Gausselimination får man använda sig av tre så kallade elementära radoperationer.

- I. Byta plats på två rader
- II. Multiplicera en rad med ett tal som inte är lika med noll, en så kallad skalär.
- III. Addera en rad till en annan.

Man kan bevisa att ifall man bara använder dessa operationer så ändras inte lösningarna till ekvationssystemet.

Vi byter plats på den första raden (R1) och den tredje raden (R3).

$$
\begin{pmatrix} 1 & -2 & 3 & | & 3 \\ -1 & 1 & 1 & | & 3 \\ 2 & 3 & -4 & | & 0 \end{pmatrix}
$$

Och sedan beräknar vi  $R2 = R2 + R1$  och  $R3 = R3$  - 2R1. Observera att vi kan multiplicera raden vi adderar med en skalär innan vi lägger till den.

$$
\begin{pmatrix} 1 & -2 & 3 & | & 3 \ -1 & 1 & 1 & | & 3 \ 2 & 3 & -4 & | & 0 \end{pmatrix} \xrightarrow{\text{R2+R1}\to\text{R2}} \begin{pmatrix} 1 & -2 & 3 & | & 3 \ 0 & -1 & 4 & | & 6 \ 0 & 7 & -10 & | & -6 \end{pmatrix}
$$

Vi fortsätter på detta sätt. Vårt mål är att få en matris med ettor i diagonalen från övre vänstra hörnet till nedre högre hörnet och nollor under.

$$
\begin{pmatrix}\n1 & -2 & 3 & | & 3 \\
0 & -1 & 4 & | & 6 \\
0 & 7 & -10 & | & -6\n\end{pmatrix}\n\xrightarrow{\n7R2 + R3 \to R3}\n\begin{pmatrix}\n1 & -2 & 3 & | & 3 \\
0 & -1 & 4 & | & 6 \\
0 & 0 & 18 & | & 36\n\end{pmatrix}\n\xrightarrow{\n\frac{1}{18}R3 \to R3}\n\begin{pmatrix}\n1 & -2 & 3 & | & 3 \\
0 & 1 & -4 & | & -6 \\
0 & 0 & 1 & | & 2\n\end{pmatrix}
$$

Tredje raden ger att  $x_3 = 2$ . Använder vi detta i andra raden kan vi beräkna  $x_2$ . Slutligen kan vi använda både  $x_2$  och  $x_3$  för att beräkna  $x_1$ . Det kan beskrivas matematiskt med följande ekvationer.

$$
\begin{cases}\nx_1 - 2x_2 + 3x_3 &= 3 \\
x_2 - 4x_3 &= -6 \iff \begin{cases}\nx_1 - 2x_2 + 3x_3 &= 3 \\
x_2 &= 2 \\
x_3 &= 2\n\end{cases} = 2 \iff \begin{cases}\nx_1 &= 1 \\
x_2 &= 2 \\
x_3 &= 2\n\end{cases}
$$

Lösningen till det linjära ekvationssystemet är alltså  $x_1 = 1, x_2 = 2$  och  $x_3 = 2$ . Med Definition [2.1.5](#page-25-2) kan vi kontrollera vårt svar om vi tar matrisen från [2.1](#page-27-3) och multiplicerar med lösningen vi beräknade. Vi gör så här:

$$
\begin{pmatrix} 2 & 3 & -4 \ 1 & -2 & 3 \ -1 & 1 & 1 \end{pmatrix} \begin{pmatrix} 1 \ 2 \ 2 \end{pmatrix} = \begin{pmatrix} 2(1) + 3(2) - 4(2) \\ 1(1) - 2(2) + 3(2) \\ -1(1) + 1(2) + 1(2) \end{pmatrix} = \begin{pmatrix} 0 \\ 3 \\ 3 \end{pmatrix}.
$$

Vi ser att vi får samma vektor som i högerledet av [\(2.1\)](#page-27-3). Alltså har vi fått det rätta svaret.

Notera att vi skriver  $Ax = b$  där  $A \in \mathbb{R}^{3 \times 3}$  är matrisen,  $x = [x_1, x_2, x_3]^T \in \mathbb{R}^3$ är vektorn med variablerna och $b \in \mathbb{R}^3$ är talen i högerledet.

#### <span id="page-29-0"></span>2.4 Enhetsmatrisen och inversen

Enhetsmatrisen och inversen är grundläggande begrepp i linjär algebra.

Definition 2.4.1 (Enhetsmatrisen). Enhetsmatrisen eller identitetsmatrisen av storleken n är n × n-matrisen som har ettor längs huvuddiagonalen och nollor överallt annars, alltså

$$
I = \begin{pmatrix} 1 & 0 & 0 & 0 \\ 0 & \ddots & 0 & 0 \\ 0 & 0 & \ddots & 0 \\ 0 & 0 & 0 & 1 \end{pmatrix} \in \mathbb{R}^{n \times n}.
$$

Det är enkelt att bevisa att  $IA = AI = A$ . Enhetsmatrisen är alltså för matrismultiplikation vad talet 1 är för vanlig multiplikation.

<span id="page-29-1"></span>Definition 2.4.2 (Inverterbarhet och invers). En matris A är inverterbar om det existerar en matris B så att  $AB = BA = I$ , där I är enhetsmatrisen. Matrisen B kallas inversen till A och skrivs  $A^{-1}$ . .  $\Delta$ 

Matrisinverser är viktiga i matematik, och man läser mycket om hur man kan beräkna dem på högskolan. I den här kursen kommer vi dock inte lära oss hur man gör det, utan vi kommer fokusera på hur man använder dem.

Alla matriser har inte en invers. Ett exempel på detta är matrisen som består av endast nollor (det så kallade nollmatrisen). Men det finns även nollskilda matriser som saknar invers.

**Exempel 2.4.3.** Låt  $A \in \mathbb{R}^{n \times n}$  vara en matris,  $x \in \mathbb{R}^n$  en vektor med variabler och  $b \in \mathbb{R}^n$ ett högerled. Med hjälp av Definition [2.4.2](#page-29-1) kan vi skriva om ett linjärt ekvationssystem  $Ax = b$  enligt följande;

$$
Ax = b \iff A^{-1}Ax = A^{-1}b \iff Ix = A^{-1}b \iff x = A^{-1}b.
$$

Exempel 2.4.4. Vi tar matrisen A och vektorn b från [\(2.1\)](#page-27-3). Inversen A−<sup>1</sup> är då

$$
A^{-1} = \begin{pmatrix} \frac{5}{18} & -\frac{1}{18} & \frac{7}{18} \\ \frac{2}{9} & \frac{5}{9} & \frac{1}{9} \\ \frac{1}{18} & \frac{7}{18} & \frac{5}{18} \end{pmatrix} = \frac{1}{18} \begin{pmatrix} 5 & -1 & 7 \\ 4 & 10 & 2 \\ 1 & 7 & 5 \end{pmatrix}.
$$

Vi kan kontrollera det genom att  $AA^{-1} = A^{-1}A = I$ .

Genom att multiplicera  $Ax = b$  med  $A^{-1}$  från vänster på båda sidor får man  $x = A^{-1}b$ , där x kan beräknas som nedan. Vi noterar att vi får samma lösning som i Avsnitt [2.3.](#page-27-1)

$$
x = \begin{pmatrix} x_1 \\ x_2 \\ x_3 \end{pmatrix} = \frac{1}{18} \begin{pmatrix} 5 & -1 & 7 \\ 4 & 10 & 2 \\ 1 & 7 & 5 \end{pmatrix} \begin{pmatrix} 0 \\ 3 \\ 3 \end{pmatrix} = \begin{pmatrix} 1 \\ 2 \\ 2 \end{pmatrix}
$$

N

 $\blacktriangle$ 

 $\triangle$ 

## Övningar

Övning 2.1. Bestäm om följande ekvationssystem har

- (i) en lösning
- (ii) inga lösningar
- (iii) oändligt många lösningar.

Rita en graf för varje system.

I. 
$$
\begin{cases} 2x + 4y = 2 \\ -x + 2y = -1 \end{cases}
$$
  
II. 
$$
\begin{cases} 2x + 4y = 2 \\ 4x + 8y = 4 \end{cases}
$$
  
III. 
$$
\begin{cases} 2x + 4y = 2 \\ -4x - 8y = 1 \end{cases}
$$

Övning 2.2. Beräkna A + B där

$$
A = \begin{pmatrix} 3 & 5 & -1 \\ 2 & -1 & 0 \\ -1 & 4 & 5 \end{pmatrix} \text{ och } B = \begin{pmatrix} 1 & 2 & 4 \\ 0 & 5 & -2 \\ -4 & 3 & 7 \end{pmatrix}.
$$

 $\textbf{Övning 2.3.} \text{ Lat } A = \begin{pmatrix} 1 & -1 \ -2 & 1 \end{pmatrix} \text{och } b = \begin{pmatrix} 3 \ -1 \end{pmatrix}$ −1 . Hitta  $x \in \mathbb{R}^2$  så att  $Ax = b$ .

Övning 2.4. Beräkna Ax där

$$
A = \begin{pmatrix} 1 & 7 & 5 \\ 3 & -2 & 8 \\ 0 & -2 & 5 \end{pmatrix} \text{ och } x = \begin{pmatrix} 2 \\ 8 \\ 1 \end{pmatrix}.
$$

**Övning 2.5.** Hitta  $x \in \mathbb{R}^3$  så att  $Ax = b$  där

$$
A = \begin{pmatrix} 1 & -3 & 4 \\ -2 & 1 & 5 \\ 0 & 4 & -3 \end{pmatrix} \text{ och } b = \begin{pmatrix} -8 \\ 1 \\ 12 \end{pmatrix}.
$$

Övning 2.6. Visa att matrisen A har inversen A−<sup>1</sup> där

$$
A = \begin{pmatrix} 2 & 3 & -1 \\ 0 & 2 & 3 \\ 0 & 0 & 2 \end{pmatrix}, A^{-1} = \begin{pmatrix} \frac{1}{2} & -\frac{3}{4} & \frac{11}{8} \\ 0 & \frac{1}{2} & -\frac{3}{4} \\ 0 & 0 & \frac{1}{2} \end{pmatrix}
$$

Övning 2.7. Hitta en vektor x så att Ax = b, där

$$
A = \begin{pmatrix} -1 & 2 & 4 & 5 \\ 1 & 3 & -5 & 2 \\ 0 & -2 & 3 & -2 \\ 1 & 0 & -7 & 4 \end{pmatrix}, b = \begin{pmatrix} 27 \\ -3 \\ -1 \\ -19 \end{pmatrix}.
$$

## <span id="page-31-0"></span>3 Periodiska funktioner och komplexa tal

#### <span id="page-31-1"></span>3.1 Trigonometriska funktioner

I de flesta sammanhang så mäter man vinklar i grader. Matematiker föredrar ett annat mått som kallas för *radianer*. Enligt det måttet så går det  $2\pi$  radianer på ett varv. Man översätter från grader till radianer genom att multiplicera gradantalet med 2π/360. Till exempel så motsvarar 75 grader

$$
75 \cdot \frac{2\pi}{360} = \frac{150}{360}\pi = \frac{10}{24}\pi \text{ radianer.}
$$

För att konvertera från radianer till grader, så multiplicerar man med inversen till  $2\pi/360$ , det vill säga  $360/2\pi$ . Exempelvis så är  $\pi/4$  radianer lika med

$$
\frac{\pi}{4} \cdot \frac{360}{2\pi} = \frac{360}{8} = 45
$$
   
grader.

Användningen av radianer kan motiveras som följer. Säg att man har en punkt på enhetscirkel. Det finns två sätt att specificera var den ligger. Man kan ange vinkeln som punkten bildar med den positiva delen av den horisontella axeln. Eller så kan man ange hur långt på cirkeln man måste gå motsols, räknat från punkten (1, 0). Ifall man räknar vinkeln i radianer, så är dessa lika.

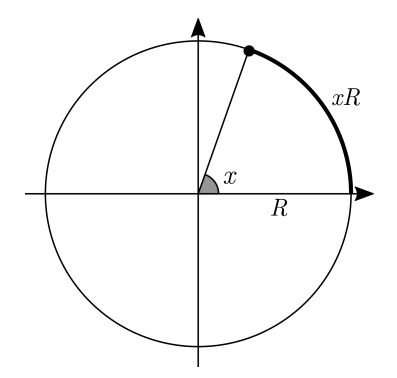

Figur 3.1: Radianer och cirkelns omkrets

I allmänhet gäller att om vinkeln mellan två punkter på en cirkel med radie R är x radianer, så är cirkelsegmentet mellan punkterna Rx långt.

I resten av den här kursen kommer vi arbeta i radianer. Till skillnad från grader så har radianer ingen enhet.

De trigonometriska funktionerna definieras utifrån enhetscirkeln. Dessa känner läsaren säkert igen, men vi inkluderar en kort repetition i fall någon skulle ha glömt bort det.

**Definition 3.1.1.** Om x är ett reellt tal så definieras  $cos(x)$  och  $sin(x)$  som xrespektive y-värdet av punkten på enhetscirkeln som bildar vinkel x mot den positiva delen av den horisontella axeln.

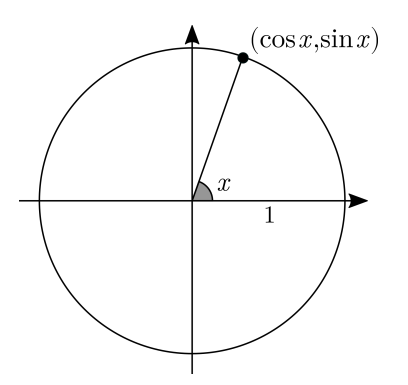

Figur 3.2: Enhetscirkeln och de trigonometriska funktionerna

 $\triangle$ 

Punkterna  $(0, 0)$ ,  $(\cos x, \sin x)$  och  $(\cos x, 0)$  utgör tillsammans en rätvinklig triangel med en hypotenusa av längd 1. Detta kan användas för att bevisa olika trigonometriska identiteter.

Sats 3.1.2 (Trigonometriska ettan). För alla x gäller att

$$
(\cos(x))^2 + (\sin(x))^2 = 1.
$$

Bevis. Längden av kateterna i triangeln som utgörs av origo och punkterna  $(\cos x, \sin x)$  och  $(\cos x, 0)$  har längd  $|\cos(x)|$  och  $|\sin(x)|$ . Från Pytagoras sats får vi att

$$
(\cos(x))^2 + (\sin(x))^2 = 1.
$$

För att göra notationen mer kompakt så brukar man skriva  $(\cos(x))^n$  som  $\cos^n(x)$ , och samma sak med  $\sin(x)$ .

Sats 3.1.3. För alla x gäller  $cos(-x) = cos(x)$  och  $sin(-x) = -sin(x)$ .

<span id="page-32-0"></span>Bevis. Bevis följer omedelbart ur Figur [3.3](#page-32-0)

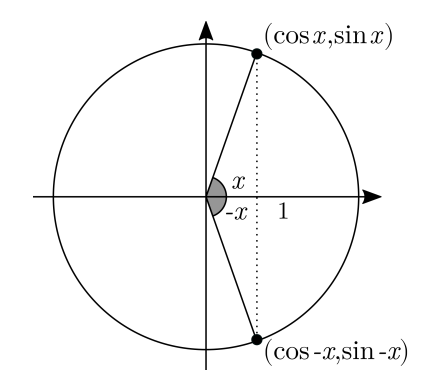

Figur 3.3:  $cos(-x)$  och  $sin(-x)$ .

 $\Box$ 

Dessa samband kan utnyttjas för att beräkna värden av de trigonometriska funktionerna. Ta vinkeln  $\pi/4$  radianer (45 grader). Den delar vinkeln mellan x- och y-axeln mitt itu, och av symmetriskäl så måste  $\cos(\pi/4) = \sin(\pi/4)$ . Enligt trigonometriska ettan gäller

$$
\cos^2(\pi/4) + \sin^2(\pi/4) = 1 \implies 2\cos^2(\pi/4) = 1 \implies \cos(\pi/4) = \frac{1}{\sqrt{2}}.
$$

och på samma sätt gäller att

$$
\sin(\pi/4) = \frac{1}{\sqrt{2}}.
$$

På liknande sätt kan man härleda en rad andra identiteter, såsom att  $sin(\pi/3)$  $\sqrt{3}/2 \text{ och } \sin(\pi/6) = 1/\sqrt{2}.$ 

Andra trigonometriska funktioner kan definieras utifrån cosinus och sinus, till exempel  $tan(x)$ .

**Definition 3.1.4.** Tangens av ett tal x betecknas med tan x definieras som

$$
\tan x = \frac{\sin x}{\cos x}.
$$

Tangensfunktionen har en period på  $\pi$ . Observera att tan x inte är definierad när cos  $x = 0$ , till exempel när  $x = \pi/2$ .

#### <span id="page-33-0"></span>3.2 De komplexa talen

I detta avsnitt introducerar de komplexa talen C. Vi börjar med följande ekvation.

$$
x^2 = -1.
$$

Denna saknar lösning bland de reella talen, eftersom kvadraten av ett reellt tal alltid är positiv eller noll. De komplexa talen definieras genom att man inför ett tal *i*, som uppfyller att  $i^2 = -1$ .

Mer exakt så skrivs ett komplext tal som  $z = a + bi$ , där a och b är reella tal. Talet a kallas för realdelen och b för imaginärdelen, och betecknas med  $\Re(z)$  och  $\Im(z)$ . Observera att realdelen och imaginärdelen är reella tal: den imaginära enheten  $i$  ingår inte i imaginärdelen.

För att addera, subtrahera, multiplicera och dividera med komplexa tal används vanliga räkneregler, tillsammans med regeln att  $i^2 = -1$ . Till exempel så kan vi skriva

$$
(3+2i) \cdot (-1-2i) = 3 \cdot (-1) + 3 \cdot -2i + 2i \cdot (-1) + 2i \cdot -2i
$$
  
= -3 - 6i - 2i - 4i<sup>2</sup>  
= -3 - 8i - 4 \cdot (-1) = 1 - 8i

Om  $z = a + bi$  är ett komplext tal, så är dess konjugat det komplexa talet  $\overline{z} = a - bi$ . Observera att

$$
z\overline{z} = (a+bi)(a-bi) = a^2 - abi + abi - b^2i^2 = a^2 + b^2.
$$

Ett komplext tal multiplicerat med sitt konjugat är alltid ett positivt reellt tal, undantaget om talet är 0. Detta gör att vi kan beräkna kvoten av två komplexa tal genom att förlänga med konjugatet av nämnaren:

$$
\frac{a+bi}{c+di} = \frac{(a+bi)(c-di)}{(c+di)(c-di)} = \frac{(ac+bd)+(bc-ad)i}{c^2+d^2} = \frac{ac+bd}{c^2+d^2} + \frac{bc-ad}{c^2+d^2}i.
$$

Komplexa tal känns i början väldigt abstrakt. De andra talen har vi tolkat geometriskt som en linje. Vad gäller för komplexa tal?

Den vanliga geometriska tolkningen av komplexa tal är att de ligger i ett plan, där punkten  $(a, b)$  motsvarar talet  $a + bi$ . Magnituden av ett komplext tal  $z = a + bi$  är avståndet från  $(0, 0)$  till punkten  $(a, b)$  i planet, och betecknas |z| (detta kallas även *absolutbeloppet* av z.)

<span id="page-34-0"></span>Argumentet av ett nollskilt komplext tal z är vinkeln bildas mellan den positiva delen av den horisontella axeln och linjesegmentet från origo till (a, b), räknat motsols. Det betecknas  $arg(z)$ . Talet 0 har inget argument.

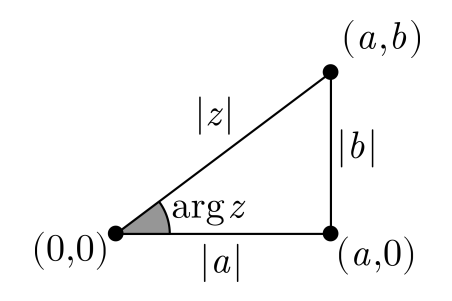

Figur 3.4: Triangel i det komplexa talplanet

**Sats 3.2.1.** Om  $z = a + bi$  är ett komplext tal, så gäller  $|z| = \sqrt{a^2 + b^2}$ .

Bevis. Punkterna  $(0, 0)$ ,  $(a, 0)$  och  $(a, b)$  skapar en rätvinklig triangel i planet, se Figur [3.4.](#page-34-0) Den ena kateten i denna triangel kommer ha längden |a| och den andra kommer ha längden |b|. Hypotenusan i triangeln har enligt definitionen av magnitud längden |z|, så enligt Pytagoras sats gäller

$$
|z|^2 = |a|^2 + |b|^2 = a^2 + b^2 \implies |z| = \sqrt{a^2 + b^2}.
$$

Den geometriska tolkningen av komplexa tal går längre än att se dem som punkter i ett plan. Faktum är att multiplikation med komplexa tal kan förstås som resultatet av två geometriska operationer: skalning och rotation.

Sats 3.2.2. Om r är ett positivt reellt tal och z är ett komplext tal, så är  $|rz| = r \cdot |z|$  och  $\arg(rz) = \arg(z)$ .

Bevis. Skriv  $z = a + bi$ . Då gäller att  $rz = ra + rbi$ , eftersom r är reellt, och alltså gäller

$$
|rz| = \sqrt{(ra)^2 + (rb)^2} = \sqrt{r^2(a^2 + b^2)} = \sqrt{r^2}\sqrt{a^2 + b^2} = r \cdot |z|
$$

<span id="page-35-0"></span>eftersom r är positivt.

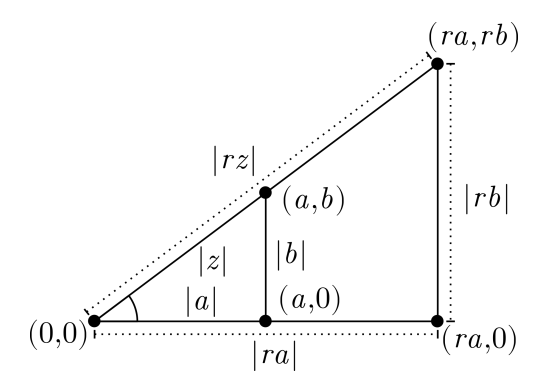

Figur 3.5: Multiplikation av ett komplext tal med reellt tal.

Att argumentet för z och rz är detsamma bygger på ett geometriskt argument. Om vi betraktar de komplexa talen z och rz som punkter i det komplexa talplanet så kommer de spänna upp två rätvinkliga trianglar, se Figur [3.5.](#page-35-0)

Eftersom förhållandet mellan trianglarna katetrar är detsamma och den mellanliggande vinkeln är lika så är trianglarna likformig. Alltså måste alla vinklar vara lika, det vill säga  $\arg(rz) = \arg(z)$ .  $\Box$ 

Inom reell analys studerar man exponentialfunktionen,  $e^x$ , där x är ett reellt tal och e är basen för den naturliga logaritmen. Eulers formel utökar den till imaginära tal.

Sats 3.2.3 (Eulers formel). För alla reella tal x gäller att

$$
e^{ix} = \cos(x) + i\sin(x).
$$

Genom att sätta  $t = \pi$  får vi att att

$$
e^{i\pi} = -1 \iff e^{i\pi} + 1 = 0.
$$

Denna likhet är känd som Eulers identitet. Den har beskrivits som matematikens vackraste eftersom den kopplar ihop fem av de viktigaste talen i matematiken:  $e, \pi, i, 0$  och 1.

Eulers formel är en sats, och borde därför bevisas. Beviset är dock för avancerat för denna kurs och utelämnas. Vi kommer istället använda Eulers formel som en definition av  $e^{ix}$ , trots att det tekniskt sett är en sats.

**Följdsats 3.2.4.** Om z är ett komplext tal så att  $|z|=1$ , så är  $z=e^{i \arg(z)}$ .

Bevis. Om  $|z|=1$  så ligger z på enhetscirkeln i det komplexa talplanet. Enligt definitionen av  $\cos(x)$  och  $\sin(x)$  så gäller  $z = \cos(\arg(z)) + i\sin(\arg(z)) =$  $e^{i\arg(z)}$  $\Box$
Eulers formel har ett äldre syskon som kallas de Moivres formel. Den bevisades innan Eulers formel, men numera presenteras den som en följd av Eulers formel.

Sats 3.2.5. För alla x och heltal n gäller att

$$
(\cos(x) + i\sin(x))^n = \cos(nx) + i\sin(nx).
$$

Bevis. Enligt Eulers formel gäller att

$$
\cos(nx) + i\sin(nx) = e^{inx} = (e^{ix})^n = (\cos(x) + i\sin(x))^n.
$$

Eulers formel kan även användas för bevisa additionsformlerna för sinus och cosinus.

Sats 3.2.6. För godtyckliga reella tal x och y gäller

$$
\cos(x+y) = \cos(x)\cos(y) - \sin(x)\sin(y)
$$

och

$$
\sin(x+y) = \cos(x)\sin(y) + \sin(x)\cos(y).
$$

Bevis. Enligt Eulers formel gäller

$$
e^{i(x+y)} = \cos(x+y) + i\sin(x+y).
$$

Genom att använda potenslagarna får vi att

$$
e^{i(x+y)} = e^{ix}e^{iy}
$$
  
=  $(\cos x + i \sin x)(\cos y + i \sin y)$   
=  $\cos(x)\cos(y) - \sin(x)\sin(y) + i(\cos(x)\sin(y) + \sin(x)\cos(y)).$ 

Genom att jämföra real- och imaginärdelar får vi

$$
\cos(x+y) = \cos(x)\cos(y) - \sin(x)\sin(y)
$$

och

$$
\sin(x+y) = \cos(x)\sin(y) + \sin(x)\cos(y).
$$

 $\Box$ 

Sats 3.2.7. För alla x gäller att

$$
\cos x = \frac{e^{ix} + e^{-ix}}{2} \quad \text{och} \quad \sin x = \frac{e^{ix} - e^{-ix}}{2i}.
$$

Bevis. Enligt Sats [3.1.3](#page-32-0) är sin(−x) = − sin(x) och cos(−x) = cos(x). Därmed gäller att

$$
\frac{e^{ix} + e^{-ix}}{2} = \frac{\cos x + i \sin x + \cos -x + i \sin -x}{2} = \frac{2 \cos x}{2} = \cos x.
$$

Den andra likheten bevisas på liknande sätt, och lämnas som Övning [3.20.](#page-46-0)

Eulers formel gör att vi kan skriva nollskilda komplexa tal på polär form.

**Sats 3.2.8.** För nollskilda komplexa tal z gäller att  $z = |z|e^{i \arg(z)}$ .

 $Bevis.$  Om $z$ är ett nollskilt komplext tal, så är  $\vert z \vert > 0.$  Då gäller att

$$
z = \frac{|z| \cdot z}{|z|} = |z| \frac{z}{|z|}.
$$

Enligt Sats [3.2.2](#page-34-0) så har vi att

$$
\left|\frac{z}{|z|}\right| = \left|\frac{1}{|z|} \cdot z\right| = \frac{1}{|z|} |z| = 1
$$

och  $\arg(z/|z|) = \arg(z)$ .

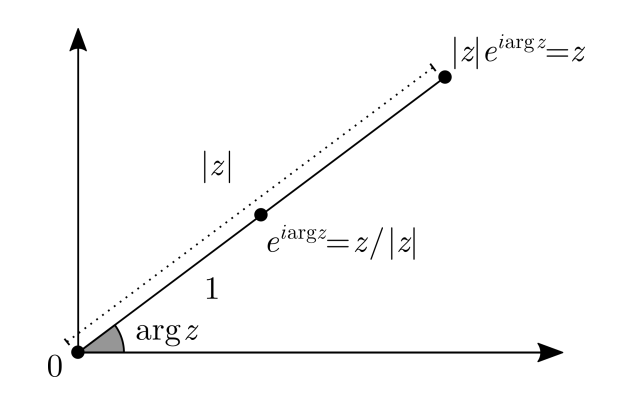

**Figur 3.6:** Polär form av ett komplext tal  $a + bi$ .

Eftersom  $z/|z|$  ligger på enhetscirkeln, så uppfyller  $v = \arg(z/|z|) = \arg(z)$  att

$$
e^{iv} = \cos v + i \sin v = \frac{z}{|z|}.
$$

Sammantaget gäller alltså att

$$
z = |z| \frac{z}{|z|} = |z| e^{i \arg(z/|z|)} = |z| e^{i \arg(z)}.
$$

 $\Box$ 

Genom den polära formen kan vi tolka multiplikation med komplexa tal geometriskt. Om vi har två nollskilda komplexa tal z och w så kan vi skriva dem på polär form:  $z = |z|e^{i \arg(z)}$  och  $w = |w|e^{i \arg(w)}$ . Enligt potenslagarna gäller då

$$
zw = |z|e^{i \arg(z)}|w|e^{i \arg(w)} = |z||w|e^{i \arg(z) + i \arg(w)} = e^{i(\arg(z) + \arg(w))}.
$$

Multiplikation med z motsvarar alltså att sträcka w med en faktor |z| och att rotera det komplexa talplanet med  $arg(z)$ . Vi kan formulera denna insikt som en sats.

Sats 3.2.9. För alla nollskilda komplexa tal z och w gäller att

$$
|zw| = |z||w| \text{ och } arg(zw) = arg(z) + arg(w).
$$

Ta de komplexa talen  $1-i$  och  $1+i\sqrt{3}$  som exempel. Multiplicerar man dessa får man

$$
(-1+i)\left(1+i\sqrt{3}\right) = -1 - i\sqrt{3} + i - \sqrt{3} = -1 - \sqrt{3} + \left(1 - \sqrt{3}\right)i
$$

<span id="page-38-0"></span>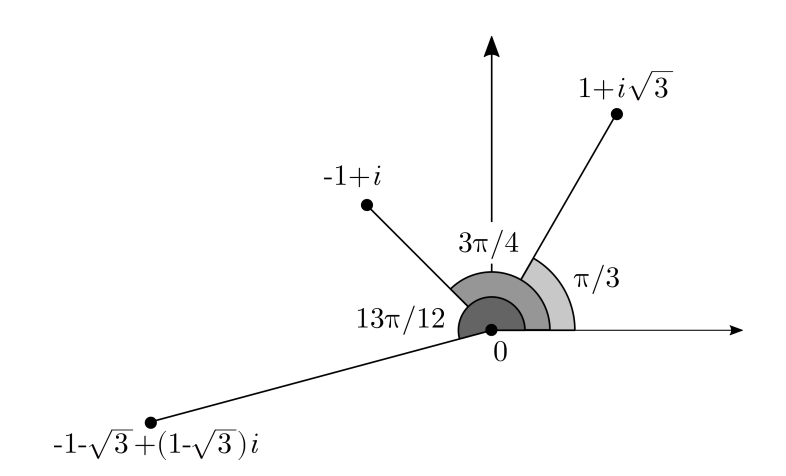

Figur 3.7: Multiplikation av komplexa tal

Men vi kan också göra detta geometriskt. Talen  $-1+i$  och  $1+i\sqrt{3}$ har argumenten  $3\pi/4$  respektive  $\pi/3$ , se Figur [3.7.](#page-38-0) Summan av dessa är  $13\pi/12$ . Vidare gäller att  $|-1+i| = \sqrt{2}$  och  $|1+i\sqrt{3}| = 2$ , och alltså gäller  $|1+i||1+i\sqrt{3}| = 2\sqrt{2}$ .

### 3.3 Periodiska funktioner

Trigonometriska funktionerna är en delmängd av de periodiska funktionerna, som definieras nedan.

**Definition 3.3.1.** Låt X vara en godtycklig mängd. En funktion  $f : \mathbb{R} \to X$ är periodisk om det finns ett positivt tal P så att  $f(x + P) = f(x)$  för alla  $x \in \mathbb{R}$ . Talet P kallas för en *period* till funktionen.  $\triangle$ 

De flesta trigonometriska funktionerna är periodiska. Funktionerna  $cos(x)$  och sin(x) har till exempel perioden  $2\pi$ . Men det finns gott om exempel på periodiska funktioner som inte är trigonometriska. Fraktionsfunktionen  $frac(x)$ (Definition [1.3.2\)](#page-14-0) är till exempel periodisk med period 1, eftersom

$$
frac(x + 1) = x + 1 - \lfloor x + 1 \rfloor = x + 1 - (\lfloor x \rfloor + 1) = x - \lfloor x \rfloor = frac(x).
$$

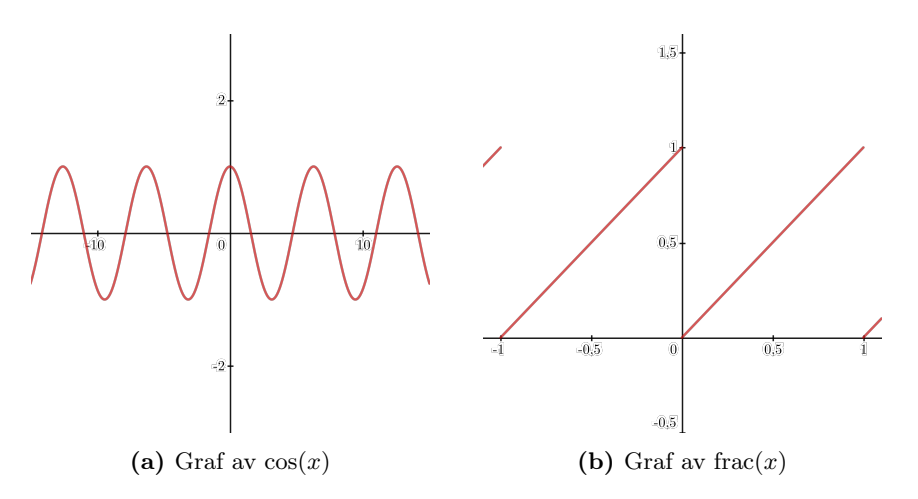

Figur 3.8: Två periodiska funktioner

En periodisk funktion  $f(x)$  kan anta värden i vilken mängd som helst, men dess definitionsmängd är alltid  $\mathbb R$ . En tolkning är att  $x$  är tid, mätt från någon godtycklig tidpunkt som vi satt som  $x = 0$ . En periodisk funktion modellerar då ett fenomen som upprepar sig i tid, till exempel en pendelrörelse.

Man kan även tolka funktionen  $f(x)$  som en kurva i mängden X. Att f är periodisk betyder då att kurvan är sluten, det vill säga att den saknar startoch slutpunkt. Om  $f : \mathbb{R} \to \mathbb{C}$  ges av

$$
f(x) = e^{ix} = \cos(x) + i\sin(x)
$$

så är f periodisk med period  $2\pi$ , och grafen av f är enhetscirkeln i det komplexa talplanet.

De flesta funktioner är inte periodiska, och för att visa det så använder man motsägelsebevis.

Sats 3.3.2. Funktionen  $f(x) = x$  är inte periodisk.

Bevis. Antag att  $f(x)$  är periodisk med period P. Då gäller  $f(x + P) = f(x)$ för alla x, i synnerhet  $x = 0$ . Men  $f(0) = 0$ , så

$$
0 = f(0) = f(0 + P) = f(P) = P.
$$

 $\Box$ 

Men detta motsäger antagandet att P var en period till  $f(x)$ .

**Sats 3.3.3.** Funktionen  $f(x) = |x|$  är inte periodisk.

Bevis. Antag att  $f(x)$  är periodisk med period P. Om P är ett heltal, så är

$$
f(x + P) = [x + P] = [x] + P = f(x) + P,
$$

vilket är en motsägelse. Om P inte är ett heltal, sätt  $x = 1 - \text{frac}(P)$ . Eftersom P inte är ett heltal så är frac $(P) > 0$ , vilket innebär att  $x < 1$ . Alltså gäller

$$
f(x+P) = f(1 - \text{frac}(P) + P) = f(1 - (P - \lfloor P \rfloor) + P)
$$

$$
= f(1 + \lfloor P \rfloor) = \lfloor 1 + \lfloor P \rfloor
$$

$$
= 1 + \lfloor P \rfloor \ge 1 > 0
$$

medan  $f(x) = |1 - \text{frac}(P)| = 0$ . Detta är en motsägelse.

Sambandet  $f(x + P) = f(x)$  måste gälla för alla värden x, och P måste vara konstant. En funktion som upprepar sig i högre och högre fart är inte periodisk. Funktionen  $f(x) = \sin(x^2)$  illustrerar detta: eftersom  $x^2$  växer snabbare för större värden av x så kan den inte vara periodisk, trots att kurvan i sig är periodisk.

<span id="page-40-0"></span>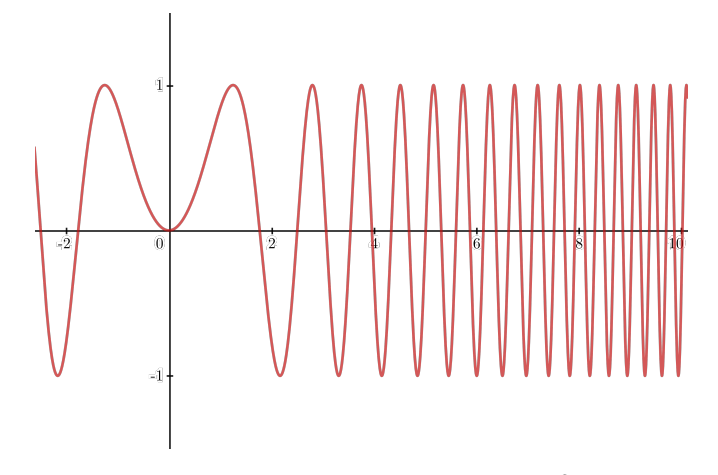

Figur 3.9: Funktionen  $f(x) = \sin(x^2)$ .

Problemet är att den inre funktionen  $x^2$  växer snabbare och snabbare när x blir större. Det innebär att funktionen  $sin(x^2)$  kommer oscillera snabbare och snabbare när x växer, vilket Figur [3.9](#page-40-0) illustrerar.

Detta visar vanskligheten med att sätta samman periodiska funktioner. Det går dock att göra, så länge som den inre funktionen är tillräckligt enkel.

<span id="page-40-1"></span>**Sats 3.3.4.** Om  $f(x)$  är en periodisk funktion med period P och c är ett positivt reellt tal, så är  $g(x) = f(cx)$  periodisk med period  $P/c$ .

Bevis. För alla x gäller att

$$
g(x + P/c) = f(c(x + P/c)) = f(cx + P) = f(cx) = g(x)
$$

där det näst sista steget följer av att  $f(x)$  är periodisk med period P.  $\Box$ 

Ett exempel på ovanstående sats är funktionen  $f(x) = \sin(2x)$ , som har perioden 2π/2 = π. Om n är ett godtyckligt naturligt tal är funktionen  $f(x) = \sin(nx)$  periodisk med perioden  $2\pi/n$ , vilket illustreras i Figur [3.10.](#page-41-0)

Perioden för en funktion är inte unik, vilket nedanstående sats beskriver.

Sats 3.3.5. Om  $f(x)$  är en periodisk funktion, n är ett positivt heltal och P är en period till f(x), så är nP en period till f(x).

Bevis. Vi använder induktion. Basfallet är  $n = 1$ , och då följer resultatet av antagandet att P är en period, enligt

$$
f(x + nP) = f(x + P) = f(x).
$$

<span id="page-41-0"></span>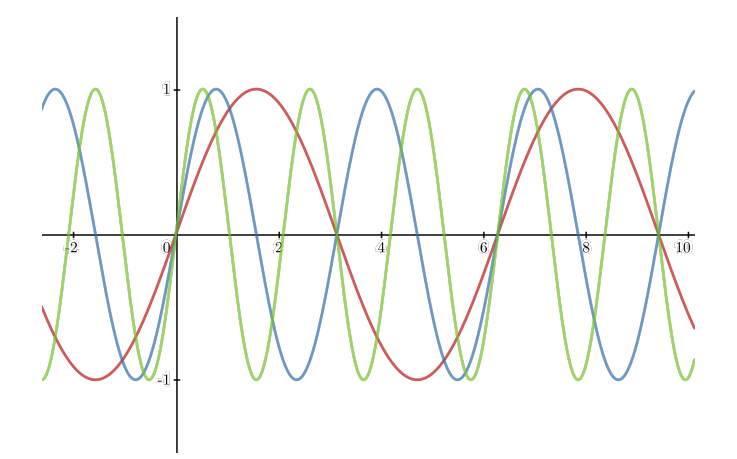

Figur 3.10: Funktionen  $sin(nx)$  för  $n = 1, 2, 3$ .

Anta att *n* är ett heltal så att *nP* är en period till  $f(x)$ . Då gäller att

$$
f(x + (n+1)P) = f(x + nP + P) = f(x + nP) = f(x).
$$

för alla x. Alltså är  $(n + 1)P$  en period till funktionen  $f(x)$ , vilket avslutar induktionen.  $\Box$ 

Ett annat sätt att kombinera periodiska funktioner är att addera funktionerna. Det fungerar till och med när perioderna är olika, förutsatt att perioderna står i ett rationellt förhållande till varandra.

<span id="page-41-1"></span>**Sats 3.3.6.** Om  $f(x)$  och  $g(x)$  är periodiska funktioner med perioder  $P_1$  och  $P_2$  så att  $P_1/P_2$  är rationellt. Då är  $h(x) = f(x) + g(x)$  periodisk.

Bevis. Om  $P_1/P_2$  är rationellt, så finns det heltal n och m så att

$$
\frac{P_1}{P_2} = \frac{n}{m} \implies mP_1 = nP_2.
$$

Sätt  $P = mP_1 = nP_2$ . Då gäller att

$$
h(x + P) = f(x + P) + g(x + P)
$$
  
= f(x + mP<sub>1</sub>) + g(x + nP<sub>2</sub>)  
= f(x) + g(x) = h(x)

för alla x, det vill säga  $h(x)$  är periodisk med period P.

Funktionen i Figur [3.11](#page-42-0) består av summan av tre funktioner med olika perioder. Eftersom kvoterna mellan perioderna är rationella, så är summan av dem periodisk.

Vad händer om kvoten mellan perioderna inte är rationell? Då är situationen betydligt mer komplicerad. I många fall så kommer summan inte vara periodisk, till exempel när funktionerna är trigonometriska funktioner. Till exempel så kan man bevisa att funktionen sin $(x)$  + sin( $\sqrt{2}x$ ), vars perioder är  $2\pi$  och  $\sqrt{2}\pi$ , inte är periodisk.

 $\Box$ 

<span id="page-42-0"></span>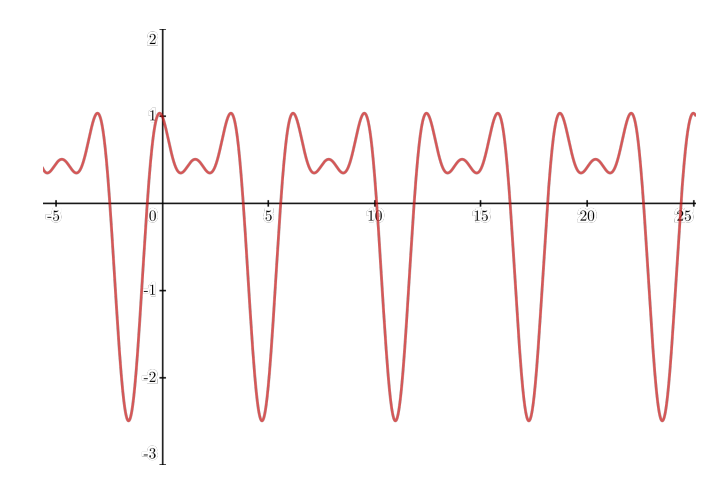

**Figur 3.11:** Den periodiska funktionen  $\sin(x) + \cos(2x) + \frac{1}{2}\sin(3x)$ .

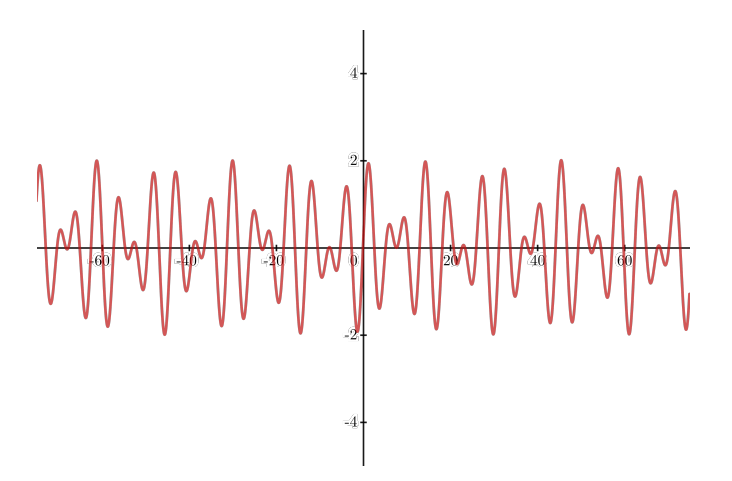

**Figur 3.12:** Den aperiodiska funktionen  $\sin(x) + \sin(\sqrt{2}x)$ .

Den intuitiva förklaringen är att om perioderna inte står i ett rationellt förhållande till varandra, så de aldrig att synkroniseras. Om de gjorde det, så skulle det ha gått ett antal hela perioder av båda funktionernas perioder, vilket skulle tillåta oss att uttrycka  $\sqrt{2}$  som en kvot.

En positiv period för en periodisk funktion  $f(x)$  är en fundamentalperiod ifall det inte finns någon mindre positiv period till  $f(x)$ . Exempel på funktioner med fundamentalperioder är de trigonometriska funktionerna  $\cos(x)$  och  $\sin(x)$ , som har fundamentalperioderna 2π.

Alla funktioner har inte har en fundamentalperiod. Den konstanta funktion  $f(x) = 1$  är periodisk, eftersom  $f(x + P) = 1 = f(x)$  för alla x. Men den har ingen fundamentalperiod.

<span id="page-42-1"></span>Sats 3.3.7. Om  $f(x)$  är periodisk med fundamentalperiod P, så är Q en period till P om och endast om  $Q = nP$  för något heltal n.

Bevis. Vi ska använda ett motsägelsebevis. Tanken är att bevisa att ifall Q är en period som inte är en heltalsmultipel av P, så måste det finnas en period för funktionen som är mindre än P.

Antag att P är fundamentalperioden för en periodisk funktion  $f(x)$ , och att Q är en period som inte är en heltalsmultipel av P, det vill säga  $Q/P = r$  är inte ett heltal.

Multiplicerar vi båda sidor med P så får vi  $Q = rP$ . Då  $r = |r| + \text{frac}(r)$  får vi

$$
f(x + \operatorname{frac}(r)P) = f(x + \operatorname{frac}(r)P + \lfloor x \rfloor P)
$$

$$
= f(x + (\lfloor r \rfloor + \operatorname{frac}(r))P)
$$

$$
= f(x + rP) = f(x)
$$

för alla x. Eftersom r inte är ett heltal så gäller att  $0 < \text{frac}(r) < 1$ . Alltså är frac $(r)P$  mindre än P, vilket visar att  $f(x)$  har en positiv period som är mindre än P, vilket motsäger antagandet att det är en fundamentalfrekvens.  $\Box$ 

Slutsatsen i Sats [3.3.7](#page-42-1) gäller endast när den periodiska funktionen har en fundamentalperiod. Om detta inte finns, så finns det inga garantier.

### 3.4 Trigonometriska polynom

En viktig klass av periodiska funktioner är trigonometriska polynom. De byggs upp genom att addera termer på formen  $e^{-2\pi irx}$  där r är en rationell konstant.

Definition 3.4.1. Ett trigonometriskt polynom är en funktion på formen

$$
f(x) = a_1 e^{-2\pi i r_1 x} + a_2 e^{-4\pi i r_2 x} + \dots + a_n e^{-2\pi i r_n x}
$$

där  $a_1, \ldots, a_n$  är komplexa tal.  $\triangle$ 

Sats 3.4.2. Trigonometriska polynom är periodiska funktioner.

Bevis. Funktionen  $e^{ix}$  är periodisk med period  $2\pi$  enligt Eulers formel. Enligt Sats [3.3.4](#page-40-1) är  $e^{-2\pi r_i ix}$  periodisk med perioden

$$
\frac{2\pi}{-2\pi r_i} = -r_i^{-1}
$$

.

Summan

$$
a_1e^{-2\pi ir_1x} + a_2e^{-4\pi ir_2x} + \cdots + a_ne^{-2\pi ir_nx}
$$

är därmed en summa av funktioner med rationella perioder, och enligt Sats [3.3.6](#page-41-1) är summan periodisk med en rationell period.  $\Box$ 

Ett trigonometriskt polynom är komplexvärt, det vill säga dess målmängd är de komplexa talen. Genom Eulers formel kan vi skriva dem som en summa av trigonometriska funktioner.

**Exempel 3.4.3.** Låt  $f(x) = e^{-2\pi ix} + 2e^{-\pi ix}$ . Då gäller att

$$
f(x) = e^{-2\pi ix} + 2e^{-\pi ix} = \cos(2\pi x) - i\sin(2\pi x) + 2(\cos(\pi x) - i\sin(\pi x))
$$
  
=  $\cos(2\pi x) + 2\cos(\pi x) - i(\sin(2\pi x) + 2\sin(\pi x)).$ 

N

Trigonometriska polynom är viktiga i tillämpningar. Man kan till exempel visa att alla periodiska funktioner kan approximeras godtyckligt väl med trigonometriska polynom. Vi kommer återkomma till detta senare i kursen.

# Övningar

Övning 3.1. Konvertera följande gradtal till radianer, eller vice versa.

- (i) 180 grader.
- (ii) 210 grader.
- (iii)  $\pi/4$  radianer.
- $(iv)$  –30 grader.
- (v)  $3\pi/8$  radianer.

Övning 3.2. Konvertera följande gradtal till radianer, eller vice versa.

- (i)  $-\pi/2$  radianer.
- (ii) 75 grader.
- $(iii)$  −12 grader.
- (iv)  $\pi/15$  radianer.
- (v) 75 grader.

Övning 3.3. Beräkna följande funktionsvärden.

- (i)  $\cos(\pi/6)$ .
- (ii)  $\sin(-\pi/4)$ .
- (iii)  $tan(\pi)$ .
- (iv)  $\cos(2\pi/3)$ .

Övning 3.4. Beräkna följande funktionsvärden.

- (i)  $\sin(7\pi/4)$ .
- (ii)  $\cos(-5\pi/3)$ .
- (iii)  $\sin(3\pi/2)$ .
- (iv)  $\tan(\pi/3)$ .

**Övning 3.5.** Använd enhetscirkeln för att bevisa att  $sin(\pi - x) = sin(x)$  och  $\cos(\pi - x) = -\cos(x).$ 

**Övning 3.6** ( $\star$ ). En funktion f är udda  $f(-x) = -f(x)$  för alla x. En funktion är jämn ifall f(−x) = f(x) för alla x. Bevisa att

- (i) produkten av två udda funktioner är jämn.
- (ii) produkten av en jämn och en udda funktion är udda.
- (iii) produkten av två jämna funktioner är jämn.

För vilka positiva heltal *n* är funktion  $f(x) = x^n$  udda respektive jämn? Motivera ditt svar med ett bevis.

Övning 3.7. Bevisa att

$$
1 + \tan^2(x) = \frac{1}{\cos^2(x)}
$$

för alla x.

**Övning 3.8**  $(\star)$ . Antag att

$$
\tan(x) + \frac{1}{\tan(x)} = \frac{1}{4}.
$$

Vilka värden kan uttrycket  $sin(x) + cos(x)$  anta? Ledtråd: Använd den trigonometriska ettan på  $(\cos(x) + \sin(x))^2$ .

Övning 3.9. Beräkna real- och imaginärdel för följande komplexa tal.

- (i)  $2 3i$ .
- (ii)  $2 \cdot (2 i)$ .
- (iii)  $\overline{2i+3}$ .

(iv) 
$$
z^2
$$
 där  $z = e^{i\pi}$ .

Övning 3.10. Beräkna real- och imaginärdel för följande komplexa tal.

(i) 
$$
\pi - ei
$$
.

- (ii)  $(2 + i)(1 i)$ .
- (iii)  $-1 3i + 2i 1$ .
- (iv)  $(\overline{-1-i})^3$ .

Övning 3.11. Hitta alla lösningar till följande ekvationer.

- (i)  $(1 + i)z = i$ .
- (ii)  $(-1-2i)z+3-i=2-i$ .
- (iii)  $z^2 2iz 1 = -2$ . Tips: Använd sambandet  $(-i)^2 = -1$  och kvadreringsregeln.

Övning 3.12. Hitta alla lösningar till följande ekvationer.

(i)  $(-1 - i)(z - i) = 2i$ .

- (ii)  $z^2 + 4iz 8 = 0$ . Tips: Använd sambandet  $(-i)^2 = -1$  och kvadreringsregeln.
- (iii)  $(z-2)(3+1i) = 6 i$ .

Övning 3.13. Skriv följande tal på polär form.

- (i) 3i.
- (ii)  $-2 + 2i$ .
- $(iii) -i + 1.$

Övning 3.14. Skriv följande tal på polär form.

- (i)  $-1 + \sqrt{3}i$ .
- $(ii) -4.$
- (iii)  $\sqrt{3} + i$ .

Övning 3.15. Skriv följande tal på formen a + bi.

- (i)  $e^{i\pi/2}$ .
- (ii)  $-2e^{i(3\pi/4)}$ .
- (iii)  $2e^{-i\pi/3} e^{i\pi/4}$

**Övning 3.16.** Skriv följande tal på formen  $a + bi$ .

- (i)  $2ie^{i\pi/3}$ .
- (ii)  $2e^{i(2\pi/3)} \cdot 3e^{i(4\pi/3)}$ .
- (iii)  $\frac{1}{2}e^{i(\pi/6)} + e^{-i(\pi/2)}$ .

**Övning 3.17** ( $\star$ ). Använd Eulers formel för att härleda uttryck för cos(3x) i termer av  $cos(x)$ .

**Övning 3.18**  $(\star \star)$ . Bevisa de Moivres formel

$$
(\cos(x) + i\sin(x))^n = \cos(nx) + i\sin(nx)
$$

utan att använda Eulers formel. Ledtråd: Använd induktion och additionsformlerna för cosinus och sinus.

**Övning 3.19.** För positiva reella tal gäller identiten  $\sqrt{ab} = \sqrt{a}\sqrt{b}$ . Gäller den för komplexa tal? Ge ett bevis eller motexempel.

<span id="page-46-0"></span>Övning 3.20. Bevisa att

$$
\sin x = \frac{e^{ix} - e^{-ix}}{2i}
$$

**Övning 3.21** ( $\star$ ). En enhetsrot är ett komplex tal  $\omega$  som uppfyller  $\omega^n = 1$  för något positivt heltal n. Ge ett exempel på en enhetsrot som inte är lika med 1, och bevisa att

- (i) produkten av två enhetsrötter är en enhetsrot.
- (ii) alla enhetsrötter kan skrivas på formen  $e^{ix}$  för något x.

Övning 3.22. Är följande funktioner periodiska? Motivera ditt svar.

- (i)  $\sin^2(x)$ .
- (ii) frac $(x) + cos(2\pi x)$ .
- $(iii)$   $x^2$ .

Tips: Använd ett motsägelsebevis när du vill bevisa att en funktion inte är periodisk.

Övning 3.23. Är följande funktioner periodiska? Motivera ditt svar.

- (i)  $2e^{ix}$ .
- (ii) frac $(x) x$ .
- (iii)  $1 + \sin(x)$ .

Tips: Använd ett motsägelsebevis när du vill bevisa att en funktion inte är periodisk.

**Övning 3.24.** Beräkna följande funktioners fundamentalperiod  $P$  och frekvens f.

- (i)  $\cos(2\pi x) + \sin(3\pi x)$ .
- (ii) frac $(4x) + cos(2\pi x)$ .
- (iii)  $tan(2x) + cos(3x/2)$ .

Övning 3.25. Beräkna följande funktioners fundamentalperiod P och frekvens f.

- (i)  $\sin(x/2) + \cos(x/3)$ .
- (ii)  $\cos(2x) + \cos(4x)$ .
- (iii)  $3 \text{frac}(x/3)$ .

**Övning 3.26.** Visa att om  $f(x)$  är en periodisk funktion med period P och p och q är rationella tal så är  $f(px) + f(qx)$  periodisk.

**Övning 3.27.** Visa att om  $f(x)$  är en godtycklig funktion och  $g(x)$  är periodisk så är  $f(q(x))$  periodisk. Vad gäller för  $q(f(x))$ ?

Övning 3.28  $(\star)$ . Är funktionen

$$
f(x) = \begin{cases} 1 & \text{om } x \in \mathbb{Q} \\ 0 & \text{om } x \notin \mathbb{Q} \end{cases}
$$

periodisk? Vilka är dess perioder? Ledtråd: Använd resultatet från Övning [1.15.](#page-22-0) Övning 3.29  $(\star)$ . Är funktionen

$$
f(x) = \begin{cases} 1 & \text{om } \lfloor x \rfloor \text{ är jämn} \\ 0 & \text{annars} \end{cases}
$$

periodisk? Vilka är dess perioder?

# 4 Interpolation

Säg att man har ett antal punkter i planet. Finns det en funktion av en viss typ, exempelvis ett polynom, som går genom alla punkter? Kan vi räkna ut vad den funktionen behöver vara?

För att svara på den frågan behöver vi prata om interpolation.

Vi kommer prata om två olika typer av interpolation: polynominterpolation och trigonometrisk interpolation. Målet är att kunna analysera musik.

### 4.1 Polynominterpolation

### 4.1.1 Metod 1

<span id="page-49-0"></span>Exempel 4.1.1. Anta att vi har de tre punkterna i Tabell [4.2,](#page-50-0) dvs  $(x_1, f_1), \ldots, (x_{n+1}, f_{n+1})$  där

$$
(x_1, f_1) = (0.25, 1)
$$
  

$$
(x_2, f_2) = (0.50, 2)
$$
  

$$
(x_3, f_3) = (0.75, 1).
$$

Vi vill skapa ett polynom som går igenom alla punkter. Vi börjar med följande ansats,

$$
P_n(x) = c_0 + c_1(x - x_1) + \dots + c_n(x - x_1)(x - x_2) \dots (x - x_n)
$$

och skapa

$$
P_2(x) = c_0 + c_1(x - 0.25) + c_2(x - 0.25)(x - 0.50)
$$

där  $c_0, c_1, c_2$  är okända koefficienter som vi måste beräkna. Vårt krav är att  $P(x_i) = f_i$ ,  $i = 1, 2, 3$ . Detta ger oss ett linjärt ekvationssystem som vi löser nedan.

$$
c_0 = 1
$$
  
\n
$$
c_0 + c_1(0.50 - 0.25) = 2
$$
  
\n
$$
c_0 + c_1(0.75 - 0.25) + c_2(0.75 - 0.25)(0.75 - 0.50) = 1
$$
  
\n
$$
\implies c_0 = 1, c_1 = 4, c_2 = -16
$$

Med koefficienterna kan vi bestämma polynomet  $P(x)$  som i de följande ekvationerna:

$$
P(x) = 1 + 4(x - 0.25) - 16(x - 0.25)(x - 0.50)
$$
  
= -2 + 16x - 16x<sup>2</sup>.

Vi har  $P(0.25) = 1$ ,  $P(0.50) = 2$  och  $P(0.75) = 1$ . Vi kan se en graf av detta i Figur [4.1.](#page-50-1) Där ser vi att polynomet går igenom de tre punkterna.

| $x_i$ | $\sqrt{t}$ |
|-------|------------|
| 0.25  |            |
| 0.50  | 2          |
| 0.75  |            |

<span id="page-50-0"></span>Tabell 4.2: Tre punkter och tillhörande funktionsvärden

<span id="page-50-1"></span>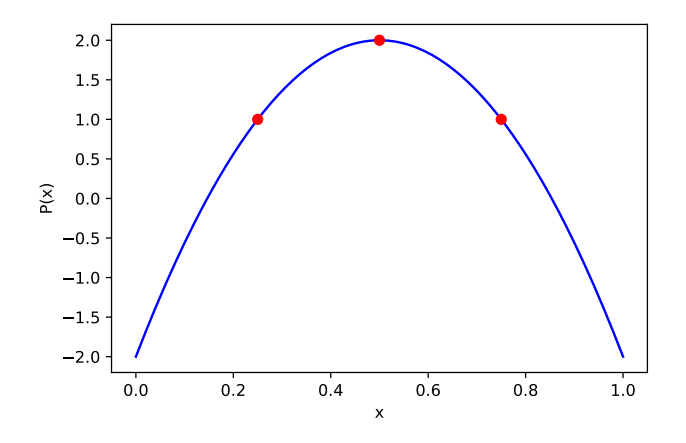

**Figur 4.1:** Polynomet  $P(x) = -2 + 16x - 16x^2$ 

 $\blacktriangle$ 

Nu ska vi utöka metoden till att hitta ett polynom som går igenom  $n + 1$ godtyckliga punkter. Låt

$$
(x_1, f_1), (x_2, f_2), \ldots, (x_{n+1}, f_{n+1}),
$$

vara punkter i planet. Anta att alla  $x_i$  är skilda från varandra för  $i = 1, \ldots, n+1$ 1. Följande sats säger att du kan vi hitta ett polynom som går igenom alla dessa punkter.

<span id="page-50-2"></span>Sats 4.1.2. Låt  $x_1, x_2, \ldots, x_{n+1}$  vara godtyckliga reella tal som är skilda från varandra. Om  $f_1, f_2, \ldots, f_{n+1}$  är godtyckliga reella tal finns det ett unikt bestämt polynom P av grad högst n så att

$$
P(x_i) = f_i, i = 1, 2, \dots, n + 1.
$$

Bevis. Först använder vi induktion för att bevisa polynomens existens. För  $n = 1$  kan vi använda polynomet

$$
P_1(x) = f_1 + \frac{f_2 - f_1}{x_2 - x_1}(x - x_1),
$$

som har grad högst ett och uppfyller  $P_1(x_1) = f_1$  och  $P_1(x_2) = f_2$ . Antag att  $P_{k-1}(x)$  är ett polynom av grad högst  $k-1$  så att

$$
P_{k-1}(x_i) = f_i
$$

för  $i = 1, 2, ..., k$ . Vi ska nu visa att det finns ett polynom  $P_k$  av grad  $\leq k$ som går genom punkterna  $(x_i, f_i)$  för  $k = 1, \ldots, k + 1$ . Vi sätter

$$
P_k(x) = P_{k-1}(x) + c(x - x_1)(x - x_2) \cdots (x - x_k),
$$

där c är en ännu okänd konstant. Polynomet  $P_k(x)$  är av grad högst k. Dessutom har vi att

$$
P_k(x_i) = f_i
$$
, för  $i = 1, 2, ..., k$ .

Observera att ovanstående likheter är oberoende av värdet av c. Det betyder att vi kan sätta c till vad vi vill, utan att de slutar gälla. Mer specifikt så kan vi sätta  $P_k(x_{k+1})$  och lösa ut vad c ska vara.

$$
f_{k+1} = P_k(x_{k+1}) = P_{k-1}(x_{k+1}) + c(x_{k+1} - x_1)(x_{k+1} - x_2) \cdots (x_{k+1} - x_k)
$$

$$
\implies c = \frac{f_{k+1} - P_{k-1}(x_{k+1})}{(x_{k+1} - x_1)(x_{k+1} - x_2) \cdots (x_{k+1} - x_k)}.
$$

Per definition kommer  $P_k(x_{k+1}) = f_{k+1}$ , och alltså har vi bevisat existensen av polynomet. För att bevisa att P är unikt bestämt antar vi motsatsen.

Antar att P och Q är olika polynom, båda av grad högst n och sådana att

$$
P(x_i) = f_i, Q(x_i) = f_i, i = 1, 2, \dots, n + 1.
$$

Men om vi har så, har vi också att polynomet P − Q är ett polynom av grad  $\leqslant n$  med  $n+1$  olika nollställen  $x_1, x_2, \ldots, x_{n+1}$ . Faktorteoremet<sup>[5](#page-51-0)</sup> medför att ett sådant polynom är identiskt noll, d.v.s.  ${\cal P}={\cal Q}.$  $\Box$ 

### 4.1.2 Metod 2

Ett annat sätt att skapa ett interpolationspolynom är att använda en Vandermondematris.

<span id="page-51-1"></span>Exempel 4.1.3. Vi vill skapa ett polynom av grad högst  $n$  som går igenom  $(x_1, f_1), (x_2, f_2), \ldots, (x_{n+1}, f_{n+1})$  där  $x_1, \ldots, x_{n+1}$  är skilda från varandra. Det är samma sak som att skapa ett polynom  $P_n(x)$  sådant att

$$
P_n(x) = a_0 + a_1x + a_2x^2 + \dots + a_nx^n
$$

så att  $P_n(x_i) = f_i$ ,  $i = 1, \ldots, n + 1$ . Vi får alltså ett linjärt ekvationssystem:

$$
P_n(x_1) = f_1 \implies a_0 + a_1 x_1 + a_2 x_1^2 + \dots + a_n x_1^n = f_1
$$
  
\n
$$
P_n(x_2) = f_2 \implies a_0 + a_1 x_2 + a_2 x_2^2 + \dots + a_n x_2^n = f_2
$$
  
\n
$$
\vdots
$$
  
\n
$$
P_n(x_{n+1}) = f_{n+1} \implies a_0 + a_1 x_{n+1} + a_2 x_{n+1}^2 + \dots + a_n x_{n+1}^n = f_{n+1}
$$

<span id="page-51-0"></span> $^{5} \mathrm{Om}$ du inte känner till faktorteoremet, försök att komma på ett polynom av grad $n$ som har  $n + 1$  nollställen och inte är identiskt noll.

Vi kan skriva det här i matrisform:

$$
\begin{pmatrix} 1 & x_1 & x_1^2 & \cdots & x_1^{n+1} \\ 1 & x_2 & x_2^2 & \cdots & x_2^{n+1} \\ \vdots & \vdots & \vdots & \ddots & \vdots \\ 1 & x_{n+1} & x_{n+1}^2 & \cdots & x_{n+1}^{n+1} \end{pmatrix} \begin{pmatrix} a_0 \\ a_1 \\ \vdots \\ a_n \end{pmatrix} = \begin{pmatrix} f_1 \\ f_2 \\ \vdots \\ f_{n+1} \end{pmatrix}
$$

Betrakta Exempel [4.1.1.](#page-49-0) Vårt ekvationssystem blir då

$$
\begin{pmatrix} 1 & 0.25 & 0.25^2 \\ 1 & 0.50 & 0.50^2 \\ 1 & 0.75 & 0.75^2 \end{pmatrix} \begin{pmatrix} a_0 \\ a_1 \\ a_2 \end{pmatrix} = \begin{pmatrix} 1 \\ 2 \\ 1 \end{pmatrix}
$$
  
\n
$$
\implies a_0 = -2, a_1 = 16, a_2 = -16
$$
  
\n
$$
\implies P_2 = -2 + 16x - 16x^2.
$$

Detta är samma polynom som vi fick tidigare. Problemet är att den här metoden är mer beräkningstung än den förra. Att lösa ett linjärt ekvationssystem har komplexiteten  $\mathcal{O}(n^3)$ . Det betyder att om vi har *n* okända variabler, så krävs det ungefär  $n^3$  beräkningar för att lösa systemet.

### 4.2 Trigonometrisk interpolation

Vi kan se monomen  $1, x, x^2, \ldots, x^n$  som så kallade basfunktioner, eftersom  $P(x) = a_0 + a_1x + a_2x^2 + \ldots + a_nx^n$  där  $a_i$  är de koefficienterna som vi beräknade för  $i = 0, \ldots, n$ . Vi kan alltså skriva ett polynom av grad n med hjälp av en vektor med  $n + 1$  element.

<span id="page-52-0"></span>
$$
X = \begin{pmatrix} 1 \\ x \\ x^2 \\ \vdots \\ x^n \end{pmatrix}.
$$

Genom att byta ut monomen till trigonometriska funktioner kan vi utföra trigonometrisk interpolation.

#### 4.2.1 Trigonometriska basfunktioner

Låt  $\omega = e^{-i2\pi/n}$ . Istället för monom ska vi använda följande basvektor.

$$
X = \begin{pmatrix} \omega^0 \\ \omega^{-1} \\ \omega^{-2} \\ \vdots \\ \omega^{-(n-1)} \end{pmatrix} = \begin{pmatrix} (e^{-i2\pi/n})^0 \\ (e^{-i2\pi/n})^{-1} \\ (e^{-i2\pi/n})^{-2} \\ \vdots \\ (e^{-i2\pi/n})^{-(n-1)} \end{pmatrix} = \begin{pmatrix} e^0 \\ e^{i2\pi/n} \\ e^{i4\pi/n} \\ \vdots \\ e^{i2(n-1)\pi/n} \end{pmatrix} \in \mathbb{C}^n.
$$
 (4.1)

Vi kan skriva om det här som

$$
X = \begin{pmatrix} 1 \\ \cos(2\pi/n) + i\sin(2\pi/n) \\ \cos(4\pi/n) + i\sin(4\pi/n) \\ \vdots \\ \cos(2(n-1)\pi/n) + i\sin(2(n-1)\pi/n) \end{pmatrix} \in \mathbb{C}^n
$$

eftersom  $e^{i\theta} = \cos(\theta) + i\sin(\theta)$  enligt Eulers formel. Vi noterar att X är en vektor som består av trigonometriska funktioner. Vi har också följande sats om de trigonometriska basfunktionerna.

<span id="page-53-1"></span>Sats 4.2.1. Om  $n > 1$  så gäller att

$$
1 + \omega + \omega^2 + \ldots + \omega^{n-1} = 0,
$$

där  $\omega = e^{-i2\pi/n}$ .

Bevis. Betrakta följande ekvation:

$$
(1 - \omega)(1 + \omega + \omega^2 + \dots + \omega^{n-1}) = 1 - \omega^n
$$
  
= 1 - (e^{i2\pi/n})^n  
= 1 - (e^{i2\pi})  
= 1 - 1  
= 0.

Vi noterar att  $1 - \omega \neq 0$  när  $n > 1$ , så att

$$
1 + \omega + \omega^2 + \ldots + \omega^{n-1} = 0,
$$

som är vad vi ville bevisa.

#### 4.2.2 Trigonometriska interpolationskoefficienter

Som vi såg i Exempel [4.1.3,](#page-51-1) kan vi beräkna de interpolationskoefficienterna som motsvarar polynom basfunktioner genom att lösa ett linjärt ekvationssystem. Vi noterade att det var dyrt (alltså att vi behöver göra många beräkningar för att få fram svaret). Följande exempel visar hur man kan beräkna interpolationskoefficienterna för de trigonometriska basfunktionerna, alltså hur man beräknar  $y_j, j = 0, \ldots, n-1$  där

$$
y_0 + y_1 \omega^{-j} + y_2 \omega^{-2j} + \ldots + y_{n-1} \omega^{-j(n-1)} = x_j,
$$
 (4.2)

 $\omega = e^{-i2\pi/n}$ . Här är punkterna  $x_j$  givna för  $j = 0, \ldots, n-1$ . Den här metoden är också dyr, men vi ska visa ett snabbare sätt att beräkna dem senare.

<span id="page-53-0"></span>Exempel 4.2.2. Vi har följande ekvation, där  $x \in \mathbb{R}^n$  och X är som i [\(4.1\)](#page-52-0).

$$
\frac{1}{\sqrt{n}} \begin{pmatrix} | & | & | \\ X^0 & X^1 & X^2 & \cdots & X^{n-1} \\ | & | & | & | \end{pmatrix} \begin{pmatrix} y_0 \\ \vdots \\ y_{n-1} \end{pmatrix} = \begin{pmatrix} x_0 \\ \vdots \\ x_{n-1} \end{pmatrix}
$$
(4.3)

<span id="page-53-3"></span><span id="page-53-2"></span> $\Box$ 

Notera att vektorn y är en vektor av interpolationskoefficienter där basfunktioner är de trigonometriska basfunktioner i olika frekvenser, eftersom  $\omega =$  $e^{-i2\pi/n}$ . Vi kan lösa det här ekvationssystemet med Gausselimination för att få ut vektorn y. Komplexiteten kommer, som i fallet med Vandermondematrisen, vara  $\mathcal{O}(n^3)$  $\blacksquare$ ).

### <span id="page-54-0"></span>4.2.3 Ett snabbare sätt att beräkna de trigonometriska interpolationskoefficienterna

Som vi såg i Exempel [4.2.2,](#page-53-0) kan man få ut de trigonometriska interpolationskoefficienterna genom att lösa ett linjärt ekvationssystem med metoden Gausselimination. Vi ska se nu att det går att beräkna koefficienterna snabbare om vi tänker efter först. Vi visar detta i ett exempel.

<span id="page-54-1"></span>Exempel 4.2.3. Matrisen i Exempel [4.2.2](#page-53-0) skrivs om nedan. Vi definierar denna matris som  $B_n$ , där n är dimensionen.

$$
B_n := \frac{1}{\sqrt{n}} \begin{pmatrix} \omega^0 & \omega^0 & \omega^0 & \cdots & w^0 \\ \omega^0 & \omega^{-1} & \omega^{-2} & \cdots & \omega^{-(n-1)} \\ \omega^0 & \omega^{-2} & \omega^{-4} & \cdots & \omega^{-2(n-1)} \\ \vdots & \vdots & \vdots & \ddots & \vdots \\ \omega^0 & \omega^{-(n-1)} & \omega^{-2(n-1)} & \cdots & \omega^{-(n-1)^2} \end{pmatrix}
$$

Vi definierar följande viktiga matris.

$$
F_n := B_n^{-1} = \overline{B}_n = \frac{1}{\sqrt{n}} \begin{pmatrix} \omega^0 & \omega^0 & \omega^0 & \cdots & \omega^0 \\ \omega^0 & \omega^1 & \omega^2 & \cdots & \omega^{(n-1)} \\ \omega^0 & \omega^2 & \omega^4 & \cdots & \omega^{2(n-1)} \\ \vdots & \vdots & \vdots & \vdots & \vdots \\ \omega^0 & \omega^{(n-1)} & \omega^{2(n-1)} & \cdots & \omega^{(n-1)^2} \end{pmatrix}
$$

där  $\overline{B}_n$  är det komplexa konjugatet av  $B_n$ . Vad vi säger är alltså att inversen till  $B_n$  ges av  $F_n$ . Man kan bekräfta detta med hjälp av Sats [4.2.1.](#page-53-1)

Vanligtvis är det inte så enkelt att beräkna inversen av en matris. Att den har ett så enkelt uttryck den här gången beror på att matrisen vi vill invertera har en särskild form.

Som vi såg i Exempel [2.4.3,](#page-29-0) kan vi skriva om [\(4.3\)](#page-53-2) som följer:

$$
\begin{pmatrix} y_0 \\ y_1 \\ \vdots \\ y_{n-1} \end{pmatrix} = \frac{1}{\sqrt{n}} \begin{pmatrix} \omega^0 & \omega^0 & \omega^0 & \cdots & \omega^0 \\ \omega^0 & \omega^1 & \omega^2 & \cdots & \omega^{(n-1)} \\ \omega^0 & \omega^2 & \omega^4 & \cdots & \omega^{2(n-1)} \\ \vdots & \vdots & \vdots & & \vdots \\ \omega^0 & \omega^{(n-1)} & \omega^{2(n-1)} & \cdots & \omega^{(n-1)^2} \end{pmatrix} \begin{pmatrix} x_0 \\ x_1 \\ \vdots \\ x_{n-1} \end{pmatrix}, \quad (4.4)
$$

där  $y = [y_0, ..., y_{n-1}]^T \in \mathbb{C}^n$ .

Det här visar att vi kan få ut de trigonometriska interpolationskoefficienterna genom att multiplicera matrisen  $F_n$  med vektorn x.

Att multiplicera en matris av typ  $n \times n$  med en vektor av typ  $n \times 1$  har komplexiteten  $\mathcal{O}(n^2)$ . Det betyder att vi behöver göra  $n^2$  beräkningar där n är vår dimension. Vi kan alltså beräkna samma sak med färre beräkningar om vi bara skriver om ekvationen på ett smartare sätt.

Det känns ganska trivialt på små exempel men på ett system där n är mycket större, till exempel 10 miljoner, så gör det stor skillnad.

Att detta fungerar beror på att inversen till matrisen  $B_n$  ges av  $F_n$ . Vi behöver alltså inte räkna ut inversen varje gång, utan kan utnyttja symmetrierna i problemet för att lösa det snabbare. N

## Övningar

<span id="page-55-0"></span>Övning 4.1. Använd metoden i Exempel [4.1.1](#page-49-0) för att bestämma koefficienterna  $c_1, c_2, c_3$  så att polynomet  $P(x) = c_0 + c_1(x - x_1) + c_2(x - x_1)(x - x_2)$ går genom följande punkter.

$$
\begin{array}{c|c|c}\nx_i & f_i \\
\hline\n0.2 & 1 \\
0.3 & -1 \\
0.4 & 2\n\end{array}
$$

**Tabell 4.3:** Interpolationspunkterna,  $i = 1, 2, 3$ 

Övning 4.2. Använd punkterna i Tabell [4.3](#page-55-0) för att skriva ett andragradspolynom som går igenom alla tre punkterna, men använd metoden från Exempel [4.1.3.](#page-51-1)

Övning 4.3. Minst hur många punkter behövs för att skriva ett unikt polynom av grad 3 som går igenom de valda punkterna?

Övning 4.4. Bevisa Sats [4.1.2.](#page-50-2)

<span id="page-55-1"></span>Övning 4.5. Använd de trigonometriska basfunktionerna och en Vandermon-dematris som i Exempel [4.2.2](#page-53-0) för att beräkna koefficienterna  $y_0, \ldots, y_3$  som i [\(4.2\)](#page-53-3) där x ges av den följande vektorn.

$$
x = [.1, .3, .5, .7]^T \in \mathbb{R}^4
$$

<span id="page-55-3"></span>Övning 4.6. Efter du har löst övning [4.5,](#page-55-1) använd Avsnitt [4.2.3](#page-54-0) för att beräkna  $y_0, \ldots, y_3$  en gång till på ett snabbare sätt. Förklara hur du har tänkt.

<span id="page-55-2"></span>**Övning 4.7.** Visa att  $B_n^{-1} = \overline{B}_n$  i Exempel [4.2.3](#page-54-1) där  $n = 4$ .

Övning 4.8. Ta B<sup>4</sup> som i övning [4.7.](#page-55-2) Visa att man kan lösa problemet snabbare på ett annat sätt. Tips: Använd samma idé som i Övning [4.6.](#page-55-3)

# 5 Tonsystem och talteori

### 5.1 Vad är ett ljud?

Ljud är mekaniska vågor i luft. En våg uppstår när en kraft, exempelvis från en trumma, gör att luften växelvis förtätas och förtunnas. I takt med detta så utövas ett tryck på trumhinnan, som omvandlas till elektriska signaler som går in i hjärnan.

Säg att vi har en endimensionell sträng i en kvadrat med luft. Från början är strängen stilla, och luften är jämnt fördelad i kvadraten.

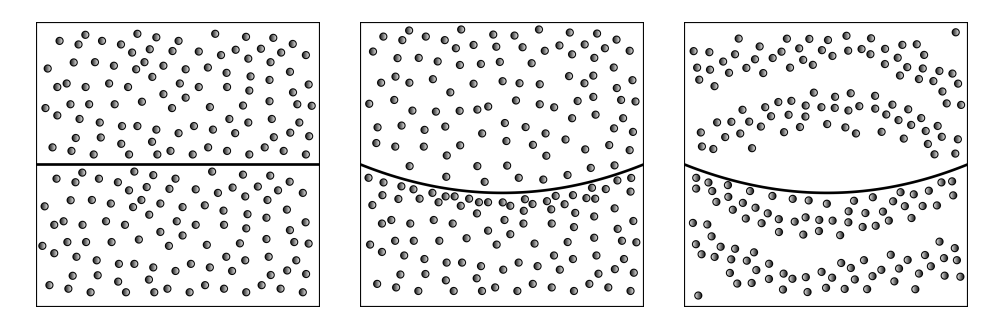

Figur 5.1: En sträng som skapar ett ljud

Om man slår an strängen så kommer den röra sig upp och ner. Detta kommer trycka ihop luften ovanför strängen, och luften under strängen bli mindre tät. När strängen rör sig tillbaka så kommer det bli en förtätning under strängen istället, och en tillhörande förtunning över. Mönstret av förtätning och förtunning är kallas för en våg.

Vågor förekommer i alla material. Det som gör ljudvågor speciella är de är att människor kan höra dem. Rent konkret händer följande. När man trycker ihop en mängd luft på en mindre volym, så genererar detta ett tryck utåt. Ju mer man trycker ihop luften, desto större tryck.<sup>[6](#page-56-0)</sup> När luften runt oss trycks ihop, så verkar detta som en kraft på våra trumhinnor.

Om vi går tillbaka till exemplet med strängen, så kan man se kvadraten som ett tvådimensionellt rum. Säg att vi väljer en punkt i rummet, som motsvarar platsen där våra trumhinnor är. Om vi sätter en sensor som mäter lufttrycket i den punkten, så får en kurva över trycket som rent principiellt liknar den i Figur [5.2.](#page-57-0)

<span id="page-56-0"></span><sup>6</sup>Ta en plastflaska fylld med luft och försök att trycka ihop. Ju mer du trycker ihop den, destå hårdare måste du trycka för att hålla den ihoptryckt.

<span id="page-57-0"></span>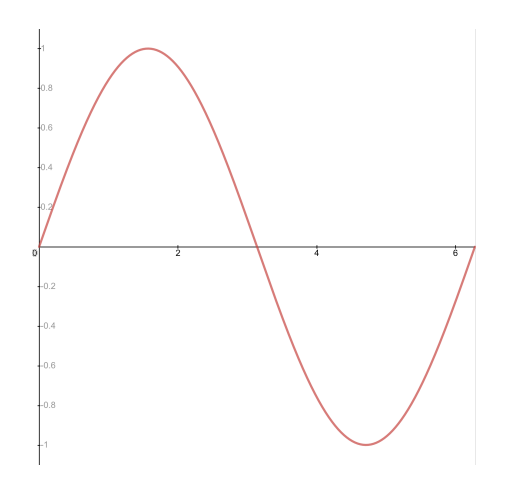

Figur 5.2: En kurva över lufttryck

Allt ljud kan beskrivas genom dess frekvens, som mäter hur snabbt luften förtätas och förtunnas, och frekvensens amplitud, som mäter hur mycket tätare och tunnare luften blir. Det enklaste ljudet har bara en frekvens och en amplitud, och ser ut som en sinusvåg.

Ljudets frekvens är sinusvågens frekvens, och frekvensens amplitud är sinusvågens amplitud. Frekvens mäts i enheten Hertz (förkortat Hz), och 1 Hz innebär att någonting händer en gång per sekund. I ett ljud med en frekvens på 200 Hz så förtätas och förtunnas vågen 200 gånger per sekund.

Figur [5.2](#page-57-0) är förenklad. I själva verket består ljud av en blandning av oändligt många vågor, en av varje möjlig frekvens, var och en med sin egen amplitud. Man kan illustrera detta genom ett frekvensspektrum, som visar hur stark varje frekvens är.

<span id="page-57-1"></span>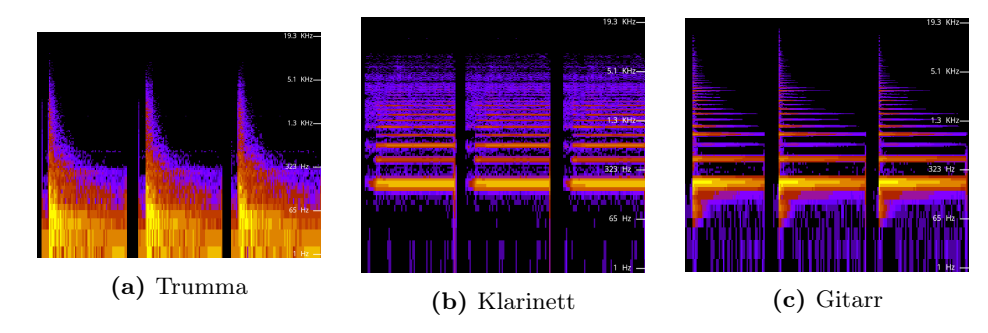

Figur 5.3: Frekvensspektrum för olika ljud.

Figur [5.3](#page-57-1) innehåller tre frekvensspektrum. Tiden är längs den horisontella axeln och frekvenserna är på den vertikala. Färgens intensitet är hur stor amplituden är i den frekvensen. Varje ljud spelas tre gånger.

Vi ser omedelbart att spektrumen för ljuden är olika. Ljudet för bastrumman är centrerat i de låga frekvenserna. Ingen särskild frekvens som utmärker sig, utan alla är ungefär lika starka. Bastrumman har därför ingen ton.

Detta är inte fallet för gitarren och klarinetten. Där är energin centrerad kring särskilda frekvenser. Mest energi är centrerat kring 233 Hz, men viss energi

är även centrerad kring högre frekvenser. Att energin i ljudet är centrerat kring vissa frekvenser är det som gör att ljudet ha en ton. Den lägsta hörbara frekvensen i ett sånt ljud är den man refererar till när man pratar om vilken ton ljudet har.

Figurerna är beskurna så att endast frekvenser mellan 20 Hz och 20000 Hz är med. Frekvenser utanför detta intervall är i regel omöjliga för människor att höra. Olika människor har olika hörselomfång, och det förändras över tid. Äldre människor kan oftast inte höra lika höga frekvenser som yngre.[7](#page-58-0)

Om man tittar noggrant på på frekvensspektrumen för klarinetten och gitarren så ser man att de är centrerade kring heltalsmultipler av grundfrekvensen.

**Definition 5.1.1.** Övertonsserien för en frekvens  $f$  är mängden

$$
O(f) = \{nf \mid n = 1, 2, \ldots\}
$$

av frekvenser.  $\triangle$ 

Övertonerna är ett fysiskt fenomen, och deras styrka kommer bero på hur tonen skapas. Visselljud har till exempel mycket svaga övertoner, medan en ackustisk gitarr har många övertoner.

#### 5.2 Tonsystem

Det finns två typer av tonala instrument. Fritt intonerade instrument låter musikern spela toner med godtycklig frekvens inom ett avgränsat frekvensomfång. De flesta stråkinstrument (fiol, cello, etc), en del brassinstrument (trombon till exempel) är fritt intonerade. Den mänskliga rösten, betraktat som ett instrument, är fritt intonerat.

Fast intonerade instrument har ett begränsat antal toner av fix frekvens. Pianot, där varje tangent spelar en ton av en fix frekvens, är fast intonerat. För att ändra frekvensen på ett fast intonerat instrument måste man stämma om det, en tidsödande process. Vissa fast intonerade instrument kan inte ens stämmas om: i en flöjt avgörs tonen av avstånden mellan hålen, som inte kan ändras.

För att använda fast intonerade instrument behöver man på förhand bestämma vilka frekvenser som ska spelas. En sådan samling frekvenser kallas för ett tonsystem. Syftet med föreliggande kapitel är att studera dessa matematiskt.

Definition 5.2.1. Ett tonsystem är en mängd av positiva reella tal. Elementen i ett tonsystem kallas för intervall.  $\Delta$ 

Intervallen i ett tonsystem ska ses som förhållanden mellan toner. För att generera de faktiska frekvenserna så väljer man en referensfrekvens och multiplicerar alla intervall med den. Ett vanligt val av referensfrekvens är 440 Hz.

Övertonsserien är basen för många tonsystem. Idén är att två toner låter bra tillsammans om deras övertoner passar ihop. Man säger att tonerna är konsonanta. Toner som inte låter bra kallas för dissonanta.

<span id="page-58-0"></span> ${\rm ^7Om}$ du vill testa vilka frekvenser du kan höra, kan du gå in på följande länk:  ${\tt https://www.570m}$  ${\tt https://www.570m}$  ${\tt https://www.570m}$ [//humanbenchmark.com/tests/hearing](https://humanbenchmark.com/tests/hearing)

Det mest konsonanta intervallet är primen, och är 1. Det är när två instrument spelar samma ton. Den näst mest konsonanta intervallet är oktaven, som är 2/1. Toner som befinner sig på en oktavs avstånd från varandra uppfattas som samma ton. Män och kvinnor som ska sjunga samma ton sjunger oftast en oktav från varandra, ibland utan att märka det.

Alla tonsystem man känner till innehåller oktaven, kombinerat med andra intervall. De vanligaste intervallen att kombinera med är 3/2, som kallas för kvinten, och 5/4, som kallas för stora tersen.

Definition 5.2.2. Ett tonsystem är rent om alla intervall i systemet är rationella.  $\triangle$ 

Att transponera ett stycke innebär att multiplicerar alla toner i stycket med samma positiva konstant. Eftersom olika instrument låter olika i olika frekvensomfång, är detta ibland nödvändigt för att ett stycke ska låta bra.

Definition 5.2.3. Ett tonsystem T är slutet

$$
T = \{ tI \mid t \in T \} = \{ tI^{-1} \mid t \in T \}
$$

för alla intervall  $I \in T$ .

Om ett tonsystem är slutet så kan melodier transponeras fritt i systemet. I ett system som inte är slutet så kommer vissa melodier inte kunna transponeras, eftersom det saknas toner. Ett slutet tonsystem innehåller alltid intervallet 1, eftersom  $II^{-1} = 1 \in T$  för alla intervall I.

Fast intonerade instrument kan bara spela ändligt många olika toner. Vi fångar detta med följande definition.

Definition 5.2.4. Ett tonsystem T är ändligt underdelat om mängden

$$
\{I \in T \mid I_1 < I < I_2\}
$$

 $\text{ar }$  and  $\text{ar }$  and  $\text{ar }$  and  $\text{ar }$  and  $\text{ar }$  and  $\text{ar }$  and  $\text{ar }$   $\text{ar }$   $\text{ar }$   $\text{ar }$   $\text{ar }$   $\text{ar }$   $\text{ar }$   $\text{ar }$   $\text{ar }$   $\text{ar }$   $\text{ar }$   $\text{ar }$   $\text{ar }$   $\text{ar }$   $\text{ar }$   $\text{ar }$   $\text{ar }$   $\text{ar }$   $\text{ar$ 

Vi har nu beskrivit tre egenskaper som ett tonsystem borde ha: renhet, slutet och ändligt underdelat. Finns det ett system som har alla tre?

Definition 5.2.5. Om I är ett intervall så kallas

$$
T(I) = \{I^n \mid n \in \mathbb{Z}\}
$$

tillslutningen av I.  $\triangle$ 

Sats 5.2.6. Om I är ett intervall så är T(I) slutet och ändligt underdelat. Det är rent om I är rationellt.

Bevis. Låt  $I \in T$ . Då gäller att  $I^nI = I^{n+1}$  och  $I^nI^{-1} = I^{n-1}$  för alla heltal n, och alltså är

$$
T = \{ tI \mid t \in T \} = \{ tI^{-1} \mid t \in T \}.
$$

Om  $I<sup>n</sup> < I<sup>m</sup>$  är intervall i  $T(I)$  och  $I \geq 1$  så är  $n < m$ , och då består

$$
A=\{I\in T\mid I_1
$$

av intervallen  $I^{n+1}$ ,  $I^{n+2}$ , ...,  $I^{m-1}$ . Om  $I < 1$  så är  $m < n$  och då består A av intervallen  $I^{m+1}, I^{m+2}, \ldots, I^{n-1}.$ 

Om I är rationellt, så är alla heltalspotenser av I rationella, och  $T(I)$  är rent. Omvänt så gäller att om  $T(I)$  är rent så måste  $I^1 = I$  vara rationellt.  $\Box$ 

Resten av detta kapitel handlar om att bevisa att dessa är de enda rena, slutna och ändligt underdelade tonsystemen. För att göra detta behöver vi uttrycka ändlig underdelning i form av lösningar till ekvationer.

<span id="page-60-1"></span>Sats 5.2.7. Om R och I är positiva tal och  $I \neq 1$ , så finns det ett tal  $n \in \mathbb{Z}$ så att  $I^n \leq R < I^{n+1}$ .

Bevis. Sätt

$$
n = \lfloor \log_I(R) \rfloor.
$$

Då gäller att

$$
n\leqslant \log_I(R)
$$

Genom att upphöja I med dessa tal får vi att

$$
I^n \le R < I^{n+1}.
$$

Detta kallas den arkimediska egenskapen. Figur [5.4](#page-60-0) illustrerar sekvensen  $I<sup>n</sup>$  när  $I = 3/2$ . Innebörden är att alla positiva tal ligger i något av dessa intervall.

<span id="page-60-0"></span>
$$
0 \t8/27 \t4/9 \t2/3 \t1 \t3/2 \t9/4 \t27/8
$$

Figur 5.4: Potenser av 3/2.

Vi använder den arkimediska egenskapen för att bevisa följande sats.

Sats 5.2.8. Om  $I_1$  och  $I_2$  är positiva tal,  $1 \leq I_1 < I_2$ ,  $I_2 \neq 1$  och  $m \in \mathbb{N}$  så finns det  $n \in \mathbb{N}$  så att

$$
1\leqslant I_1^m I_2^n
$$

Bevis. Sätter vi  $R = I_1^m$  i Sats [5.2.7](#page-60-1) så får vi ett n så att  $I_2^n \leq I_1^m < I_2^{n+1}$ . Genom att dela med $I_2^n$  på båda sidor får vi att

$$
1 \leqslant I_1^m I_2^{-n} < I_2.
$$

 $\Box$ 

Detta gör att vi kan karaktärisera ändligt underdelade och slutna tonsystem i termer av en ekvation.

 $\Box$ 

<span id="page-61-0"></span>Sats 5.2.9. Om T är slutet och ändligt underdelat så finns det för alla interval I<sup>1</sup> och I<sup>2</sup> två heltal n och m med egenskapen att

$$
I_1^m=I_2^n.
$$

Vi kan välja n och m så att de saknar gemensamma delare.

Bevis. Anta motsatsen, det vill säga att systemet är ändligt underdelat och att $I_1^m = I_2^n$ saknar heltalslösningar.

Om T är slutet så medför  $I \in T$  att  $I^{-1}$ . Då  $I \leq 1$  implicerar att  $1 \leq I^{-1}$  så kan vi anta att  $I_1$  och  $I_2$  är större än 1. Eftersom de är olika kan vi anta att  $I_1 < I_2$ .

För varje  $n \in \mathbb{N}$ , låt  $m_n$  vara ett heltal som uppfyller

$$
1 \leqslant I_1^m I_2^{m_n} < I_2.
$$

Enligt antagandet att  $I_1^m I_2^{m_n} \neq 1$  så gäller att  $1 < I_1^m I_2^{m_n} < I_2$ . Vidare har vi att  $I_1^n I_2^{m_n} \neq I_1^k I_2^{m_k}$  för alla n och k, ty

$$
I_1^n I_2^{m_n} = I_1^k I_2^{m_k} \implies I_1^{n-k} = I_2^{m_n - m_k}
$$

vilket motsäger vårt antagande. Alltså är mängden

$$
\{I_1^m I_2^{m_n} \mid n \in \mathbb{N}\}
$$

oändlig och ligger mellan 1 och  $I_2$ . Detta motsäger att  $T$  är ändligt underdelat.

Det återstår att visa att man kan anta att n och m saknar gemensamma delare. Antag att  $I_1^m = I_2^n$ har heltalslösningar. Låt $k$ vara den största gemensamma delaren till m och n. Då gäller att  $ka = m$  och  $kb = n$  och a och b saknar gemensam delare, samt att

$$
I_1^{ka} = I_2^{kb} \implies I_1^a = I_2^b.
$$

Detta visar att att om ekvationen har lösningar, så har de heltalslösningar som saknar gemensamma delare.  $\Box$ 

Likheten  $I_1^n = I_2^m$  är ekvivalent med  $I_1 = \sqrt[n]{I_2}^m$  och  $I_2 = \sqrt[m]{I_1}^n$ . För att ta reda på om man kan konstruera ett slutet, ändligt underdelat och rent system måste vi alltså reda ut under vilka omständigheter rationella tal har rationella rötter.

### 5.3 Rötter av rationella tal

Vi ska använda aritmetikens fundamentalsats, som beskriver positiva rationella tal som produkter av primtal, ett slags multiplikationsatomer som bygger upp alla naturliga tal.

**Definition 5.3.1.** Ett heltal a delar ett heltal b ifall det finns ett heltal c så att  $ac = b$ . Talet a kallas för en *delare* till b.  $\triangle$  Ett exempel är att 3 delar 21, eftersom  $3 \cdot 7 = 21$ .

Om a är en delare till b så är −a en delare, eftersom (−a)·(−c) = ac = b. Alla delare kommer alltså i par: en positiv och en negativ.

**Definition 5.3.2.** Ett heltal  $p$  är ett *primtal* om det är större eller lika med 2 och dess enda positiva delare är 1 och talet självt.  $\triangle$ 

Varför är inte 1 ett primtal? Det tråkiga svaret är att det är en konvention. Det finns inget matematiskt bevis för att det är rätt eller fel. Många resultat blir dock enklare att formulera ifall man exkluderar 1 från att vara ett primtal, och det finns få gånger när man vill att 1 är ett primtal.

**Definition 5.3.3.** En *primtalsfaktorisering* av ett rationellt tal  $r$  är en uppsättning olika  $p_1, \ldots, p_n$  och nollskilda heltal  $m_1, \ldots, m_n$  så att

$$
r=p_1^{m_1}\cdots p_n^{m_n}.
$$

Talet  $m_i$  kallas multipliciteten av  $p_i$ .

Sats 5.3.4 (Aritmetikens fundamentalsats för rationella tal). Alla nollskilda positiva rationella tal förutom 1 har en unik primtalsfaktorisering.

Fundamentalsatsen säger två saker. För det första att man alltid kan faktorisera ett rationellt tal så att man bara får primtal kvar. För det andra att oavsett hur man gör faktoriseringen så får man samma slutresultat.

Ett sätt att beskriva det är som följer. Om  $p_1, \ldots, p_k$  och  $q_1, \ldots, q_l$  är primtal och  $m_1, \ldots, m_k, n_1, \ldots, n_l$ är nollskilda heltal, så innebär

$$
p_1^{m_1}\cdots p_k^{m_k}=q_1^{n_1}\cdots q_l^{n_l}
$$

att  $l = k$ , och att man kan ordna om indexen så att  $p_i = q_i$  och  $m_i = n_i$  för  $i=1,\ldots,k$ .

Observera att n är ett positivt heltal om och endast om alla primtal i dess primtalsfaktorisering har positivt multiplicitet.

Formellt är 1 inte en produkt av primtal. Detta kan vara problematiskt, och därför brukar man säga att 1 är produkten av noll primtal, den så kallade tomma produkten. Tanken är multiplikation med 1 lämnar ett tal oförändrat, vilket måste innebära att 1 inte innehåller några primtalsfaktorer alls.

Fundamentalsatsens bevis lämnas som ett appendix. Vi ska fokusera på hur den kan användas, först i exempel och sedan för att lösa problemet med rationella rötter.

Definition 5.3.5. Två heltal är relativt prima ifall deras enda gemensamma delare är 1.  $\triangle$ 

Sats 5.3.6. Två heltal är relativt prima om och endast om de saknar gemensamma primtalsfaktorer.

.  $\triangle$ 

Bevis. Säg att två tal är relativt prima. Om att det finns en gemensam primtalsdelare, så är detta en gemensam delare som är skild från 1, vilket motsäger antagandet att talen är relativt prima.

Om n och m inte är relativt prima, så kan vi hitta en gemensam delare  $k \geqslant 2$ och två tal a och b så att  $n = ak$  och  $m = bk$ . Eftersom k inte är 1 kommer den innehålla minst en primtalsfaktor, och som då måste ingå i primtalsfakto- $\Box$ riseringarna av n och m.

<span id="page-63-1"></span>Hjälpsats 5.3.7 (Euklides hjälpsats). Om n och m är relativt prima heltal och k är ett heltal, så delar n produkten mk om och endast om n delar k.

Bevis. Om n delar mk, så måste alla primtalsfaktorer i faktoriseringen av n ingår i faktorisering av mk. Om n och m är relativt prima så saknar de gemensamma primtalsfaktorer, så alla primtalsfaktorer i n måste ingå i k. Alltså delar n talet k.  $\Box$ 

Fundamentalsatsen ger oss ett villkor för när ett rationellt tal har en rationell rot.

<span id="page-63-0"></span>Följdsats 5.3.8. Låt r vara rationellt och  $n \geq 1$  ett naturligt tal. Då är  $\sqrt[n]{r}$  rationellt om och endast om n delar alla multipliciteter i primtalsfaktoriseringen av r.

Bevis. Skriv $r = p_1^{m_1} \cdots p_k^{m_k}$ som en produkt av primtal. Om n delar  $m_i$ så är  $m_i = na_i$  för något heltal  $a_i$ . Då gäller att

$$
\sqrt[n]{r} = p_1^{a_1} \cdots p_k^{a_k}
$$

är rationellt. Omvänt så gäller att om  $\sqrt[n]{r}$  är rationellt så kan vi primtalsfaktorisera det och få att

$$
\sqrt[n]{r} = p_1^{a_1} \cdots p_k^{a_k} \implies r = p_1^{na_1} \cdots p_k^{na_k} = p_1^{m_1} \cdots p_k^{m_k}
$$

 $\Box$ 

där n delar multipliciteterna  $m_i$ .

**Definition 5.3.9.** Ett positivt rationellt tal  $t \neq 1$  är primitivt om  $s^n = t$ implicerar  $n = 1$  för alla rationella tal s.  $\triangle$ 

Sats 5.3.10. Följande påståenden är ekvivalenta för rationella tal t.

- (i) t är primitivt.
- (ii)  $\sqrt[n]{t}$  är irrationellt när  $n \geqslant 2$ .
- (iii) Den största gemensamma delaren av multipliciteterna i primtalsfaktoriseringen av t är 1.

Bevis. Punkterna (i) och (ii) är ekvivalenta, eftersom om  $\sqrt[n]{t}$  är rationellt kan vi sätta  $s = \sqrt[n]{t}$  och få  $s^n = t$ .

Säg att k är den största gemensamma delaren av multipliciteterna i primtals-faktoriseringen av t. Enligt Följdsats [5.3.8](#page-63-0) är  $\sqrt[k]{t}$  rationellt om och endast om k delar multipliciteterna i primtalsfaktoriseringen av t. Alltså måste  $\sqrt[k]{t}$  vara rationellt. Detta visar att (ii) och (iii) är ekvivalenta.  $\Box$  Vi ska nu använda fundamentalsatsen för besvara frågan om rationella rötter.

<span id="page-64-0"></span>Sats 5.3.11. Om  $r_1$  och  $r_2$  är rationella tal och ekvationen

 $r_1^n = r_2^m$ 

har relativt prima heltalslösningar så finns det ett primitivt rationellt tal r och ett positivt heltal k så att  $r^{mk} = r_1$  och  $r_2 = r^{nk}$ .

Bevis. Primtalsfaktorisera  $r_1$  och  $r_2$  som

$$
r_1 = p_1^{m_1} \cdots p_k^{m_k}
$$
 och  $r_2 = q_1^{n_1} \cdots q_l^{n_l}$ .

Eftersom $r_1^n=r_2^m$ gäller

$$
p_1^{nm_1}\cdots p_k^{nm_k}=q_1^{mn_1}\cdots q_l^{mn_l}.
$$

Fundamentalsatsen säger att faktoriseringen är unik, vilket innebär att  $k = l$ , och att  $p_i = q_i$  och  $am_i = bn_i$  för alla  $i = 1, ..., l$ .

Per definition delar n produkten  $mn_i$ . Eftersom n och m är relativt prima så säger Hjälpsats [5.3.7](#page-63-1) att n delar multipliciteten  $n_i$ , det vill säga det finns heltal  $k_i$  så att  $n_i = nk_i$ .

Låt  $k$  vara den största gemensamma delaren till alla  $k_i$ . Sätt  $r = q_1^{k_1/k}$  $q_1^{k_1/k} \cdots q_k^{k_l/k_l}$  $\frac{\kappa_l/\kappa}{k}$ . Då är *r* primitivt,  $r^{nk} = r_2$  och

$$
r^{mkn} = q_1^{mk_1n} \cdots q_k^{mk_ln} = q_1^{mn_1} \cdots q_l^{mn_l} = r_2^m = r_1^n \implies r^{mk} = r_1.
$$

Talet r kallas för den primitiva gemensamma rationella roten till  $r_1$  och  $r_2$ . Det som gör Sats [5.3.11](#page-64-0) speciell är att om  $r_1$  och  $r_2$  är rationella, så är r också rationellt. Med andra ord är omöjligt att ha en gemensam irrationell rot till två rationella tal.

Sats 5.3.12. Ett tonsystem T är slutet, ändligt underdelat och rent om och endast om det är en delmängd av ett system på formen  $T(I)$ , där I är ett rationellt intervall.

Bevis. Antag att ett tonsystem är slutet, ändligt underdelat och rationellt. Ta två intervall  $I_1$  och  $I_2$ . Eftersom systemet är slutet och ändligt underdelat så finns det enligt Sats [5.2.9](#page-61-0) relativt prima heltal n och m så att

$$
I_1^n = I_2^m.
$$

Enligt Sats [5.3.11](#page-64-0) finns det en primitiv gemensam rationell rot av  $I_1$  och  $I_2$ , som vi kallar I.

Vi ska nu visa att alla intervall i $T$ kan skrivas på formen  $I^k$ . Låt $I_3$ vara ett intervall i T. Eftersom systemet är ändligt underdelat finns det m och n så att  $I_3^n = I^m.$  Enligt Sats [5.3.11](#page-64-0) så finns det ett rationellt tal $r$  så att  $I = r^n$ och  $I_3 = r^m$ .

Men I är primitivt, så  $n = 1$ , vilket innebär att  $r = I$  och  $I<sup>m</sup> = I<sub>3</sub>$ . Detta visar att T är en delmängd av  $T(I)$ .  $\Box$  Faktum är att man kan skippa antagandet att tonsystemet är en delmängd.

<span id="page-65-0"></span>Sats 5.3.13. Ett tonsystem T är slutet och ändligt underdelat om och endast om  $T = T(I)$  för något tal I. Det är rent om och endast om I är rationellt.

Sats [5.3.13](#page-65-0) säger att de enda tonsystemen som är slutna, ändligt underdelade och rationella är tillslutningar är rationella intervall. Konsekvensen för oss, som vill bygga ett tonsystem som bygger på oktaven, är följande.

Sats 5.3.14. Det enda tonsystemet som innehåller oktaven och är slutet, rent, och ändligt underdelat är

$$
T(2)=\{2^n\mid n\in\mathbb{Z}\}.
$$

Bevis. Om T är ett slutet, ändligt underdelat och rent tonsystem är  $T = T(I)$ , där I är en rationell rot av 2. Men 2 är primitivt, så  $T = T(2)$ .  $\Box$ 

### 5.4 Liksvävig temperatur

Om man vill ha ett tonsystem som bygger på fler intervall än oktaven så måste man antingen överge slutenhet, ändlig underdelning eller renhet. I detta avsnitt ska vi beskriva liksvävig temperatur, som bygger på irrationella intervall och alltså inte är rent.

För att jämföra intervall så använder man en enhet som kallas för cent. För att räkna ut hur många cent som skiljer två frekvenser a och b används följande formel

$$
c = 1200 \log_2 \left(\frac{b}{a}\right).
$$

Cent kan både vara negativa och positiva. Negativa cent innebär att a är större än b, medan positiva betyder motsatsen. Om vi vet en frekvens a och vill höja eller sänka den med c cent, så använder vi formeln:

$$
b = a \cdot 2^{c/1200}
$$

Cent mäter förhållandet mellan två frekvenser. En cent är inte ett fixt antal Hertz, utan det beror på vilken frekvens du mäter ifrån. Alla intervall kan konverteras till cent, genom att ersätta b/a med intervallet. Till exempel blir oktaven (tonintervallet 2) lika med  $1200 \cdot \log_2(2) = 1200$ , medan kvinten (intervallet  $3/2$ ) blir  $1200 \cdot \log_2(3/2) \approx 702$  cent.

Det liksvävigt tempererade tonsystemet definieras genom att dela upp oktaven i tolv toner med hjälp av cent. Varje steg kallas för en halvton, och en helton är två halvtoner.

Tonernas namn är lite udda. Sju av tonerna har namnen A till G, de andra fem ligger mellan de andra tonerna. Tonerna mellan heltonerna har två olika namn, beroende på om man ser dem som sänkta eller höjda varianter av heltonerna. De höjda tonerna uttalas genom att lägga till -iss på slutet, medan de sänkta uttalas genom att lägga till -ess, se Tabell [5.5.](#page-66-0)[8](#page-65-1)

<span id="page-65-1"></span><sup>8</sup>Vi använder det engelskspråkiga systemet. I det tyska systemet, som även används i mycket svensk litteratur, så kallas tonen  $A^{\#}$  för B, och tonen B för H. Det finns även ett namngivningssystem som kallas solfège (do-re-mi systemet).

<span id="page-66-0"></span>

| Namn                | $\operatorname{Cent}$ | Alt. namn                    | Uttal             |
|---------------------|-----------------------|------------------------------|-------------------|
| A                   | 0                     |                              | A                 |
| $A^{\#}$            | 100                   | $\overline{B}^b$             | Aiss/Bess         |
| B                   | 200                   |                              | В                 |
| $\rm C$             | 300                   |                              | С                 |
| $\overline{C^{\#}}$ | 400                   | $\mathcal{D}^{\overline{b}}$ | Ciss/Dess         |
| D                   | 500                   |                              | Ð                 |
| $D^{\overline{\#}}$ | 600                   | $\mathbf{F}^b$               | Diss/Ess          |
| E                   | 700                   |                              | E                 |
| $_{\rm F}$          | 800                   |                              | F                 |
| $F^{\#}$            | 900                   | $\overline{\mathrm{G}^b}$    | Fiss/Gess         |
| G                   | 1000                  |                              | G                 |
| $G^{\overline{\#}}$ | 1100                  | $A^b$                        | $\frac{G$ iss/Ass |
| А                   | 1200                  |                              |                   |

Tabell 5.5: Liksvävigt tempererat tonsystemet

Alla intervall är heltalsmultiplar av 100 cent. Eftersom 100 cent är lika med  $2^{100/1200} = 2^{1/12}$ . Alltså är det liksvävigt tempererade tonsystemet lika med

$$
\left\{2^{n/12} : n \text{ är heltal}\right\} = T\left(\sqrt[12]{2}\right).
$$

Det är slutet, ändligt underdelat och innehåller oktaven, i och med att 1200 cent är lika med  $\sqrt[3]{2} = 2$ . Priset vi måste betala är att inga tonintervall undantaget oktaven är helt rena,

<span id="page-66-1"></span>Tabell [5.6](#page-66-1) och [5.7](#page-67-0) jämför ett rent tonsystem med ett liksvävigt tempererat. Mer specifikt så används en variant av five-limit tuning.

| Ton                 | $\operatorname{Rent}$ | Rent $(c)$ | Liksvävig (c) | Skillnad       |
|---------------------|-----------------------|------------|---------------|----------------|
| A                   | 1                     | 0          | $\theta$      | $\theta$       |
| $A^{\overline{\#}}$ | 16/15                 | 112        | 100           | 12             |
| В                   | 9/8                   | 204        | 200           | 4              |
| C                   | 6/5                   | 316        | 300           | 16             |
| $\overline{C^{\#}}$ | 5/4                   | 386        | 400           | $-14$          |
| D                   | 4/3                   | 498        | 500           | $-2$           |
| $\overline{D}^{\#}$ | 25/18                 | 569        | 600           | $-31$          |
| Ε                   | 3/2                   | 702        | 700           | $\overline{2}$ |
| F                   | 8/5                   | 814        | 800           | 14             |
| $F^{\#}$            | 5/3                   | 884        | 900           | $-16$          |
| G                   | 9/5                   | 1018       | 1000          | 18             |
| $G^{\#}$            | 15/8                  | 1088       | 1100          | $-12$          |
| А                   | $\overline{2}$        | 1200       | 1200          |                |

Tabell 5.6: Liksvävig temperatur vs ren stämning i cent

Tabellerna jämför dels tonsystemen i cent, och sedan tillämpas de på tonsystemet när grundfrekvensen 440 Hz används.

<span id="page-67-0"></span>

| Ton                 | Rent (Hz) | Liksvävig (Hz) | Skillnad       |
|---------------------|-----------|----------------|----------------|
| А                   | 440       | 440            | 0              |
| $\overline{A^\#}$   | 469       | 466            | 3              |
| B                   | 495       | 494            | 1              |
| $\mathcal{C}$       | 528       | 523            | $\overline{5}$ |
| $\overline{C^{\#}}$ | 550       | 554            | $-4$           |
| D                   | 587       | 587            | $-1$           |
| $\overline{D^{\#}}$ | 611       | 622            | $-11$          |
| E                   | 660       | 659            | 1              |
| $_{\rm F}$          | 704       | 698            | 6              |
| $\overline{F^{\#}}$ | 733       | 740            | $-7$           |
| G                   | 792       | 784            | 8              |
| $G^{\overline{\#}}$ | 825       | 831            | $-6$           |
| А                   | 880       | 880            | 0              |

Tabell 5.7: Liksvävig temperatur vs ren stämning i Hertz

Ingen ton i den liksvävigt tempererade skalan är ren, men vissa toner är renare än andra. Den femte tonen (kvarten) och sjunde tonen (kvinten) i det liksväviga temperamentet så pass nära sina rena motsvarigheter att man inte kan höra skillnad.

Andra toner, så som den fjärde tonen, är hörbart olika. Den största skillnaden finns i den sjätte tonen, där skillnaden är hela 31 cent: nästan en tredjedels halvton.

Figur [5.8](#page-67-1) och [5.9](#page-67-2) är grafiska illustrationer av skillnaden mellan ren stämning och liksvävigt temperament. Den förra anger skalorna i cent och i den andra är skalorna i Hertz, med referenstonen 440 Hz.

<span id="page-67-1"></span>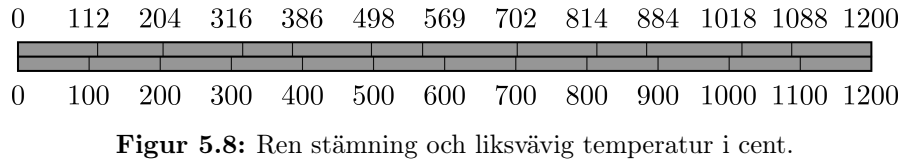

I Figur [5.8](#page-67-1) så är tonerna i den liksvävigt tempererade skalan jämt fördelade, vilket de inte är i Figur [5.9.](#page-67-2) Det beror på att cent är ett logaritmiskt mått: skillnaden i Hertz mellan 1100 och 1200 cent är inte detsamma som skillnaden mellan 0 och 100. Det förklarar även varför skillnaden bland de högre frekvenserna blir större, oavsett skillnaden i cent.

<span id="page-67-2"></span>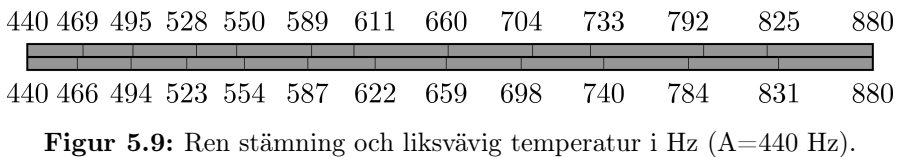

### 5.5 Musik i praktiken – skalor och ackord

Västerländsk musik bygger på spänning och förlösning. Idén är att ha ett grundtillstånd och ett antal olika kontrasterande tillstånd. Från grundtillståndet bygger man upp spänning genom att röra sig till de kontrasterande tillstånden, och sedan förlöser man den genom att åtgå till grundtillståndet.

Kompositörer organiserar vanligtvis sin musik i tonarter. En tonart består av en grundton och en skala. Grundtonen är en av tonerna i systemet och representerar grundtillståndet. Skalan är en samling andra toner som kontrasterar mot grundtonen och varandra på lämpliga sätt.

Det finns många typer av tonarter. De vanligaste är dur och moll. I det liksvävigt tempererade tonsystem så definieras durskalan som den andra, fjärde, femte, sjunde, nionde och elfte tonen i systemet, räknat från grundtonen. Ifall grundtonen är A, så består A-dur av tonerna A-B-C<sup>#</sup>-D-E-F<sup>#</sup>-G<sup>#</sup>. Ett annat exempel är C-dur, som består av tonerna C-D-E-F-G-A-B. På ett piano motsvarar dessa de vita tangenterna.

Durskalan är den vanligaste skalan och beskrivs ofta som glad. Men det behöver inte vara det: det finns mycket sorgsen musik som är skriven i dur, och glad musik som är skriven i andra tonarter.

| $C \perp D \perp E \perp F \perp G \perp A$ |  |  |                                                 |  |
|---------------------------------------------|--|--|-------------------------------------------------|--|
|                                             |  |  | $0   200   400   500   700   900   1100   1200$ |  |

Tabell 5.10: C-durskalan

Mollskalan definieras som den andra, tredje, femte, sjunde, åttonde och tionde tonen i den kromatiska skalan, räknat från grundtonen. Musik i moll beskrivs oftast som sorgsen, men behöver inte vara det.

Som ett exempel så består A-mollskalan består av tonerna A-B-C-D-E-F-G. Detta är samma toner som ingår i C-dur. Skillnaden är att i A-mollskalan så är A grundtonen. Detta gör att ett stycke i A-moll låter fundamentalt annorlunda än ett i C-dur, trots att de innehåller samma toner.

|  | U<br>ັ | 51<br>$\checkmark$ | ገበ<br>U<br>◡ | ິ | በበ |  |
|--|--------|--------------------|--------------|---|----|--|

Tabell 5.11: A-mollskalan

I regel är det skalan, snarare än grundtonen, som avgör musikens karaktär. Detta är en följd av att tonsystemet liksvävigt tempererat: de interna förhållandena i durskalan är oberoende av vilken grundton man väljer. Ett stycke kan därför byta grundton utan problem, genom att höja eller sänka alla toner samtidigt. Att skriva om ett stycke från dur till moll kommer däremot förändra hela styckets karaktär.

Ett ackord är när tre eller fler toner spelar samtidigt. De toner som spelas samtidigt i ett stycke kallas för styckets harmoni. Det kan kontrasteras mot ett styckes melodi, som är när enskilda toner spelas efter varandra.

Det finns ett närmast obegränsat antal ackord man kan spela. Vissa är dock vanligare än andra. Det vanligaste ackordet är dur-ackordet, som byggs genom välja en grundton och sedan kombinera den fjärde och den sjunde tonen i 12-tonsskalan. Exempelvis så består C-dur-ackordet av tonerna C-E-G, och  $F^{\#}$ -dur består av tonerna  $F^{\#}$ -A<sup>#</sup>-C<sup>#</sup>.

Det näst vanligaste är moll-ackordet. Även det byggs genom att välja en grundton. Därefter tar man den tredje och sjunde tonen i 12-tonsskalan. Skillnaden mellan ett dur- och ett mollackord består alltså i att den mittersta tonen i mollackordet (den så kallade tersen) är sänkt.

<span id="page-69-0"></span>Att moll- och durackord är vanliga beror på att de är allmänt förekommande i dur- och mollskalan. Ta C-dur-skalan som exempel: C-D-E-F-G-A-B. Som vi ser innehåller den alla tonerna i C-dur-ackordet, och bildas genom att välja den första, tredje och femte tonen i skalan.

|   | C-dur   | C-moll         |                                    |  |
|---|---------|----------------|------------------------------------|--|
| C | $C-E-G$ | C              | $C$ -E <sup>b</sup> -G             |  |
| D | $D-F-A$ | D              | $D-F-A^b$                          |  |
| E | $E-G-B$ | $\mathbf{F}^b$ | $E^b$ -G-B $^b$                    |  |
| F | $F-A-C$ | F              | $F-A^b-C$                          |  |
| G | $G-B-D$ | G              | $G-B^b-D$                          |  |
| A | $A-C-E$ | $A^b$          | $\overline{A}^b$ -C-E <sup>b</sup> |  |
| B | $B-D-F$ | $\mathbf{R}^b$ | $R^b$ -D-F                         |  |

Tabell 5.12: Treklanger i C-dur och C-moll

Om man flyttar grundtonen till en annan ton i skalan, säg F, och väljer tonen som kommer tre och fem steg efter den i skalan får vi F-A-C. Detta är också ett dur-ackord. Genom att flytta runt grundtonen så kan bygga olika ackord på detta sätt, till exempel G-dur (G-B-D), D-moll (D-F-C) och så vidare. Den enda tonen man inte får ett dur- eller mollackord på är B (där får man ett så kallat dim-ackord.)

De ackord man bygger på detta sätt kallas för treklanger. Man kan göra samma konstruktion i moll-skalan. Vi har gjort det för C-dur och C-moll och samlat resultatet i Tabell [5.12.](#page-69-0)

### Övningar

**Övning 5.1.** Bevisa att ifall f är en överton till g så är alla övertoner till f även är övertoner till g.

Övning 5.2. Bevisa att om förhållandet mellan två toner är rationellt så har tonerna en gemensam överton.

Övning 5.3. Avgör om a delar b för följande tal.

- (i)  $a = 15, b = 135$
- (ii)  $a = 7, b = 50$

(iii)  $a = 22, b = -132$ 

Övning 5.4. Avgör om a delar b för följande tal.

- (i)  $a = 3, b = 111$
- (ii)  $a = -20, b = 60$
- (iii)  $a = -11, b = -100$

Övning 5.5. Bevisa följande satser:

- (i) Om a delar b och delar c, så delar a summan  $b + c$ .
- (ii) Om  $\alpha$  delar  $\alpha$  och  $k$  är ett godtyckligt tal så delar  $\alpha$  produkten  $bk$ .

Övning 5.6. Bevisa följande satser:

- (i) Om a delar b och b delar c så delar a talet c.
- (ii) Om a delar b och b delar a så är  $a = b$  eller  $a = -b$ .

**Övning 5.7.** Bevisa att om a delar b och c delar d så delar ac talet bd.

**Övning 5.8** ( $\star$ ). Ett polynom  $p(x)$  delar ett polynom  $q(x)$  om det finns ett polynom  $r(x)$  så att  $p(x)r(x) = q(x)$ . Visa att

- (i)  $x 1$  delar  $x^3 1$ .
- (ii) om  $x a$  delar  $q(x)$  så är a ett nollställe till  $q(x)$ .

Övning 5.9. Primtalsfaktorisera följande tal.

- (i) 235/49
- (ii) 143/153
- (iii) 210/374

Övning 5.10. Primtalsfaktorisera följande tal.

- (i) 55/9
- (ii) 23/125
- (iii) 111/27

Övning 5.11. Följande övning fyller ut luckan i beviset Sats [1.4.4.](#page-16-0)

Bevisa att alla positiva rationella tal r kan skrivas på formen  $n/m$  där n och m är unika, relativt prima naturliga tal.

**Övning 5.12.** Bevisa att om p är ett primtal så är  $\sqrt[n]{p}$  irrationellt för alla heltal  $n \geqslant 2$ .

**Övning 5.13** ( $\star\star$ ). Låt p vara ett primtal. Den p-adiska normen av ett rationellt tal  $r$  lika med  $p^{-m}$  där  $m$  är multipliciteten av  $p$  i primtalsfaktoriseringen av r, och 0 om  $r = 0$ . Den betecknas  $|r|_p$ . Bevisa att alla rationella tal r och s uppfyller att

- (i)  $|r|_p = 0$  om och endast om  $r = 0$ .
- (ii)  $|rs|_p = |r|_p |s|_p.$
- (iii)  $|r + s|_p \le \max\{|r|_p, |s|_p\} \le |r|_p + |s|_p.$

Tips: Om  $r$  är rationellt kan det skrivas  $r = p^m a$  där  $m$  är ett heltal och  $a$  är rationellt tal vars primtalsfaktorisering inte innehåller p.

**Övning 5.14.** Visa att om  $p$  är ett primtal och  $n$  är ett naturligt tal så är  $\log_p(n)$  antingen irrationellt eller ett heltal.

Övning 5.15. Har följande rationella tal en gemensam rationell rot? Om ja, vilken är den primitiva rationella roten?

- (i) 216/125 och 72/50
- (ii) 88/25 och 147/75
- (iii) 4/9 och 16/54

Övning 5.16. Har följande rationella tal en gemensam rationell rot? Om ja, vilka är dem?

- (i) 9/16 och 27/64
- (ii) 81/625 och 729/15625
- (iii) 143/8 och 1573/16

Övning 5.17. Ett komma är en liten skillnad mellan toner som uppstår när man använder rena intervall. Beräkna följande komman i termer av tonintervaller och cent.

- (i) Skillnaden mellan 12 rena kvinter (3/2) och 7 oktaver (2/1).
- (ii) Skillanden mellan 4 rena kvinter (3/2) och 2 oktaver (2/1) och en ren stor ters  $(5/4)$ .

Det första kallas för det pytagoreiska kommat och det andra för det syntoniska kommat.

Övning 5.18. Beräkna följande komman i termer av tonintervaller och cent.

- (i) Skillnaden mellan 3 rena stora terser (5/4) och 1 oktav (2/1).
- (ii) Skillnaden mellan 4 rena små terser (6/5) och 1 oktav (2/1).
Det första kallas för lilla diesis, det andra för stora diesis

Övning 5.19. Givet grundfrekvensen 110 Hz, beräkna vilken frekvens man får när man sänker eller höjer tonen med följande antal cent. Ange svaret i hela Hertz.

- (i)  $c = 325$
- (ii)  $c = -233$

Övning 5.20. Givet grundfrekvensen 110 Hz, beräkna vilken frekvens man får när man sänker eller höjer tonen med följande antal cent. Ange svaret i hela Hertz.

- (i)  $c = -33$
- (ii)  $c = 1200 \cdot \log_2(3/2)$

**Övning 5.21.** Bevisa att om  $I_1$  och  $I_2$  är två intervall som skrivs som  $c_1$  och  $c_2$  i cent, så skrivs  $I_1 \cdot I_2$  som  $c_1 + c_2$  i cent.

Övning 5.22. Vilka toner ingår i följande skalor?

- (i) A-dur
- (ii) B-moll

Övning 5.23. Vilka toner ingår i följande skalor?

- (i) G-moll
- (ii) D-dur

Övning 5.24. Vilka toner ingår i följande ackord?

- (i)  $G^{\#}$ -dur
- $(ii)$   $F^{\#}$ -moll

Övning 5.25. Vilka toner ingår i följande ackord?

- $(i)$   $C^{\#}$ -dur
- $(ii)$  D<sup>b</sup>-moll

**Övning 5.26**  $(\star)$ . Bevisa att varja durskala innehåller samma toner som en mollskala i en grundton. Tips: titta på avstånden mellan tonerna.

# <span id="page-73-2"></span>6 Diskret fouriertransform och hur man beräknar den

Vi gör först en definition.

#### 6.1 Diskret fouriertransform

<span id="page-73-0"></span>Definition 6.1.1. (Diskret fouriertransform) Den diskreta fouriertransformen (DFT) av en vektor  $x = [x_0, x_1, ..., x_{n-1}]^T$  ∈  $\mathbb{R}^n$  är vektorn  $y = [y_0, y_1, ..., y_{n-1}]^T$  ∈  $\mathbb{C}^n$  där  $\omega = e^{-i2\pi/n}$  och

$$
y_k = \frac{1}{\sqrt{n}} \sum_{j=0}^{n-1} x_j \omega^{jk}.
$$

Observera att [\(4.4\)](#page-54-0) är en explicit ekvation för den diskreta fouriertransformen.  $\triangle$ 

Vi tar ett exempel.

Exempel 6.1.2. Vi vill beräkna den diskreta fouriertransformen av  $x =$ [0, 1, 0, −1]<sup>T</sup>. Eftersom  $x \in \mathbb{R}^4$  är  $n = 4$ . Då har vi att

$$
\omega = e^{-i2\pi/4} = e^{-i\pi/2} = -i.
$$

Vi fortsätter att räkna nedan:

$$
\begin{pmatrix} y_0 \\ y_1 \\ y_2 \\ y_3 \end{pmatrix} = \frac{1}{\sqrt{4}} \begin{pmatrix} 1 & 1 & 1 & 1 \\ 1 & \omega & \omega^2 & \omega^3 \\ 1 & \omega^2 & \omega^4 & \omega^6 \\ 1 & \omega^3 & \omega^6 & \omega^9 \end{pmatrix} \begin{pmatrix} 0 \\ 1 \\ 0 \\ -1 \end{pmatrix} = \frac{1}{2} \begin{pmatrix} 1 & 1 & 1 & 1 \\ 1 & -i & -1 & i \\ 1 & -1 & 1 & -1 \\ 1 & i & -1 & -i \end{pmatrix} \begin{pmatrix} 0 \\ 1 \\ 0 \\ -1 \end{pmatrix}
$$

$$
= \begin{pmatrix} 0 \\ -i \\ i \end{pmatrix}
$$

eftersom  $(-i)^2 = i^2 = -1$  och  $(-i)^3 = (-i^2)i = -i$ . ▲

Vi definierar även den inversa diskreta fouriertransformen.

#### Definition 6.1.3. (Invers diskret fouriertransform)

Den *inversa diskret fouriertransformen* av en vektor  $y$  är vektorn  $x$  så att  $x = F_n^{-1}y = B_n y.$ 

I slutet av kapitlet om interpolation visade vi ett trick för att beräkna den diskreta fouriertransformen snabbare än att invertera matrisen. Nu ska vi göra det ännu snabbare. Men först behöver ytterligare teori.

<span id="page-73-1"></span>**Sats 6.1.4.** Anta att  $\{y_k\}$  är den diskreta fouriertransformen av  $\{x_k\}$ , där  $x_j$ är reella tal. Då är y<sub>0</sub> är ett reellt tal och y<sub>n−k</sub> =  $\overline{y}_k$ , för k = 1, ..., n − 1.

Bevis. Att  $y_0$  är reellt följer av [\(4.4\)](#page-54-0), då  $y_0 = \frac{1}{\sqrt{2}}$  $\overline{\overline{n}} \sum_{j=0}^{n-1} x_j$ . Vi har även att

$$
\omega^{n-k} = e^{-i2\pi(n-k)/n}
$$

$$
= e^{-i2\pi}e^{i2\pi k/n}
$$

$$
= 1 \cdot e^{i2\pi k/n}
$$

$$
= \cos(2\pi k/n) + i\sin(2\pi k/n)
$$

och

$$
\omega^k = e^{-i2\pi k/n}
$$
  
=  $\cos(2\pi k/n) - i\sin(2\pi k/n)$ .

enligt Sats [3.1.3.](#page-32-0) Alltså gäller att  $\omega^{n-k} = \overline{\omega^k}$ .

Från definitionen av den diskreta fouriertransformen [\(6.1.1\)](#page-73-0) får vi att

$$
y_{n-k} = \frac{1}{\sqrt{n}} \sum_{j=0}^{n-1} x_j (\omega^{n-k})^j
$$

$$
= \frac{1}{\sqrt{n}} \sum_{j=0}^{n-1} x_j (\overline{\omega^k})^j
$$

$$
= \frac{1}{\sqrt{n}} \sum_{j=0}^{n-1} \overline{x_j (\omega^k)}^j
$$

$$
= \overline{y_k},
$$

som är vad vi ville bevisa.

I beviset av Sats [6.1.4](#page-73-1) har vi använt att det komplexa konjugatet av produkten är produkten av de komplexa konjugaten . Detta bevisar vi nedan.

Bevis. Låt  $a, b, c, d \in \mathbb{R}$ . Då har vi följande ekvation.

$$
\overline{(a+ib)(c+id)} = \overline{ac - bd + i(ad + bc)}
$$

$$
= ac - bd - i(ad + bc)
$$

$$
= (a - ib)(c - id)
$$

$$
= (\overline{a+ib})(\overline{c+id}).
$$

 $\Box$ 

Sats [6.1.4](#page-73-1) kan användas för att göra en snabbare algorithm. Vi utgår ifrån ett exempel.

 $\Box$ 

**Exempel 6.1.5.** Anta att  $x = [x_0, x_1, \dots, x_7]^T \in \mathbb{R}^8$ . Då har DFT:n y av x följande form.

$$
y = \begin{pmatrix} y_0 \\ y_1 \\ y_2 \\ y_3 \\ y_4 \\ y_5 \\ y_6 \\ y_7 \end{pmatrix} = \begin{pmatrix} a_0 + ib_0 \\ a_1 + ib_1 \\ a_2 + ib_2 \\ a_3 + ib_3 \\ a_4 + ib_4 \\ a_5 + ib_5 \\ a_6 + ib_6 \\ a_7 + ib_7 \end{pmatrix} = \begin{pmatrix} a_0 \\ a_1 + ib_1 \\ a_2 + ib_2 \\ a_3 + ib_3 \\ a_4 \\ a_3 - ib_3 \\ a_2 - ib_2 \\ a_1 - ib_1 \end{pmatrix} = \begin{pmatrix} y_0 \\ \vdots \\ y_{\frac{n}{2} - 1} \\ y_{\frac{n}{2} - 1} \\ \hline y_{\frac{n}{2} - 1} \\ \vdots \\ y_1 \\ \hline y_1 \end{pmatrix},
$$

där  $a_i, b_i \in \mathbb{R}$  for  $i = 0, ..., 7$ . Med andra ord så kan vi skriva DFT av en vektor med dimension n med exakt n reella tal.

#### <span id="page-75-2"></span>6.2 Snabb fouriertransform

Vi kan beräkna den diskreta fouriertransformen betydligt snabbare än ovan. Algoritmen som vi presenterar heter snabb fouriertransform (Fast Fourier Transform, FFT). Dess komplexitet är  $\mathcal{O}(n \log n)$ .

Om n är litet, till exempel 3 eller 4, är det svårt att se hur stor betydelse detta har. Men i många tillämpningar har vi n som är mycket större. Om vi tar  $n = 2^{16} = 65536$  så får vi att

$$
n \log n = 2^{16} \cdot 16 = 2^{20} \approx 10^6
$$

medan

$$
n^2 = 2^{32} \approx 4 \cdot 10^9.
$$

FFT använder alltså 10<sup>3</sup> gånger färre beräkningar än den tidigare algoritmen. För att sätta detta i perspektiv: det som FFT kan beräkna på 1 minut tar 16 timmar och 40 minuter för den tidigare algoritmen. Ju större n är desto större blir skillnaden mellan FFT och den tidigare algoritmen.[9](#page-75-0)

Vi ska beskriva algoritmen som presenterades Cooley och Tukey (1965), men även Gauss hade en liknande algoritm (ca 1805).

#### 6.2.1 Rekursion och FFT

<span id="page-75-1"></span>Exempel 6.2.1. Betrakta matrisen från [\(4.4\)](#page-54-0). Vi tar för tillfället bort faktorn  $1/\sqrt{n}$ , eftersom vi kan multiplicera svaret med det efteråt.

Låt  $n = 4$ . Då har vi  $\omega = e^{-i2\pi/4} = -i$ . DFT:n beräknas genom följande ekvation:

$$
\begin{pmatrix} z_0 \\ z_1 \\ z_2 \\ z_3 \end{pmatrix} = \begin{pmatrix} \omega^0 & \omega^0 & \omega^0 & \omega^0 \\ \omega^0 & \omega^1 & \omega^2 & \omega^3 \\ \omega^0 & \omega^2 & \omega^4 & \omega^6 \\ \omega^0 & \omega^3 & \omega^6 & \omega^9 \end{pmatrix} \begin{pmatrix} x_0 \\ x_1 \\ x_2 \\ x_3 \end{pmatrix}
$$

<span id="page-75-0"></span><sup>&</sup>lt;sup>9</sup>Ännu värre blir det om vi använder algoritmen som med komplexitet  $\mathcal{O}(n^3)$ : då tar samma beräkning cirka 511 år. Komplexitet är viktigt!

Vi kan skriva  $z = M_4x$ . Mer generellt har vi  $z = M_nx$  där n är dimensionen.

Nu skriver vi om varje rad i produkten så att vi först skriver termerna med jämna index och därefter de med udda index, se ekvationerna nedan.

$$
z_0 = \omega^0 x_0 + \omega^0 x_2 + \omega^0 (\omega^0 x_1 + \omega^0 x_3)
$$
  
\n
$$
z_1 = \omega^0 x_0 + \omega^2 x_2 + \omega^1 (\omega^0 x_1 + \omega^2 x_3)
$$
  
\n
$$
z_2 = \omega^0 x_0 + \omega^4 x_2 + \omega^2 (\omega^0 x_1 + \omega^4 x_3)
$$
  
\n
$$
z_3 = \omega^0 x_0 + \omega^6 x_2 + \omega^3 (\omega^0 x_1 + \omega^6 x_3)
$$

Vi använder att  $\omega^4 = e^{-i2\pi} = 1$  och skriver om ekvationerna som nedan.

$$
z_0 = (\omega^0 x_0 + \omega^0 x_2) + \omega^0 (\omega^0 x_1 + \omega^0 x_3)
$$
  
\n
$$
z_1 = (\omega^0 x_0 + \omega^2 x_2) + \omega^1 (\omega^0 x_1 + \omega^2 x_3)
$$
  
\n
$$
z_2 = (\omega^0 x_0 + \omega^0 x_2) + \omega^2 (\omega^0 x_1 + \omega^0 x_3)
$$
  
\n
$$
z_3 = (\omega^0 x_0 + \omega^2 x_2) + \omega^3 (\omega^0 x_1 + \omega^2 x_3)
$$

Vi skapar två vektorer  $u = [u_0, u_1]^T$  och  $v = [v_0, v_1]^T$  och definierar u och v genom följande ekvationer.

$$
\begin{pmatrix} u_0 \\ u_1 \end{pmatrix} := \begin{pmatrix} \omega^0 & \omega^0 \\ \omega^0 & \omega^2 \end{pmatrix} \begin{pmatrix} x_0 \\ x_2 \end{pmatrix} = M_2 \begin{pmatrix} x_0 \\ x_2 \end{pmatrix}
$$

$$
\begin{pmatrix} v_0 \\ v_1 \end{pmatrix} := \begin{pmatrix} \omega^0 & \omega^0 \\ \omega^0 & \omega^2 \end{pmatrix} \begin{pmatrix} x_1 \\ x_3 \end{pmatrix} = M_2 \begin{pmatrix} x_1 \\ x_3 \end{pmatrix}
$$

Då kan vi skriva om ekvationerna för att beräkna  $z_i$  med de nya vektorerna u och v genom följande ekvationer.

$$
z_0 = u_0 + \omega^0 v_0
$$
  
\n
$$
z_1 = u_1 + \omega^1 v_1
$$
  
\n
$$
z_2 = u_0 + \omega^2 v_0
$$
  
\n
$$
z_3 = u_1 + \omega^3 v_1.
$$

Detta visar att vi kan beräkna FFT av en vektor med dimension  $n = 4$  genom att beräkna två FFT på två olika vektorer av dimension 2.

När vi tar allt större och större n, så följer vi samma mönster. Vi delar upp problemet i två delar om och om igen fram till att vi kan beräkna DFT på hela vektorn med att göra DFT på vektorer av dimension 2. Det här funkar så länge som vi väljer  $n = 2^j$ ,  $j = 1, 2, \ldots$  FFT är mycket snabbare än att använda den vanliga DFT.

Att dela upp ett problem i ett antal mindre delproblem på detta sätt kallas för rekursion, och är mycket användbart.

Nu ska vi lära oss hur man beräknar FFT i Python, ett programmeringsspråk. Rekursion är lättare att förstå när man se koden.

#### <span id="page-77-0"></span>6.2.2 Python kod, FFT

Nedanför har vi Pythonkoden för att beräkna FFT:n av en vektor. Koden följer samma mönster som i Exempel [6.2.1.](#page-75-1)

Python är gratis och ganska lätt att använda, även för nybörjare. Koden har ganska många kommentarer som har skrivits för att förklara vad varje rad gör. Om du aldrig har skrivit kod innan eller har aldrig använt Python kan det vara till hjälp.

```
import numpy as np
#Så slipper vi skriva numpy varje gång vi använder något i NumPy library
def DFT_slow(x):
#En funktion som beräknar DFT av en vektor x som är av typ 2x1
    N = x.shape[0] #N är storlek
    n = np.arange(N) #En vektor [0,1,2,...,N-1]k = n.\text{reshape}((N, 1))M = np.\exp(-2j * np.pi * k * n / N)#Skapar en matris M_n
    return np.dot(M, x) #ger oss produkten av M och x
def FFT(x):
    """Cooley-Tukey FFT"""
    N = x.shape[0] #N är storlek
    if N \% 2 > 0:
        raise ValueError("Man måste välja N så att N = 2<sup>\hat{ }</sup> j för j=1,2,...")
    elif N <= 2: #Om dimensionen är 2
        "''"Så ska vi använda funktion DFT_slow (dvs gör matris-vektor produkt
        av dimension 2x2 gånger 2x1)
        """
        return DFT_slow(x)
    else:
        ^{\prime\prime\prime\prime\prime\prime\prime}Om dimensionen är fortfarande stor, måste vi anropa funktionen FFT
        igen på de udda och jämna indexen av x
         """
        X_{even} = FFT(x[:, 2]) #jämna index, börja på 0
        X_{odd} = FFT(x[1::2]) #udda index, börja på 1
        factor = np.exp(-2j * np.pi * np.arange(N) / N)
        #Concatenate sätter ihop 2 vektor a och b som [a b]
```

```
return np.concatenate([X_even + factor[: (N // 2)] * X_odd,
                                 X_{\text{even}} + \text{factor}[(N / / 2):] * X_{\text{odd}}]"""Skapa en random vektor x"""
x = np.random.random(2**10) #2**10 = 1024 (exponent i Python)"""Anroper funktion FFT med vektorn x och skriver sedan ut FFT av x.
Kolla sedan om vi får samma sak som den inbyggda funktionen"""
print (FFT(x))print (np.allclose(FFT(x), np.fft.fft(x)))
```
## Övningar

Övning 6.1. Använd Definition [6.1.1](#page-73-0) för att beräkna den diskreta fouriertransformen (DFT) av  $x = [.1, .3, .5, .7]^T \in \mathbb{R}^4$ . Jämför ditt svar med det som du fick i övning [4.5.](#page-55-0)

Övning 6.2. Bevisa Sats [6.1.4.](#page-73-1)

Övning 6.3. Bevisa ekvationen.

$$
(a+ib)(c+id) = \overline{(a+ib)}(\overline{c+id})
$$

Övning 6.4. Skriv ett program i Python som sparar följande matriser och vektorer med samma namn.

$$
A = \begin{pmatrix} 2 & -1 & 5 & 3 \\ 0 & 3 & -2 & 4 \\ 5 & 0 & 1 & 6 \\ 9 & -2 & 0 & 3 \end{pmatrix}, b = \begin{pmatrix} -2 \\ 38 \\ 32 \\ 16 \end{pmatrix}
$$

Ledtråd: Börja programmet med import numpy as np och använd np.array för att skapa matriser och vektorer.

Övning 6.5. Skriv en funktion i Python som tar in en vektor och ger tillbaka en matris. Hint: Använd A.reshape() i koden.

Övning 6.6. Skriv en funktion i Python som tar in en vektor och returnerar längden av vektorn.

Övning 6.7. Skriv en funktion i Python som tar in en matris A och en vektor b och ger tillbaka x så att  $Ax = b$ . Hint: Använd from scipy. linalg import solve

**Övning 6.8.** Fibonaccital  $F_n$  definieras rekursivt som följer  $F_0 = 0, F_1 = 0$ och

$$
F_n = F_{n-2} + F_{n-1}
$$

för alla  $n \geq 2$ . Med andra ord så är det n:te Fibonaccitalet det summan av de två tidigare Fibonaccitalet.

Skriv ett program i Python som beräknar det n:te Fibonaccitalet.

Övning 6.9. Skriv ett program i Python som returnerar produkten av en matris och en vektor.

Övning 6.10. Skriv ett program i Python som returnerar True om lösningen x till  $Ax = b$  är korrekt och False om den inte är. Ledtråd: Skriv en funktion som tar in  $A$  och  $b$  och använd np.allclose() för att jämföra din lösning med Pythons lösning (solve).

Övning 6.11. Skriv ett program i Python som tar in en matris och kolla om den är symmetrisk  $(A = A^T)$ , antisymmetrisk  $(A = -A^T)$  eller varken eller. Ledtråd: Använd np.allclose() och skriv en funktion som skriver ut 'En symmetrisk matris' om matrisen du gav är symmetrisk.

**Övning 6.12.** Skriv koden för FFT och kör den med olika vektorer  $x$ . Ta en vektor  $x$  som är stor (längd  $n$  större än en miljon). Är algoritmen snabb?

# 7 Python, Audacity och FFT

Nu ska vi leka lite med musik och Python och Audacity. Hittills har vi diskuterat mycket matematiska teori. Nu ska vi börja se några konkreta exempel och jobba med programmering. Det kommer förbättra vår förståelse och ge oss en anledning att lära oss komplicerade begrepp.

#### 7.1 Att skapa grafer i Python

Först måste vi diskutera lite hur Python och andra programmeringsspråk förstår grafer. Datorer förstår matematiska funktioner som en samling av punkter. Så, om vi vill skapa en graf av  $y(x) = \sin(x), x \in [0, 2\pi]$  på datorn så tar vi en vektor med ett antal x-värden och sedan evaluerar vi funktionen i de punkterna.

Om vi tar tillräckligt många punkter så ser vår kurva ut som en kontinuerlig sinuskurva. Vi kan se det här i Figur [7.1](#page-81-0) som är en graf av  $y = \sin(x)$ ,  $x \in [0, 2\pi]$ med bara 10 punkter, och Figur [7.2](#page-81-1) som är en graf av samma funktion men med 100 punkter. Pythonkoden för att skapa figurerna står nedanför.

```
import numpy as np
import matplotlib.pyplot as plt
#Sinus med 10 punkter
x = np.linspace(0,2*np.pi,10) #10 punkter mellan 0 och 2 pi
y = np.sin(x) #Sinus evaluerade på de 10 punkterna
plt.plot (x,y,'*)plt.xlabel('x')
plt.ylabel('y')
#Skapa den första plotten
#Sinus med 100 punkter
x2 = np.linspace(0,2*np.pi,100) #100 punkter mellan 0 och 2 pi
y2 = np.sin(x2) #Sinus evaluerade på de 100 punkterna
plt.show() #Skapar en ny plot
plt.plot (x2,y2)
plt.xlabel('x')
plt.ylabel('y')
#Skapa den andra plotten
```
<span id="page-81-0"></span>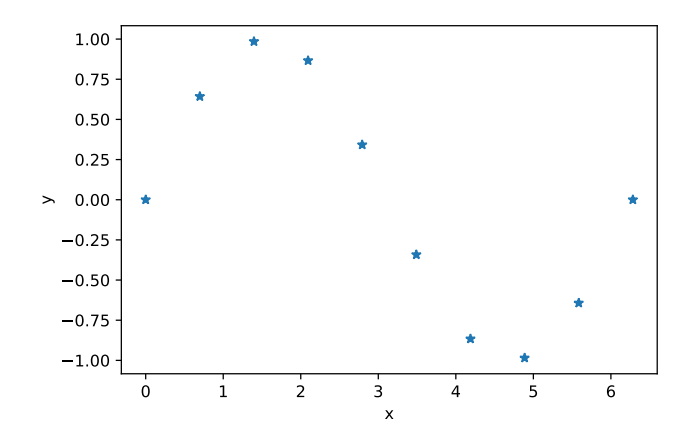

**Figur 7.1:**  $y = \sin(x) \text{ med } 10 \text{ punkter}$ 

<span id="page-81-1"></span>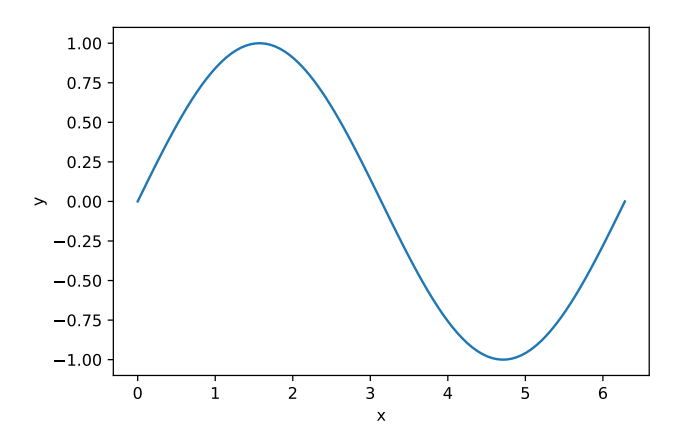

**Figur 7.2:**  $y = \sin(x) \text{ med } 100 \text{ punkter}$ 

## <span id="page-81-2"></span>7.2 Att skriva melodier i Python

Följande Pythonkod definierar tre oktaver av A-durskalan och skapar sedan melodier med tonerna. Koden visar också hur man skriver ackord (flera toner som spelas samtidigt) i Python. När man kör den här koden skapas en .wav fil som man kan lyssna på i programmet Audacity. En förklaring av koden följer efter och koden har kommentar som hjälper de som inte kan Python.

import numpy as np #3 oktaver #De 8 toner i A-durskalan  $f0 = 220 # A$ f1 = 247 # B  $f2 = 277 # C#$  $f3 = 294 \# D$  $f4 = 330 \# E$ 

```
f5 = 370 # F#f6 = 416 # G#f7 = 440 \# A#A-durskalan en oktav högre
f0_a = f0*2 # Af1_a = f1*2 # B
f2_a = f2*2 # C#
f3_a = f3*2 # D
f4_a = f4*2 # Ef5_a = f5*2 # F#f6_a = f6*2 # G#
f7_a = f7*2 # A
#A-durskalan en till oktav högre
f0_b = f0*4 # Af1_b = f1*4 # Bf2_b = f2*4 # C#
f3_b = f3*4 # D
f4_b = f4*4 # Ef5_b = f5*4 # F#
f6_b = f6*4 # G#
f7_b = f7*4 # A#Hur många punkter
N = 44100#Skapa en vektor som har värde mellan 0 och 2
x = npuinspace(0, 2, N)
#Skapa vektorer av diskreta sinuskurvor av alla toner som
#vi definierade övanför
y0 = np \sin(2 * np \cdot pi * f0 * x)y1 = np.\sin(2*np.pi*f1*x)y2 = np \cdot sin(2 * np \cdot pi * f2 * x)y3 = np \cdot sin(2 * np \cdot pi * f3 * x)y4 = np \cdot sin(2 * np \cdot pi * f4 * x)y5 = np \cdot sin(2 * np \cdot pi * f5 * x)y6 = np \cdot sin(2 * np \cdot pi * f6 * x)y7 = np \sin(2 * np \cdot pi * f7 * x)y0_a = np.\sin(2*p.pi*f0_a*x)y1_a = np.\sin(2*p.pi*f1_a*x)y2_a = np \sin(2 * np \cdot pi * f2_a * x)y3_a = np.\sin(2*p.pi*f3_a*x)y4_a = np.\sin(2*p.pi*f4_a*x)y5_a = np.sin(2*p.pi*f5_a*x)y6_a = np.\sin(2*p.pi*f6_a*x)
```

```
y7_a = np.\sin(2*p.pi*f7_a*x)y0_b = np \sin(2 * np \cdot pi * f0_b * x)y1_b = np \cdot sin(2 * np \cdot pi * f1_b * x)y2_b = np.\sin(2*p.pi*f2_b*x)y3_b = np.\sin(2*p.pi*f3_b*x)y4_b = np.\sin(2 * np.pi * f4_b * x)y5_b = np.\sin(2*np.pi*fs_b*x)y6_b = np.\sin(2 * np.p i * f 6_b * x)y7_b = np \cdot sin(2 * np \cdot pi * f7_b * x)#Melodin
#Om man skriver så skapas en wav fil på datorn som
#heter do_re_mi.wav som vi kan lyssna på
#Notera: för varje f.write(-) som vi skriver här, hörs en
#ton i en sekund när vi spelar den
#Öppna filen
f = open('do_re_mi.wav', 'wb')f.write(y4); f.write(y0); f.write(y5)
f.write(y3); f.write(y2); f.write(y0)
f.write(y1); f.write(y1);
f.write(y4); f.write(y0); f.write(y5); f.write(y6)
f.write(y0_a); f.write(y1_a); f.write(y0_a)
f.close()
#Stänger filen
#Samma melodi men längre eftersom vi har dubblerat hur
#lång varje ton hörs
f = open('do re mi_lang.wav','wb')
f.write(y4); f.write(y4); f.write(y0)
f.write(y0); f.write(y5); f.write(y5)
f.write(y3); f.write(y3); f.write(y2)
f.write(y2); f.write(y0); f.write(y0)
f.write(y1); f.write(y1); f.write(y1)f.write(y1); f.write(y4); f.write(y4)
f.write(y0); f.write(y0); f.write(y5)f.write(y5); f.write(y6); f.write(y6)
f.write(y0_a); f.write(y0_a); f.write(y1_a)
f.write(y1_a); f.write(y0_a); f.write(y0_a)
f.close()
#3 toner spelade en i taget och efter hörs en treklang
f = open('ackord.wav','wb')f.write(y0_a)
f.write(y2_a)
```

```
f.write(y4_a)
f.write((1/3)*v0a + (1/3)*v2a + (1/3)*v4a)f.close()
#A och E spelade samtidigt låter fint
f = open('fin.wav', 'wb')f.write((1/2)*y0_a + (1/4)*y4_a)f.close()
# G# och A
f = \text{open}'(y, y, w, \cdot', \cdot' \mathbf{w})'f.write((1/2)*y6_a + (1/2)*y7_a)f.close()
```
Vi har skapat variabler som motsvarar olika frekvenser i Hertz. Därefter har vi skapat en vektor som heter  $x$  som har  $N$  ekvidistanta punkter i intervallet  $[0, 1]$ . Sedan har vi skapat vektorer  $(y0, y1, ...)$  som är diskreta sinuskurvor (av längd N) med frekvenserna.

Sedan har vi skrivit en kod som skapar en .wav fil som Audacity kan läsa. Vi gör det här så att vi kan lyssna senare i Audacity. Filen heter do\_re\_mi.wav och sparas på datorn i samma mapp som man har sparat Pythonfilen. Den är en melodi från filmen The Sound of Music. Vi har skrivit den genom att ta olika toner (diskreta sinuskurvor med olika frekvenser) i en särskild ordning. Så enkelt är det faktiskt.

Koden efter är densamma men vi använder två vektorer till varje ton. När man lyssnar hör man samma melodin som innan men dubbelt så långsamt.

Därefter har vi en fil som heter ackord.wav. Den gör en ljudfil som först spelar de tre tonerna i en A-dur separat och sedan alla tre toner i treklangen samtidigt. För att höra alla toner samtidigt måste man addera ihop vektorerna med sinuskurvorna. Vi multiplicerar varje ton i treklangen med 1/3 för att volymen ska bli ungefär lika hög som för den enskilda tonen.

Sist har vi skrivit en kod som tar 2 toner som låter fint tillsammans som heter fin.wav och en som tar två toner som inte låter fint tillsammans, ugly.wav som man kan lyssna på i Audacity. Vi har multiplicerat summan av två toner med 1/2 eller 1/4 av samma anledning som innan.

För att lyssna på exemplen i Audacity importerar man .wav-filen som 'raw data' och sedan trycker man på 'play'.

## 7.3 Att använda FFT för att analysera musik

Så här långt har vi sett FFT som en algoritm som beräknar de trigonometriska interpolationskoefficienterna i [\(4.2\)](#page-53-0). Vi ska nu diskutera lite mer om intuitionen och några praktiska tillämpningar av algoritmen.

#### 7.3.1 Intuition

Toner och ackord fungerar ungefär som summor av sinusfunktioner. Man kan se en sinuskurva som en ton utan övertoner, och ett ackord som en sammanslagning av sinuskurvor. I Figur [7.3](#page-85-0) ser vi sinuskurvor av de tre tonerna som vi kan använda för att bygga en A-durtreklang. Vi säger att de är i tidsdomänen, eftersom vi ser hur den utvecklas över tid.

I Figur [7.4](#page-86-0) ser vi de tre tonerna som vi såg i Figur [7.3,](#page-85-0) men här har vi adderat ihop sinuskurvorna. Kom ihåg att om man multiplicerar en sinuskurva med en konstant är det volymen som ändras, inte tonen.

I Exempel [7.5](#page-86-1) ser vi tonerna från Figur [7.4](#page-86-0) och Figur [7.3](#page-85-0) skrivit med noter som musiker kan läsa.

När vi tittar på Figur [7.4](#page-86-0) så är det svårt (nästan omöjligt) att se vilka toner spelas. En viktig tillämpning av FFT är att få reda på det.

<span id="page-85-0"></span>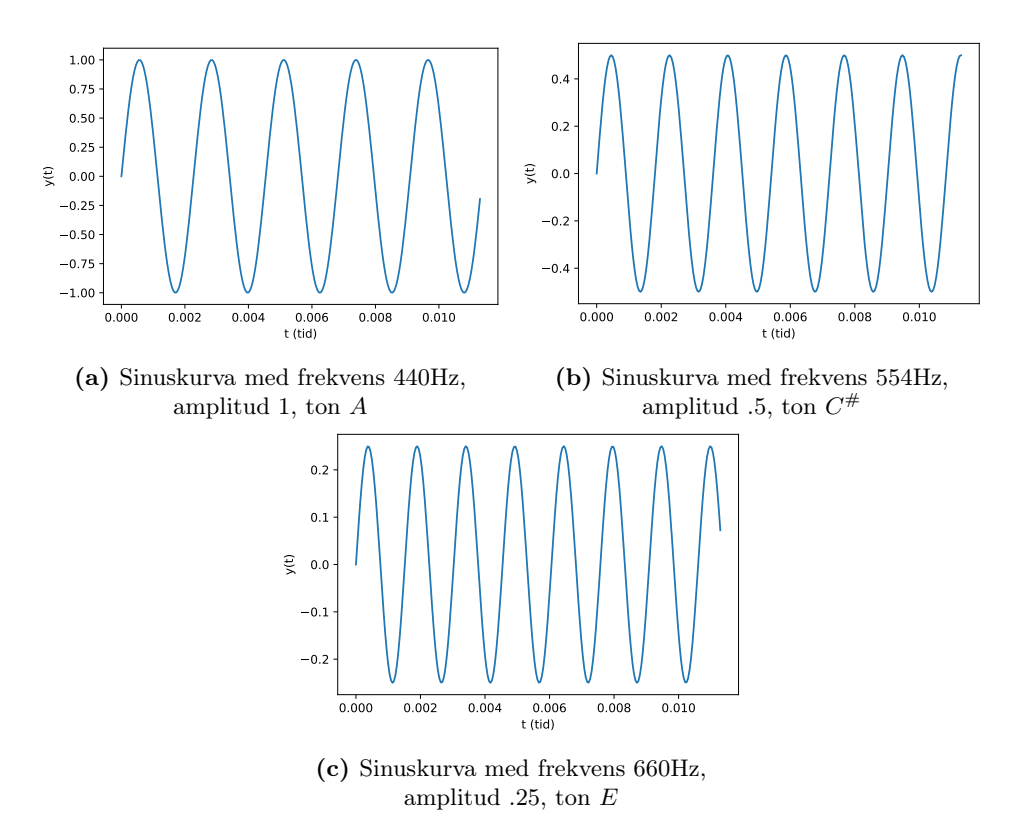

Figur 7.3: Sinuskurvor av 3 toner i A-durtreklang, tidsdomän

<span id="page-86-0"></span>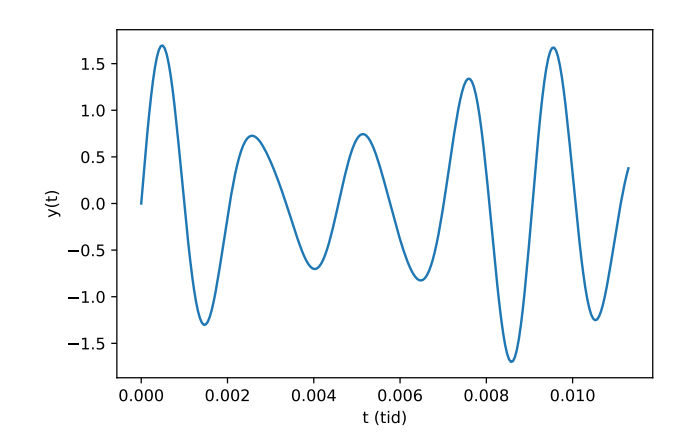

<span id="page-86-1"></span>**Figur 7.4:** A-durtreklang, A,  $C^{\#}$ , E med samma amplitud och frekvens som i Figur [7.3,](#page-85-0) tidsdomän

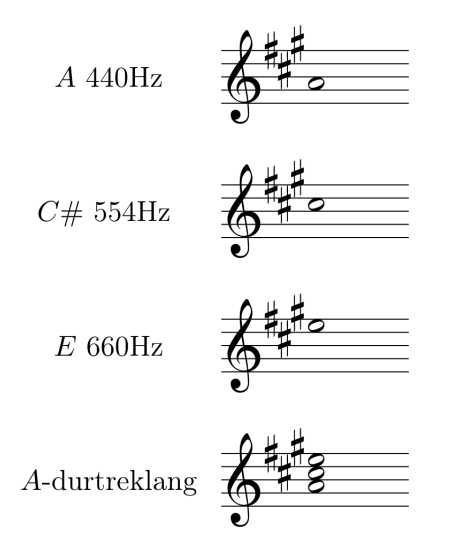

Figur 7.5: A-dur i noter

<span id="page-86-2"></span>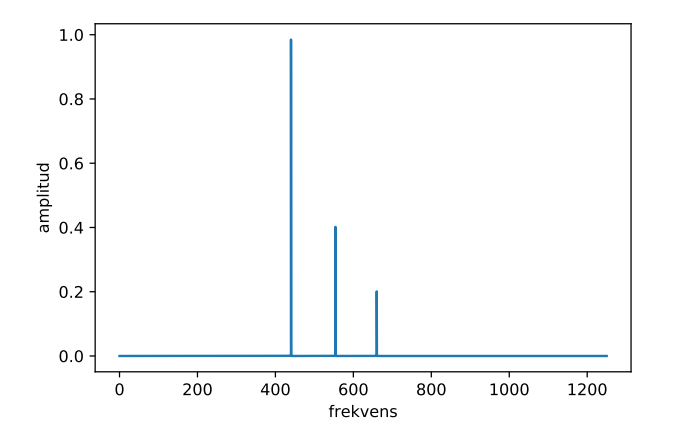

Figur 7.6: FFT resultat av A-durtreklang,  $A, C^{\#}, E$  med samma amplitud och frekvens som i Figur [7.3,](#page-85-0) frekvensdomän

I Figur [7.6](#page-86-2) ser vi en graf av FFT:n av A-durtreklangen som vi såg i Figur [7.4.](#page-86-0) På x-axeln ser vi frekvens och på y-axeln ser vi amplituden av samma toner. FFT:n visar alltså vilka toner som spelas i ackordet.

För att få en graf med sinuskurvornas amplituder på y-axeln måste vi använda följande vektor till y-axeln i vår plot.

$$
\hat{y} = \frac{2}{n}|y|,
$$

där  $y = [y_0, \ldots, y_{n-1}]^T$  är vektorn av de trigonometriska interpolationskoefficienterna, n är dimensionen och  $|y|$  är längden av vektorn y. I nästa avsnitt ska vi visa hur man kan få en graf som i Figur [7.6](#page-86-2) med hjälp av programmeringsspråket Python.

#### <span id="page-87-0"></span>7.3.2 Pythonkod för att plotta FFT

I detta avsnitt beskriver vi Pythonkoden för att skapa grafer som i Figur [7.6.](#page-86-2) Vi använder koden som vi hade i Avsnitt [6.2.2](#page-77-0) och Avsnitt [7.2.](#page-81-2) Man kan även skriva ihop allt i en enda Pythonfil. Då skriver man under den tidigare koden.

Koden har kommentarer för att hjälpa de som inte är så bekväma med Python. Vi har justerat x-axeln i grafen i Figur [7.6](#page-86-2) för att få en graf som var lättare att läsa. Observera att koden är mer generell än vad den behöver vara.

```
#Storlek av vektorn är 2^24
N = 2**24# För att evaluera våra sinuskurvor behöver vi många x-punkter
T = 1.0 / 5000x = npulinspace(0.0, N*T, N)
#A-durtreklang
y = 1 * np \cdot sin(2 * np \cdot pi * f0_a * x) + (1/2) * np \cdot sin(2 * np \cdot pi * f2_a * x) +(1/4)*np.sin(2 \times np \cdot pi \times f4_a \times x)#Anropa till funktionen vi skrev innan för FFT
yf = FFT(y)#Skapa en lista av x-punkter för plotten
xf = npu1inspace(0.0, 1.0/(2.0*T), N//2)#Plotta
fig, ax = plt.subplots()
ax.plot(xf, 2.0/N * np.abs(yf[:N//2]))plt.xlabel('frekvens')
plt.ylabel('amplitud')
plt.show()
```
#### 7.4 Snabbhet

Notera hur stort N är i Avsnitt [7.3.2:](#page-87-0)  $2^{24} = 16777216 \approx 10^7$ . Från Avsnitt [6.2](#page-75-2) minns vi att den rekursiva algoritmen har komplexiten  $\mathcal{O}(n \log n)$ . Vi diskuterade Gausselimination för att beräkna de trigonometriska koefficienterna i Exempel [4.2.2](#page-53-1) och noterade att komplexiten för detta är  $\mathcal{O}(n^3)$ . Tänk hur många beräkningar vi slipper göra för att vi använder FFT istället för Gausselimination.

## 7.5 Tillämpningar

Ett bra exempel på något vi kan använda FFT till är att ändra felaktiga ton i en ackord. Tänk att någon spelar ett piano och använder många ackord. Om någon spelade en fel ton skulle bara de som har mycket erfarenhet av musik kunna höra vilken ton som var fel och vad den borde vara.

Vi med mindre musikträning men mer matematikträning skulle kunna analysera den matematiskt med FFT. Vi kunde använda algoritmen för att se vilken ton som var fel i ackorden. Faktum är att vi till och med kan laga tonen och sedan använda den inversa transformen för att gå tillbaka till tidsdomänen.

### Övningar

**Övning 7.1.** Skriv ett program i Python som skapar en graf av  $y = \sin(x)$ .  $x \in [0, 2\pi].$ 

<span id="page-88-0"></span>Övning 7.2. Skriv ett program i Python som skapar en .wav fil av C-durskalen som spelas i lagom takt. Skriv den sedan så att den spelas dubbelt så snabbt, och sedan hälften så snabbt som den första versionen. Lyssna på filerna i Audacity.

Övning 7.3. Skriv ett program i Python som skapar en .wav fil av C-durskalen som spelas en oktav högre än skalen som du programmerade i Övning [7.2.](#page-88-0) Lyssna på den i Audacity.

Övning 7.4. Skriv ett program i Python som skapar en .wav fil av E-durskalen. Hint: För att göra det, titta först på Appendix [B](#page-112-0) för att se vilka toner man behöver och sedan titta på Tabell [5.7](#page-67-0) för att definiera de korrekta frekvenserna. Lyssna på den i Audacity.

Övning 7.5. Skriv ett program i Python som skapar en .wav fil av en Adurtreklang och en A-molltreklang. Lyssna på den i Audacity.

Övning 7.6. Skriv ett program i Python som skapar en .wav fil av en ackord (3 eller mer toner som spelas tillsammans) som du tycker låter fint. Skriv också en ackord som du tycker låter hemskt. Lyssna på de i Audacity. Berätta vad du har gjort.

**Övning 7.7.** Skriv ett program i Python som tar in ett antal x-punkter och lika många y-punkter och gör en interpolation med en Vandermondematris. Skapa en graf av lösningen och glöm inte att kolla om kurvan går igenom alla punkterna.

Övning 7.8. Skriv ett program som skapar tre grafer av de tre olika tonerna i en D-durtreklang (sinuskurvor). Skapa också en graf av D-durtreklang (alla toner spelas samtidigt).

Övning 7.9. Skriv ett program som först skapar tre grafer av de tre olika tonerna i en D-molltreklang (sinuskurvor). Skapa också en graf av D-molltreklang (alla toner spelas samtidigt). Hint: Använd gärna Appendix [B](#page-112-0) för att få de korrekta tonerna och Tabell [5.7](#page-67-0) för att få de korrekta frekvenserna.

Övning 7.10. Skriv ett program som först skapar en .wav fil av en D-durtreklang. Kör FFT på din vektor och skapa en graf av frekvenserna. Vad ser du? Jämför med frekvenserna i Tabell [5.7.](#page-67-0)

Övning 7.11. Skriv ett program som först skapar en .wav fil av en D-molltreklang. Kör därefter FFT på din vektor och skapa en graf av frekvenserna. Vad ser du? Jämför med frekvenserna i Tabell [5.7.](#page-67-0)

## 8 Att läsa noter (och lyssna på dem i Audacity)

Musiker använder noter för att skriva musik. Detta avsnitt riktar sig till dig som kanske inte spelar ett instrument. Vårt mål är att ta en enkel melodi och skriva ett Pythonprogram så att ni kan lyssna på den. Därefter kan man experimentera, genom att använda olika tekniker och idéer från kompendiet.

Poängen med denna kurs är inte att ni blir duktiga tonsättare, utan att ni ska få tillämpa de olika teknikerna från kursen.

Vi börjar med en definition.

Definition 8.0.1. (Melodi) En melodi är en följd av toner med en uppfattbar och strukturerad rytm. $\Delta$ 

Här är en melodi som vi redan har lyssnat på under kursen.

### 8.1 'Do-Re-Mi' och variationer

<span id="page-90-0"></span>Exempel 8.1.1. Melodin som vi skrev i Avsnitt [7.2](#page-81-2) skrivs nedanför i noter. Om man kör koden i Avsnitt [7.2](#page-81-2) och lyssnar på den i Audacity så hör man

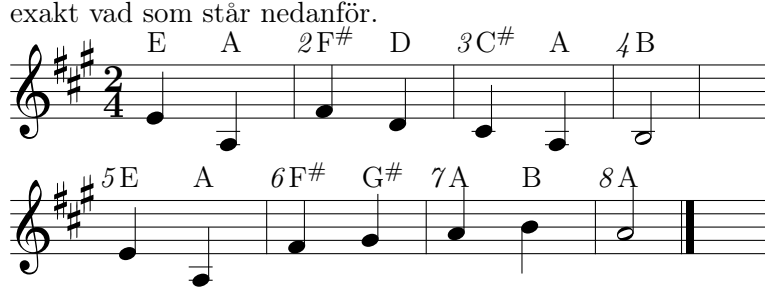

Varje not är en ton. Ovanför varje not har vi skrivit tonens namn, för att hjälpa läsarna som aldrig har läst noter innan. Man brukar inte se tonens namn ovanför noterna i vanliga fall.

Takter är delas upp med vertikala linjer. Att det står 2 över 4 betyder att varje takt har 2 pulser (2) och att fjärdedelsnot får en puls (4). Detta kallas för en taktart. Fjärdedelsnoterna är noterna med svarta cirklar som är ansluten till en rak linje.

Tonen i takt 4 och den i takt 8 är vita cirklar som är ansluten till en rak linje. De kallas för halvnoter och spelas dubbelt så länge som fjärdedelsnoterna. När man lyssnar i Audacity på det som skrevs i Avsnitt [7.2,](#page-81-2) varje fjärdedelsnot spelas i en sekund och varje halvnot spelas i två sekunder.

I koden i Avsnitt [7.2](#page-81-2) skrev vi en diskret sinuskurva (vektor) för varje svart cirkel (fjärdedelsnot) och två för varje vit cirkel (halvnot).

<span id="page-90-1"></span>Exempel 8.1.2. Nu ska vi titta på noterna till den långsammare versionen av 'Do-Re-Mi' som vi tittade på i Avsnitt [7.2.](#page-81-2)

Här ser vi samma melodin men den skrivs med bara halvnoter. Varje halvnot är två pulser och stycket går hälften så snabbt som det i Exempel [8.1.1.](#page-90-0) I koden skriver vi två diskreta sinuskurvor (vektorer) för varje ton.

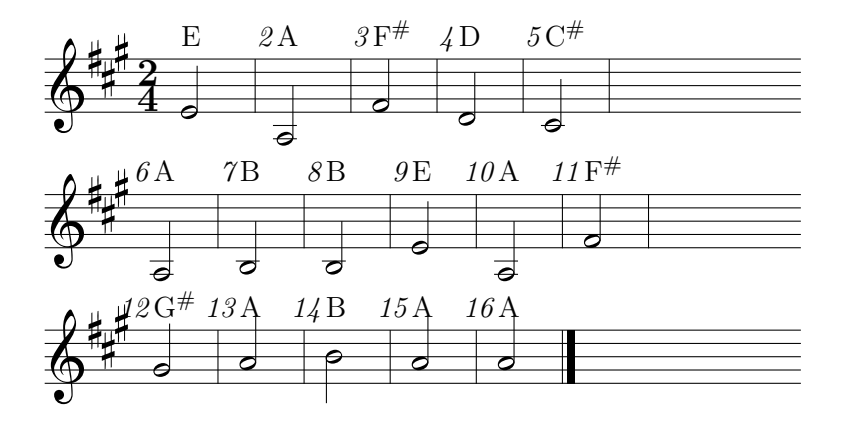

Noterar att vi har 16 takter här och bara 8 i Exempel [8.1.1,](#page-90-0) vilket beror på att noterna är dubbelt så långa.

Exempel 8.1.3. Vi kan också spela 'Do-Re-Mi' dubbelt så snabbt med åttondelsnoter och två fjärdedelsnoter. Åttondelsnoter ser ut som fjärdedelsnoter men de har också en flagga på sig. Två åttondelsnoter bredvid varandra skrivs ihop med ett streck. Åttondelsnoter spelas dubbelt så snabbt som fjärdedelsnoter.

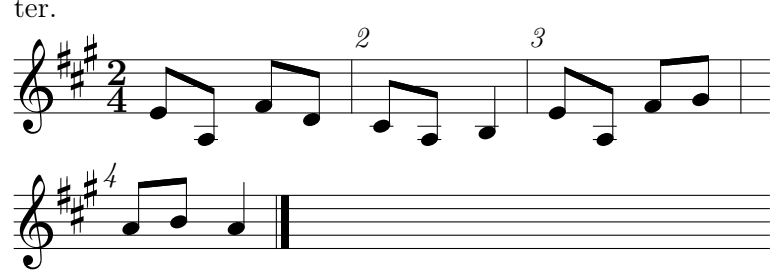

För att programmera den snabba versionen av 'Do-Re-Mi' kan man ta samma vektorerna som i Exempel [8.1.1,](#page-90-0) men bara den första hälften av värdena i varje vektor. När man lyssnar i Audacity så spelas tonerna i en halv sekund.

```
f = open('do_re_mi_kort.wav','wb')f.write(y4[0:N//2]); f.write(y0[0:N//2]); f.write(y5[0:N//2])
f.write(y3[0:N//2]); f.write(y2[0:N//2]); f.write(y0[0:N//2])
f.write(y1[0:N//2]); f.write(y1[0:N//2])
f.write(y4[0:N//2]); f.write(y0[0:N//2]); f.write(y5[0:N//2])
f.write(y6[0:N//2]); f.write(y0_a[0:N//2]); f.write(y1_a[0:N//2])
f.write(y0_a[0:N//2])f.close()
```
N

#### 8.2 Praktisk musikteori

Exempel 8.2.1. I Exempel [8.1.1](#page-90-0) och Exempel [8.1.2](#page-90-1) använder vi A-durskalan. I Tabell [8.1](#page-92-0) ser vi en lista över alla frekvenserna i A-durskalen. När vi ser 3  $\#$ i tonarten (figuren som kommer innan taktarten) och en melodi som slutar på

<span id="page-92-0"></span>tonen A så är tonarten A-dur. I koden i Avsnitt [7.2](#page-81-2) ser vi variabler i Python

|  | - 277 - 294 | - 330 + | - 370 - |  |
|--|-------------|---------|---------|--|

Tabell 8.1: A-durskalan (Hz)

med samma frekvenser. Noterna till A-durskalan ser vi nedan, tecknade som

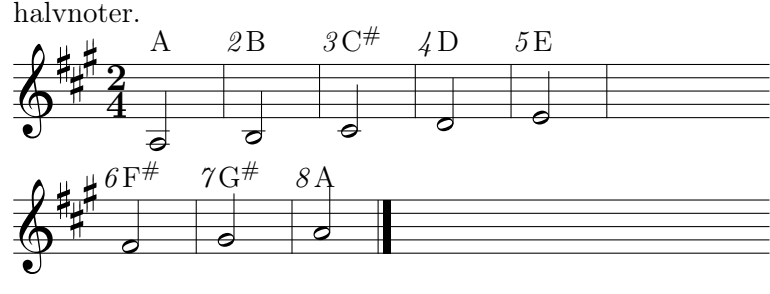

Exempel 8.2.2. Vi kan också skriva C-durskalen som vi lärde oss om i Avsnitt [5.5.](#page-68-0) Vi skriver nedanför med halvnoter.

N

N

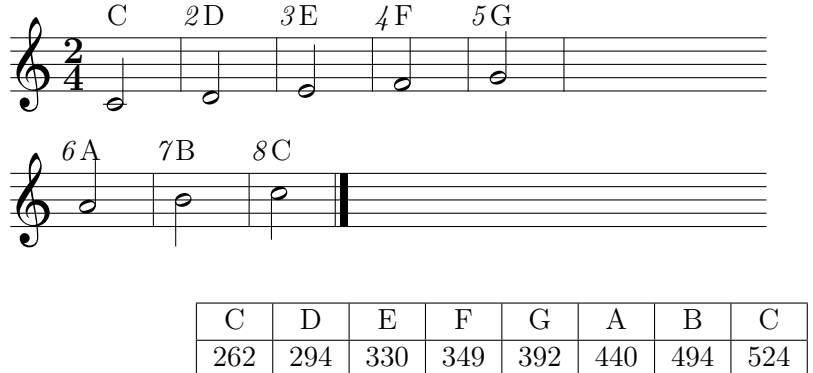

Tabell 8.2: C-durskalan (Hz)

<span id="page-92-1"></span>Med den här informationen kan vi faktiskt skriva 'Do-Re-Mi' i C-dur istället för A-dur. Betrakta följande exempel.

Exempel 8.2.3. Först måste vi definiera frekvenserna som variabler i Python, precis som vi gjorde i koden i Avsnitt [7.2.](#page-81-2) Vi använder informationen i Tabell [8.2](#page-92-1) för frekvenserna.

Därefter betraktar vi varje ton för sig och var den är i skalan. I Exempel [8.1.1](#page-90-0) första ton är en E. I A-durskalan är E är den femte tonen. Så, om vi vill skriva 'Do-Re-Mi' i C-dur så måste vi börja på G eftersom den är den femte tonen i C-durskalan. Då skriver vi sinuskurvan som motsvarar G först.

Andra tonen i melodin i A-dur är A. Det är den första tonen i A-durskalan. Så när vi skriver i C-dur sätter vi den andra tonen till C.

Vi fortsätter på detta sätt. Nedanför ser vi 'Do-Re-Mi' i C-dur. Melodin i C-dur är samma melodi som orginalet, men den låter ljusare. Vi hör samma melodi eftersom vi inte har ändrat den relativa avstånden mellan olika toner (detta är en konsekvens av att tonsystemet är liksvävigt tempererat.)

Det här är viktigt, för tänk om en kvinna och en man vill sjunga den här melodin. De flesta kvinnorna har lättare att sjunga högre (ljusare) toner än män, så kvinnor kanske vill välja en tonart där melodin blir högre, och vice versa för män.

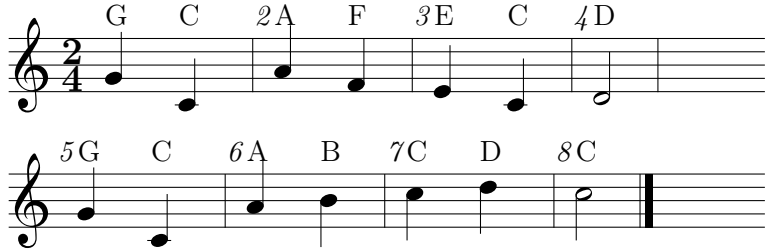

Nedanför visar vi hur man definierar de rätta frekvenserna om man vill lyssna på 'Do-Re-Mi' i C-dur. Byter du ut de här värdena från koden i Avsnitt [7.2,](#page-81-2) så kommer du få melodin i C-dur.

```
#De 8 toner i C-durskalen
f0 = 262 \# Cf1 = 294 # D
f2 = 330 \# Ef3 = 349 # F
f4 = 392 # Gf5 = 440 \# Af6 = 494 # B
f7 = 524 \# C
```
Om du vill spela toner utanför durskalan, behöver du lägga till ytterligare frekvenser. Testa att lägga till alla tolv tonerna i det liksvävigt tempererade systemet. Eller varför inte lägga det rena systemet från Tabell [5.7?](#page-67-0) Testa om du kan höra skillnaden på ren stämning och liksvävig temperatur.

N

## Övningar

<span id="page-93-0"></span>Övning 8.1. Skriv ett program som skapar en .wav fil av melodin 'Do-Re-Mi' i A-dur. Låt en fjärdedelsnot motsvara ett pulsslag och antag att det går 60 pulser på en minut. Lyssna på den i Audacity.

Övning 8.2. Skriv ett program skapar en .wav fil av melodin 'Do-Re-Mi' i E-dur i valfri takt, som vi gjorde i Övning [8.1.](#page-93-0) Lyssna på den i Audacity. Ledtråd: Använd Appendix [B](#page-112-0) för att veta vilka toner man skulle använda för en melodi i E-dur och Tabell [5.7](#page-67-0) för de korrekta frekvenserna.

Övning 8.3. Skriv ett program som skapar en .wav fil av melodin 'Do-Re-Mi' i F-dur. Låt den spela dubbelt så snabbt som i Övning [8.1.](#page-93-0) Lyssna på den i Audacity. Använd Appendix [B](#page-112-0) och Tabell [5.7.](#page-67-0)

Övning 8.4. Skriv ett program som skapar en .wav fil av melodin 'Do-Re-Mi' i G-dur som går hälften så snabbt som i Övning [8.1.](#page-93-0) Lyssna på den i Audacity.

# Lösningar till udda övningsuppgifter

### Kapitel 1

### **Övning 1.1.** (i) 0, 1, 2, 3, 4.

- (ii) 1, 2, {2, 3}.
- (iii)  $-3, -2, -1, 0, 1, 2, 3.$
- (iv) 1, 2.
- $(v)$  −3, −2, −1, 0, 1, 2, {2, 3}.

**Övning 1.3.** (i)  $B$  är en äkta delmängd av  $A$ .

- (ii) A och B är lika.
- (iii) Mängderna är disjunkta.
- (iv) Mängderna är varken disjunkta, lika eller äkta delmängder av varandra.
- (v) Mängderna är disjunkta.

Övning 1.5. Observera att dessa svar är förslag. Uppgifterna har flera korrekta svar.

- (i)  $\{n \in \mathbb{Z} \mid n = 2k \text{ for något heltal } k \geq 1\}.$
- (ii)  $\{p/2 \mid p \text{ are } \text{the} \text{.}\}$ .
- (iii)  $\{r \in \mathbb{R} \mid r \notin \mathbb{Q} \text{ och } |r| < 1\}.$

**Övning 1.7.** (i) Definitions mängd:  $\{1, 2, 3, \ldots\}$ . Målmängd: N.

- (ii) Definitionsmängd:  $\{T \mid T \text{ are entangled }\}$ . Målmängd: R.
- (iii) Definitionsmängd:  $\{p(x) | p(x)$  är ett andragradspolynom}. Målmängd:  ${p(x) | p(x) \text{ar } \text{et} \text{ for its } p\text{ or } p\}.$
- Övning 1.9. (i) Detta är en funktion. Den är definierad för alla värden i definitionsmängden, är determinerad och alla funktionsvärden ligger i målmängden.
	- (ii) Detta är inte en funktion, då funktionens värden inte ligger i målmängden  $(f(2) = \sqrt{2} \notin \mathbb{Q}).$
- (iii) Detta är inte en funktion, eftersom dess värden är slumpmässiga.
- (iv) Detta är en funktion. Eftersom ordet Balkong börjar på B, så har funktionen ett definierat värde som ligger i målmängden.
- Övning 1.11. (i) Funktionerna är lika. De har samma definitionsmängd, målmängd och  $\sqrt{x^2} = |x|$  för alla x.
	- (ii) Funktionerna är inte lika, då deras definitionsmängder inte är samma.

(iii) Funktionerna är inte lika, då deras målmängder är olika.

**Övning 1.13.** Om *n* är jämnt så finns det per definition ett heltal  $k$  så att  $n = 2k$ . Då gäller att  $n + 1 = 2k + 1$ , det vill säga  $n + 1$  är udda.

Övning 1.15. Antag motsatsen, det vill säga att det finns ett rationellt tal  $p/q$  och ett irrationellt tal r vars summa är rationell. Skriv summan som kvoten  $s/t$ . Då gäller

$$
\frac{p}{q} + r = \frac{s}{t} \implies r = \frac{s}{t} - \frac{p}{q} = \frac{sq - pt}{tq}
$$

genom att skriva vänsterledet på gemensamt bråkstreck. Men detta bevisar att r är rationellt, vilket är en motsägelse.

**Övning 1.17.** Basfallet är  $n = 1$ , och då gäller att  $1 = 1^2$ . För induktionssteget, antag att

$$
1 + 3 + 5 + \dots + (2n - 1) = n^2
$$

för något n. Då gäller att

$$
1 + 3 + 5 + \dots + (2n - 1) + (2n + 1) = n^2 + 2n + 1 = (n + 1)^2,
$$

vilket avslutar induktionssteget och därmed beviset.

Övning 1.19. Antag motsatsen till satsen. Den kan delas in i två fall. I det ena fallet gäller att  $ab = c$  och  $a < \sqrt{c}$  och  $b < \sqrt{c}$ . Då gäller att

$$
ab < a\sqrt{c} < \sqrt{c}\sqrt{c} = \sqrt{c}^2 = c.
$$

Alltså gäller ab < c, vilket är en motsägelse.

I det andra fallet gäller att  $ab = c$  och  $a > \sqrt{c}$  och  $b > \sqrt{c}$ . Då gäller att

$$
ab > a\sqrt{c} > \sqrt{c}\sqrt{c} = \sqrt{c}^2 = c.
$$

Alltså gäller  $ab > c$ , vilket är en motsägelse.

- **Övning 1.21.** (i) Per definition gäller  $n = 0 + n = n + 0$ , det vill säga  $n \geqslant 0$  och  $n \geqslant n$ .
	- (ii) Enligt antagandet  $n \geq m$  så finns det a så att  $n = m + a$ . Om dessutom  $m \geq k$  så finns det b så att  $m = k + b$ . Då gäller

$$
n = m + a = k + (b + a),
$$

det vill säga  $n \geq k$ .

(iii) Om  $n \geq m$  och  $m \geq n$  så gäller att  $n = m + k$  och  $m = n + l$ . Så

$$
n = m + k = n + l + k \implies l + k = 0.
$$

Det ger  $l = k = 0$ , det vill säga  $n = m$ .

(iv) Om  $n \geq m$  så finns det ett a så att  $n = m + a$ . Då gäller

$$
n + k = m + a + k = m + k + a,
$$

alltså att  $n + k \geq m + k$ .

(v) Låt  $n \geq m$ , så att det finns ett tal  $a$  så att  $n = m + a$ . Vi ska använda induktion över k för att bevisa att  $nk \geq mk$ . Basfallet är  $k = 0$ , och då gäller att

$$
nk = 0 \geqslant 0 = mk.
$$

Antag att  $nk \geq mk$  för något k. Det finns då b så att  $nk = mk + b$ . Då gäller att

$$
n(k+1) = nk + n = mk + a + m + b = m(k+1) + a + b,
$$

vilket bevisar att  $n(k + 1) \geq m(k + 1)$ . Detta avslutar induktionssteget och hela beviset.

**Övning 1.23.** Basfallet är  $n = 2$ , och då gäller att  $1^2 + 2^2 = 5 < 2^3 = 8$ . Antag nu att  $1^2 + 2^2 + \cdots + m^2 < m^3$  gäller för något m. Då har vi att

 $1^2 + 2^2 + \dots + m^2 + (m+1)^2 < m^3 + m^2 + 2m + 1.$ 

Om man multiplicerar ihop  $(m+1)^3$  så ser vi att

 $(m+1)^3 = m^3 + 3m^2 + 3m + 1$ .

Differensen mellan högerleden blir

$$
m3 + 3m2 + 3m + 1 - (m3 + m2 + 2m + 1) = 2m2 + m
$$

vilket är större än 0 när  $m \geq 2$ . Alltså gäller

$$
12+22+\cdots+m2+(m+1)2 < m3+m2+2m+1 < m3+3m2+3m+1 = (m+1)3.
$$

Detta avslutar induktionssteget och därmed hela beviset.

Övning 1.25. Satsen att alla icke-tomma delmängder av N har ett minsta element kan omformulera som att alla mängder  $S \subset \mathbb{N}$  som inte har ett minsta element är tom. Så om S inte har ett minsta element så gäller att  $n \notin S$  för alla $n\in\mathbb{N}.$ Detta är ekvivalent med att

$$
0,1,2,\ldots,n \notin S
$$

för alla n. Detta kan vi bevisa med induktion.

Låt S vara en mängd utan minsta element. Basfallet är att  $0 \notin S$ , vilket måste stämma eftersom  $0 \leq n$  för alla  $n \in \mathbb{N}$ , så om  $0 \in S$  har S ett minsta element, vilket är en motsägelse.

Anta nu att inget av talet 0, 1, ..., m ligger i S. Antag att  $m + 1 \in S$ . Då kommer  $m + 1$  vara ett minsta element i S, eftersom S inte innehåller något mindre tal. Detta motsäger att S inte har ett minsta element. Alltså gäller att 0, 1, ...,  $m + 1$  inte ligger i S Detta avslutar induktionen, och bevisar att S är tom.

Kommentar: Detta resultat kallas för välordningsprincipen, och säger att N utgör en så kallad välordning. Dessa är användbara, då de tillåter oss att använda induktionsliknande resonemang.

Vissa hävdar att induktion och välordningsprincipen är ekvivalenta. Detta stämmer inte, då induktion förutsätter att alla element i mängden kan nås genom ändligt många steg, vilket inte välordningsprincipen gör.

Övning 1.27. Mening (iv) är den vanliga definitionen av en rätvinklig triangel.

Mening (i) fungerar inte för att alla trianglar, även de som inte har en rät vinkel, har vinkelsumma 180 grader.

Mening (iii) är för snäv, då det finns rätvinkla trianglar som inte kan bildas genom att dra en diagonal i en kvadrat.

Mening (ii) är lurig. Eftersom en triangel har vinkelsumma 180 grader, kommer en triangel där två vinklar har summan 90 att vara rätvinklig, och vice versa. För trianglar är alltså påståendena ekvivalenta.

Men det finns många geometriska figurer med fler hörn som har två vinklar vars summa är 90 grader. Om (ii) var definitionen av en rätvinklig triangel, skulle vissa fyrhörningar rent formellt kunna vara rätvinkliga trianglar, vilket vore absurt.

Kapitel 2

 $\ddot{\textbf{O}}$ vning 2.1. I. En lösning,  $\begin{pmatrix} x \\ y \end{pmatrix}$  $\hat{y}$  $=\begin{pmatrix} 1 \\ 0 \end{pmatrix}$ 0  $\setminus$ 

II. Oändligt många lösningar längs linjen  $x + 2y = 1$ .

III. Inga lösningar (de två linjerna skär aldrig varandra.)

**Övning 2.3.** Använd Gausselimination för att få  $x = \begin{pmatrix} -2 \\ 5 \end{pmatrix}$  $-5$  $\setminus$ 

Övning 2.5. Använd Gausselimination för att få svaret

$$
x = \begin{pmatrix} 1 \\ 3 \\ 0 \end{pmatrix}.
$$

Övning 2.7. Svaret är

$$
x = \begin{pmatrix} -2 \\ 4 \\ 3 \\ 1 \end{pmatrix}.
$$

Kapitel 3

**Övning 3.1.** (i)  $\pi$  radianer.

- (ii)  $7\pi/6$  radianer.
- (iii) 45 grader.
- (iv)  $-\pi/6$  radianer.
- (v) 67, 5 grader.

Övning  $3.3$ . (i)  $\sqrt{3}/2$ .

- $(ii) -1/\sqrt{2}.$
- (iii) 0.
- $(iv) -1/2.$

<span id="page-100-0"></span>Övning 3.5. Följer direkt ur Figur [3.3.](#page-100-0)

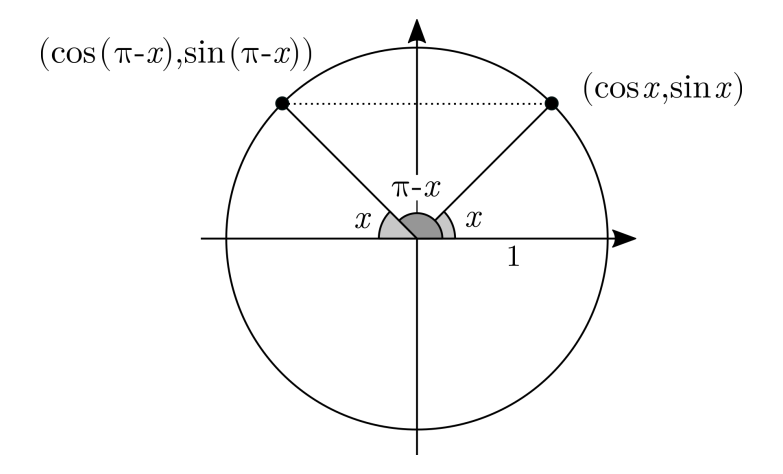

Figur 3.3: En enhetscirkel

Övning 3.7. Per definition gäller att

$$
1 + \tan^{2}(x) = 1 + \left(\frac{\sin(x)}{\cos(x)}\right)^{2} = 1 + \frac{\sin^{2}(x)}{\cos^{2}(x)} = \frac{\cos^{2}(x) + \sin^{2}(x)}{\cos^{2}(x)} = \frac{1}{\cos^{2}(x)}
$$

**Övning 3.9.** (i)  $\Re(2 - 3i) = 2 \text{ och } \Im(2 - 3i) = -3.$ 

- (ii)  $\Re(2 \cdot (2 i)) = 4 \text{ och } \Im(2 \cdot (2 i)) = -2.$
- (iii)  $\Re(\overline{2i+3}) = 3 \text{ och } \Im(\overline{2i+3}) = -2.$
- (iv)  $z = e^{i\pi} = -1$ , så  $\Re(z^2) = 1$  och  $\Im(z^2) = 0$ .

**Övning 3.11.** (i)  $z = 1 + i$ .

- (ii)  $z = (1 2i)/5$ .
- (iii) Genom att utnyttja sambandet −1 = (−i) <sup>2</sup> och kvadreringsregeln får vi att

$$
z2 + 2iz - 1 = z2 - 2zi + (-i)2 = (z - i)2.
$$

Alltså gäller

$$
(z-i)^2 = -2 \implies z - i = \pm \sqrt{2}i \implies z = (1 \pm \sqrt{2})i.
$$

**Övning 3.13.** (i)  $\arg(3i) = \pi/2, |3i| = 3, \text{ alltså } 3i = 3e^{i(\pi/2)}$ .

(ii)  $\arg(-2+2i) = 3\pi/4, |2-2i| = \sqrt{8}, \text{alltså } -2 + 2i = \sqrt{8}e^{i(3\pi/4)}$ .

(iii)  $\arg(-i+1) = 7\pi/4, |-i+1| = \sqrt{2}, \text{alltså } -i + 1 = \sqrt{2}e^{i(7\pi/4)}$ .

 $\ddot{\textbf{O}}$ vning 3.15. (i) *i*.

(ii)  $\sqrt{2} - \sqrt{2}i$ . (iii)  $1-\frac{1}{\sqrt{2}}$  $\frac{1}{2} + \left(-\frac{1}{\sqrt{2}}\right)$  $\frac{1}{2}$  –  $\sqrt{3}$  ) i.

**Övning 3.17.** Enligt Eulers formel är  $e^{i3x} = \cos(3x) + i\sin(3x)$ . Samtidigt säger potenslagarna att  $e^{i3x} = (e^{ix})^3$ . Sätter man in Eulers formel i högerledet, så får man

$$
(e^{ix})^3 = (\cos(x) + i\sin(x))^3
$$
  
=  $(\cos(x) + i\sin(x))^2(\cos(x) + i\sin(x))$   
=  $(\cos^2(x) - \sin^2(x) + i2\cos(x)\sin(x))(\cos(x) + i\sin(x))$   
=  $(\cos^2(x) - \sin^2(x) + i2\cos(x)\sin(x))(\cos(x) + i\sin(x))$   
=  $\cos^3(x) - \cos(x)\sin^2(x) - 2\cos(x)\sin^2(x) + 2i\cos^2(x)\sin(x)$   
+  $i\cos^2(x)\sin(x) - i\sin^3(x)$   
=  $\cos^3(x) - \cos(x)\sin^2(x) - 2\cos(x)\sin^2(x)$   
+  $i(2\cos^2(x)\sin(x) + \cos^2(x)\sin(x) - \sin^3(x))$   
=  $\cos^3(x) - 3\cos(x)\sin^2(x) + i(3\cos^2(x)\sin(x) - \sin^3(x))$ 

Eftersom två komplexa tal är lika när de har samma real- och imaginärdel så får vi att

$$
\cos(3x) = \cos^3(x) - 3\cos(x)\sin^2(x).
$$

Genom att använda att  $\sin^2(x) = 1 - \cos^2(x)$  får vi

$$
\cos(3x) = \cos^{3}(x) - 3\cos(x)(1 - \cos^{2}(x))
$$
  
=  $\cos^{3}(x) + 3\cos^{3}(x) - 3\cos(x) = 4\cos^{3}(x) - 3\cos(x)$ .

Kommentar: Metoden kan generaliseras för att erhålla uttryck för  $cos(nx)$ och sin $(nx)$  för godtyckliga n. Ersätter man  $cos(x)$  och sin $(x)$  med en variabel x får man en följd av polynom som kallas för Tjebysjovpolynom, efter den ryska matematikern Pafnutij Tjebysjov (1821-1894).

Övning 3.19. Identiteten gäller inte. Till exempel så gäller

$$
\sqrt{-3}\sqrt{-2} = i\sqrt{3}i\sqrt{2} = -\sqrt{6}
$$

medan

$$
\sqrt{-3 \cdot -2} = \sqrt{6}.
$$

**Kommentar:** Detta är specialfall av ett generellt samband som säger att  $(zw)^r =$  $z<sup>r</sup>w<sup>r</sup>$  gäller för alla komplexa tal om och endast om r är ett heltal.

Övning 3.21. Exempel på enhetsrötter är −1, i och −i. Bevisen görs ett i taget.

(i) Om $\omega_1$ och  $\omega_2$ är enhetsrötter, så finns det $n$ och  $m$  så att $\omega_1^n=1$ och  $\omega_2^m=1.$ Då gäller att

$$
(\omega_1 \omega_2)^{nm} = \omega_1^{nm} \omega_2^{nm} = (\omega_1^n)^m (\omega_2^m)^n = 1^m \cdot 1^n = 1,
$$

vilket bevisar att  $\omega_1\omega_2$  är en enhetsrot.

(ii) Om vi skriver $\omega$  på polär form får vi att $\omega = |\omega|e^{ix}$ . Vi behöver alltså visa att magnituden av en enhetsrot är 1.

Eftersom  $|zw| = |z||w|$  gäller för alla komplexa tal så gäller att  $|z^n| = |z|^n$ för alla positiva heltal. Alltså gäller att

 $\omega^{n} = 1 \implies |\omega^{n}| = |1| \implies |\omega|^{n} = 1 \implies |\omega| = 1$ 

eftersom magnituden är ett positivt reellt tal.

**Övning 3.23.** (i) Funktionen är periodisk med perioden  $2\pi$ , eftersom

$$
e^{i(x+2\pi)} = e^{ix+i2\pi} = e^{ix}e^{i2\pi} = e^{ix}(\cos(2\pi) + i\sin(2\pi)) = e^{ix}.
$$

(ii) Antag att funktionen är periodisk. De finns det ett positivt tal P så att

$$
\text{frac}(x+P) - (x+P) = \text{frac}(x) - x \implies x+P - \lfloor x+P \rfloor - x - P = x - \lfloor x \rfloor - x.
$$

Genom att förenkla båda sidor så får vi att

$$
\lfloor x + P \rfloor = \lfloor x \rfloor
$$

för alla x, det vill golvfunktionen är periodisk. Men detta är omöjligt enligt Sats [3.3.3.](#page-39-0)

(iii) Funktion är periodisk, eftersom

$$
1 + \sin(x + 2\pi) = 1 + \sin(x).
$$

**Övning 3.25.** (i)  $P = 12\pi$ ,  $f = 1/(12\pi)$ 

- (ii)  $P = \pi, f = 1/\pi$
- (iii)  $P = 3, f = 1/3$

**Övning 3.27.** Om  $g(x)$  har perioden P så gäller att  $f(g(x + P)) = f(g(x))$ , det vill säga  $f(g(x))$  är periodisk.

Funktionen  $g(f(x))$  kan vara periodisk, men behöver inte vara det. Om  $f(x)$ x så är  $g(f(x)) = g(x)$  periodisk. Men om  $f(x) = x^2$  är inte  $g(f(x))$  nödvändigtvis periodisk, som exemplet med  $sin(x^2)$  visar.

Övning 3.29. Funktionen är periodisk och dess perioder är de jämna positiva heltalen.

Bevis: Funktionen  $f(x)$  är periodisk med period P ifall

(i) när  $|x|$  är jämn så är  $|x + P|$  jämn, och

(ii) när |x| är udda så är  $|x + P|$  udda.

Genom att sätta  $x = 0$  ser vi att ett sådant P måste uppfylla att  $|P|$  är jämn.

För att bevisa att P måste vara ett heltal använder vi ett motsägelsebevis. Antag att P är en period till f som inte är ett heltal. Då måste P uppfylla att  $|P|$  är jämn. Sätt  $x = 1 - \text{frac}(P)$ . Då P inte är ett heltal gäller att  $|x| = 0$ , medan

$$
\lfloor x + P \rfloor = \lfloor 1 - \text{frac}(P) + P \rfloor = \lfloor 1 + \lfloor P \rfloor \rfloor = 1 + \lfloor P \rfloor
$$

är udda. Alltså är f(x) = 1 medan f(x + P) = 0, vilket motsäger antagandet att P är en period till P.

## Kapitel 4

Övning 4.1. Om man använder metoden i Exempel [4.1.1](#page-49-0) för att räkna ut koefficienterna  $c_i$ ,  $i = 1, 2, 3$  så får man  $c_0 = 1$ ,  $c_2 = -20$ ,  $c_3 = 250$ . Polynomet kan skrivas om som  $P(x) = 20 - 145x + 250x^2$ .

**Övning 4.3.** Man behöver 4 punkter, dvs  $P(x_i) = f_i$ ,  $i = 1, 2, 3, 4$  för att hitta ett unikt polynom av grad 3 som går igenom alla 4 punkterna.

**Övning 4.5.** Vi har att  $n = 4$  och  $\omega = e^{-i2\pi/4} = e^{-i\pi/2}$ . Då blir

$$
X = \begin{pmatrix} \omega^0 \\ \omega^{-1} \\ \omega^{-2} \\ \omega^{-3} \end{pmatrix} = \begin{pmatrix} 1 \\ e^{i\pi/2} \\ e^{i\pi} \\ e^{i3\pi/2} \end{pmatrix}
$$

Vi får även att

$$
B_4 = \frac{1}{2} \begin{pmatrix} 1 & 1 & 1 & 1 \\ 1 & i & -1 & -i \\ 1 & -1 & 1 & -1 \\ 1 & -i & -1 & i \end{pmatrix}
$$

Vi löser systemet  $B_4y = x$  för y med Gausselimination och får svaret.

$$
y = [.8, -.2 + .2i, -.2, -.2 - .2i]^T
$$

**Övning 4.7.** Beräkna  $B_4\overline{B}_4$  och  $\overline{B}_4B_4$ . Man får I där I är enhetsmatrisen i båda fall.

#### Kapitel 5

**Övning 5.1.** Om f är en överton till g så finns det ett positivt heltal n så att  $ng = f$ . Då gäller att  $mf = mng$  för alla positiva heltal m, det vill säga mf en överton till g.

**Övning 5.3.** (i) Ja,  $15 \cdot 9 = 135$ 

(ii) Nej, ty  $50 = 77 + 1$ 

- (iii) Ja,  $22 \cdot -6 = -132$
- **Övning 5.5.** (i) Om a delar b och c så finns det heltal n och m så att  $an = b$  och  $am = c$ . Då gäller att

$$
b + c = an + am = a(n + m)
$$

Alltså är b+c delbart med a.

(ii) Om a delar b så kan vi skriva  $an = b$ , och då gäller att  $bk = ank$  är delbart med a.

**Övning 5.7.** Om  $an = b$  och  $cm = d$  så gäller  $bd = ancm = acnm$ , det vill säga ac delar bd.

 $\ddot{\textbf{O}}$ vning 5.9. (i)  $235/49 = 5^1 \cdot 47^1 \cdot 7^{-2}$ 

(ii)  $143/153 = 11^1 \cdot 13^1 \cdot 3^{-2} \cdot 17^1$ 

(iii) 
$$
210/374 = 2^1 \cdot 3^1 \cdot 5^1 \cdot 7^1 \cdot 347^{-1}
$$

**Övning 5.11.** Primtalsfaktorisera r som  $p_1^{m_1} \cdots p_k^{m_k}$ . Låt n vara produkten av faktorerna på formen  $p_i^{m_i}$  där multipliciteten är positiv, och sätt m som produkten av de med negativ multiplicitet. Eftersom  $m$  och  $n$  saknar gemensamma primtalsfaktorer är de relativt prima.

Då är  $m^{-1}$  ett naturligt tal, och  $nm = n/m^{-1}$  är en kvot mellan två relativt prima naturliga tal.

- **Övning 5.13.** (i) Om r inte är 0, så är  $|r|_p = p^m$  för något heltal m, vilket aldrig är 0.
	- (ii) Skriv  $r = p^m a$  och  $s = p^n b$  där a och b är rationella tal vars primtalsfaktoriseringar inte innehåller p. Då gäller att

$$
rs = p^{m+n}ab \implies |rs|_p = p^{-(m+n)} = p^{-m}p^{-n} = |r|_p|s|_p.
$$

(iii) Skriv  $r = p^m a$  och  $s = p^n b$  där a och b är rationella tal vars primtalsfaktoriseringar inte innehåller p. Antag att  $|r|_p \geqslant |s|_p$ . Då måste  $m \leqslant n$ .

Genom att faktorisera ur  $p^m$  får vi  $r + s = p^m(a + p^{n-m}b)$ . Sätt  $t =$  $a+p^{n-m}b$  och skriv  $a=a_1/a_2$  och  $b=b_1/b_2$ , där täljare och nämnare är relativt prima. Vårt mål är att visa att multipliciteten av p i t är positiv.

Eftersom multipliciteten av p i a och b är 0, så måste multipliciteten av  $p$  i  $a_2$  och  $b_2$  vara 0. Eftersom

$$
t = a + p^{n-m}b = \frac{a_1}{a_2} + p^{n-m}\frac{b_1}{b_2} = \frac{a_1b_2 + p^{n-m}a_2b_1}{a_2b_2}
$$

så måste multipliciteten av  $t$  vara lika med multipliciteten av  $p$  i täljaren  $a_1b_2+p^{n-m}a_2b_1$ . Eftersom detta är ett heltal (kom ihåg att  $n-m \geqslant 0$ ) så är den inte negativ, så vi kan skriva  $t = p^k c$  där primtalsfaktoriseringen av c inte innehåller p och  $k \geq 0$ .

Då gäller att

$$
r + s = pm(a + pn-mb) = pm+kc
$$

vilket implicerar

$$
|r+s|_p = p^{-(m+k)} \leqslant p^{-m} = |r|_p \leqslant \max\{|r|_p, |s|_p\} \leqslant |r|_p + |s|_p.
$$

**Övning 5.15.** (i) Ja,  $r = 6/5$ .

- (ii) Nej, då  $88/25 = 2 \cdot 7^2 \cdot 5^{-2}$  har en primtalsfaktor 2, vilket inte  $147/75 =$  $7^2 \cdot 5^{-2}$  inte har.
- (iii) Ja,  $r = 2/3$ .

Övning 5.17. (i) Tolv rena kvinter bildar intervallet

$$
\left(\frac{3}{2}\right)^{12} = \frac{531441}{4096}
$$

medan sju oktaver blir  $2^7 = 128$ . Delar vi dessa med varandra får vi

$$
\frac{531441}{4096 \cdot 128} = \frac{531441}{524288}.
$$

Översatt i cent blir det

$$
1200 \log_2 \left(\frac{531441}{524288}\right) \approx 23.
$$

(ii) Tonintervallet blir

$$
\frac{81}{16\cdot 5}=\frac{81}{80}
$$

vilket är cirka 22 cent.

 $\text{Övning } 5.19.$  (i)  $b = 110 \cdot 2^{325/1200} \approx 96$ 

(ii)  $b = 110 \cdot 2^{-233/1200} \approx 204$ 

**Övning 5.21.** Om  $c_3$  är intervallet  $I_1 \cdot I_2$  i cent, så gäller att

$$
c_3 = 1200 \log_2 (I_1 I_2) = 1200 (\log_2 (I_1) + \log_2 (I_2))
$$
  
= 1200 · log<sub>2</sub>(I<sub>1</sub>) + 1200 log<sub>2</sub>(I<sub>2</sub>) = c<sub>1</sub> + c<sub>2</sub>.

 $\ddot{\textbf{O}}$ vning 5.23. (i) G-A-B<sup>b</sup>-C-D-E<sup>b</sup>-F

- (ii)  $D$ -E-F<sup>#</sup>-G-A-B-C<sup>#</sup>
- Övning  $5.25$ . (i)  $C^{\#}$ -F-G#

 $(ii) D<sup>b</sup>-E-A<sup>b</sup>$ 

### Kapitel 6

**Övning 6.1.** Samma svar som i övning [4.5,](#page-55-0)  $y = [.8, -.2 + .2i, -.2, -.2 - .2i]^T$ .

Övning 6.3. Vi har bevisat den i kapitel [6](#page-73-2) men det som är viktigt att kunna förklara varje steg.

Övning 6.5. Förslag på programkod (Python):

```
def nyShape(A,m,n):
  return A.reshape(m,n)
```

```
A2 = np.array([1,2,3,4,5,6,7,8,9])A2 = nyShape(A2,3,3)
```
Övning 6.7. Förslag på programkod (Python):

```
def losaSystem(A,b):
  x = solve(A,b)return x
```

```
x = losaSystem(A, b)
```
Övning 6.9. Förslag på programkod (Python):

 $x2 = A@x$ 

Övning 6.11. Förslag på programkod (Python):

```
def vilkenSortsMatris(A):
  if np.allclose(A, A.T):
    print ('En symmetrisk matris')
     return
  elif np.allclose(A, -(A.T)):
     print ('En antisymmetrisk matris')
     return
  else:
     print ('En vanlig matris')
     return
```

```
Askew = np.array([[0, 2, -45], [-2, 0, -4], [45, 4, 0]])vilkenSortsMatris(Askew)
```
## Kapitel 7

Övning 7.1. Förslag på programkod (Python):

```
def plotDiskSin(a,b,hurManga):
  xs = np.linspace(a,b,hurManga)
  plt.plot (xs, np.sin(xs))
```
return

plotDiskSin(0,2\*np.pi,100)

Övning 7.3. Skriv som i övning [7.2](#page-88-0) men multiplicerar varje frekvens med 2.

Övning 7.5. Förslag på programkod (Python):

```
import numpy as np
f0 = 220f1 = 247f2 = 277f3 = 294f4 = 330f5 = 370
f6 = 416f7 = 440\text{Cnatural} = 262N = 44100x = npulinspace(0, 2, N)
y0 = np \sin(2 * np \cdot pi * f0 * x)y1 = np \cdot sin(2 * np \cdot pi * f1 * x)y2 = np.\sin(2*np.pi*f2*x)y2low = np.sin(2*np.pi*Cnatural*x)
y3 = np.\sin(2*p.pi*f3*x)y4 = np \cdot sin(2 * np \cdot pi * f4 * x)y5 = np.\sin(2*np.pi*f5*x)y6 = np.\sin(2*np.pi*f6*x)y7 = np \cdot sin(2 * np \cdot pi * f7 * x)f = open('aDurTreklang.wav', 'wb')f.write(y0)
f.write(y2)
f.write(y4)
f.write((1/3)*y0 + (1/3)*y2 + (1/3)*y4)f.close()
f = open('aMollTreklang.wav','wb')
f.write(y0)
f.write(y2low)
f.write(y4)
f.write((1/3)*y0 + (1/3)*y2low + (1/3)*y4)
f.close()
```
Övning 7.7. Förslag på programkod (Python):

```
def vandermonde(vec):
  n = len(vec)V = np{\cdot}zeros((n,n))
```
```
for i in range(len(vec)):
     V[\cdot,i] = vec**ireturn V
def interp(xs,ys):
  V = vandermonde(xs)intKoeff = solve(V,ys)plotx = npu.0inspace(xs[0], xs[-1], 100)ploty = np.zeros(100)
  for j in range(len(plotx)):
     val = 0for i in range(len(intKoeff)):
       val = intKoeff[i]*(plotx[j]**i) + valploty[j] = valplt.plot(plotx,ploty)
  plt.plot(xs,ys,'*')
  return
xs = np.array([.25,.5,.75])
ys = np.array([1, 2, 1])interp(xs,ys)
```
Övning 7.9. I D-molltreklang har vi de följande frekvenserna: D 587 Hz, F 698 Hz och A 880 Hz. Skapa 3 vektorer med de motsvarande frekvenserna, och skapa sedan en vektor som är summan av de första tre.

Övning 7.11. Använd svaret i Övning [7.9](#page-89-0) och anropa funktionen FFT på denna vektor som i Avsnitt [6.2.2.](#page-77-0)

## A Bevis av aritmetikens fundamentalsats

I texten utelämnades beviset av aritmetikens fundamentalsats. Beviset är en smula komplicerat, och vi ville fokusera mer på hur den kan tillämpas.

Aritmetikens fundamentalsats är en gammal sats och kan bevisas på många sätt. Vi kommer presentera två bevis, uppdelat i flera olika satser.

Först bevisar vi att alla naturliga tal större än 2 kan skrivas som en produkt av primtal. Därefter visar vi att denna faktorisering är unik, genom att använda Euklides hjälpsats. Slutligen utökar vi resultatet till positiva rationella tal. Detta ger oss ett fullständigt bevis av Sats ??.

Sats A.0.1. Alla naturliga tal större än 2 kan skrivas som en produkt av primtal.

Bevis. Antag motsatsen, det vill säga det finns ett tal  $n$  som inte är en produkt av primtal.

Låt *n* vara det minsta sådana talet. Då är *n* inte ett primtal, eftersom då hade det varit en produkt av primtal. Alltså kan vi skriva  $n = ab$  där  $2 \leq a, b < n$ . Eftersom n var det minsta talet som inte är en produkt av primtal, så är a och b produkter av primtal.

Men då är även n det, vilket motsäger antagandet.

 $\Box$ 

Observera att vi utnyttjar följande princip:

Om det finns ett naturligt tal med en viss egenskap, så finns det ett minsta naturligt tal med den egenskapen.

Detta kallas för välordningsprincipen. Man kan bevisa välordningsprincipen med hjälp av induktion, se Övning [1.25.](#page-23-0)

Vårt första bevis av fundamentalsatsen bygger på Euklides hjälpsas.

**Hjälpsats A.0.2** (Euklides hjälpsats). Om n och m är relativt prima och k är ett heltal, då delar n produkten mk endast om n delar k.

Euklides hjälpsats är Hjälpsats [5.3.7](#page-63-0) och bevisades i Kapitel [3.](#page-31-0) Detta bevis bygger dock på aritmetikens fundamentalsatsen, och ifall vi skulle använda det beviset skulle vi få ett cirkelargument.

Det går dock att härleda Euklides hjälpsats utan fundamentalsatsen, genom Bezouts identitet. Den bygger i sin tur på divisionsalgoritmen. Den intresserade läsaren finner detaljerna på engelskspråkiga wikipedia.

<span id="page-109-0"></span>Sats A.0.3. Om n är ett naturligt tal som är större än 2 så finns det unika primtal  $p_1, \ldots, p_n$  så att

 $r = p_1 \cdots p_n.$ 

Bevis. Antag att det finns ett naturligt tal med två olika primtalsfaktoriseringar. Låt n vara det minsta sådana naturliga talet, och låt primtalsfaktoriseringarna vara  $p_1 \cdots p_k$  och  $q_1 \cdots q_l$ .

Eftersom  $p_1 \cdots p_k = q_1 \cdots q_l$  och alla primtal är relativt prima med varandra så delar  $p_1$  något primtal  $q_i$ . Eftersom två primtal som delar varandra är lika så gäller att  $p_1 = q_i$  och  $m = n/p_1 = n/q_i < n$  uppfyller

$$
m=p_2\cdots p_k=q_1\cdots q_{j-1}q_{j+1}\cdots q_l.
$$

Detta motsäger antagandet att  $n$  var det minsta talet med olika primtalsfaktoriseringar.  $\Box$ 

Observera att Sats [A.0.3](#page-109-0) inte antar att primtalen är olika. Multipliciteten av ett primtal kommer då vara antalet gånger som den förekommer i primtalsfaktoriseringen.

Det återstår att utöka satsen till rationella tal. För att göra detta behöver vi två hjälpsatser.

Hjälpsats A.0.4. Om a och b är naturliga tal så finns det ett naturligt tal k som delar både a och b och så att  $a/k$  och b/k är relativt prima.

Detta tal kallas för den största gemensamma delaren av a och b.

Bevis. Primtalsfaktorisera a och b, och sätt att k är produkten av alla primtalsfaktorer  $p_i$  i ab, där multipliciteten  $m_i$  av  $p_i$  är den minsta av multipliciteten av  $p_i$  i  $a$  och  $b$ , och  $0$  om den inte förekommer alls i någon av dem.

Då kommer k dela a och b, och  $a/k$  och  $b/k$  kommer vara relativt prima.  $\Box$ 

**Hjälpsats A.0.5.** Om a, b, c och d är heltal, a och b är relativt prima och

$$
\frac{a}{b}=\frac{c}{d}
$$

så finns det ett heltal n så att  $c = an \,\, och \, d = bn$ . Om c och d är relativt prima,  $s\aa$  är  $a = c$  och  $b = d$ .

Bevis. Genom att multiplicera höger- och vänsterled med bd får vi att

$$
\frac{a}{b} = \frac{c}{d} \implies ad = cb.
$$

Alltså delar a produkten cb och b delar produkten ad. Eftersom a och b är relativt prima, så är delar a talet c och b delar d, det vill säga det finns heltal  $an = c$  och  $bm = d$ . Slutligen gäller att

$$
\frac{a}{b} = \frac{c}{d} = \frac{n}{m} \frac{a}{b} \implies \frac{n}{m} = 1 \implies n = m.
$$

Alltså är  $an = c$  och  $bn = d$ . Observera att n är en gemensam delare till c och d, så om c och d är relativt prima så är n = 1, det vill säga a = c och  $b = d$ .  $\Box$ 

Den omedelbara följden är att varje rationellt tal  $r$  kan skrivas som en unik kvot a/b där a och b är relativt prima. Detta ger oss fundamentalsatsen för rationella tal.

Sats A.0.6 (Aritmetikens fundamentalsats för rationella tal). Om r är ett positivt rationellt tal som inte är lika med 1 så finns det unika primtal  $p_1, \ldots$ .  $p_n$  och nollskilda heltal  $m_1, \ldots, m_n$  så att

$$
r=p_1^{m_1}\cdots p_n^{m_n}.
$$

Bevis. Skriv  $r = a/b$ , där a och b är relativt prima. Primtalsfaktorisera a och b och skriv  $a/b = ab^{-1}$ . Eftersom a och b är relativt prima så är denna faktorisering unik.  $\Box$ 

I Kapitel [3](#page-31-0) härleddes Euklides hjälpsats ur aritmetikens fundamentalsats. I detta avsnitt vi härlett aritmetikens fundamentalsats ur Euklides hjälpsats. Vi har dock inte bevisat någon av satserna var för sig. Vi avslutar därför med ett bevis av Sats [A.0.3](#page-109-0) som endast bygger på välordningsprincipen.

Sats A.0.7. Om n är ett naturligt tal som är större än 2 så finns det unika primtal  $p_1, \ldots, p_n$  så att

$$
r=p_1\cdots p_n.
$$

Bevis. Antag att det finns ett naturligt tal med två olika primtalsfaktoriseringar. Låt n vara det minsta sådana naturliga talet, och låt primtalsfaktoriseringarna vara  $p_1 \cdots p_k$  och  $q_1 \cdots q_l$ . Vi antar inte att primtalen i de två faktoriseringarna är olika, och därför behöver vi inte bry oss om multipliciteterna.

Att n är det minsta tal med två olika faktoriseringar innebär att alla primtalen  $p_i$  är skild från primtalen  $q_i$ . För om  $p_i = q_i$  för några i och j så kan vi dela n med  $p_i$  och  $q_j$  och få ett nytt naturligt tal  $n/p_i = n/q_j$  med olika primtalsfaktoriseringar, vilket motsäger vårt val av n.

I synnerhet är  $p_1 \neq q_1$ . Vidare kan vi anta att  $q_1 > p_1$  (om det inte stämmer så byter vi bara plats på q och p). Betrakta talet

$$
m = (q_1 - p_1)q_2 \cdots q_l = q_1 \cdots q_l - p_1 q_2 \cdots q_l
$$
  
=  $n - p_1 q_2 \cdots q_l = p_1 \cdots p_k - p_1 q_2 \cdots q_l$   
=  $p_1 (p_2 \cdots p_k - q_2 \cdots q_l)$ 

Eftersom  $2 \leq m \leq n$  så måste m ha en unik primtalsfaktorisering. Vidare måste talet  $u = (p_2 \cdots p_k - q_2 \cdots q_l)$  vara större eller lika med 2, då m och  $p_1$ är det, och mindre än n. Således är u produkt av primtal, och m = p1u ger en primtalsfaktorisering av  $m$ , vilket visar att  $p_1$  är en del av primtalsfaktorisering av m.

Vi ser även att  $q_1 - p_2 \geq 2$ , för ifall  $q_1 - p_2 = 1$  så är primtalsfaktorisering av  $m = q_2 \cdots q_l$ , och där ingår ju inte  $p_1$  enligt vårt tidigare resonemang. Alltså kan vi skriva  $q_1 - p_2$  som en produkt  $r_1 \cdots r_h$ , och vi får på så sätt att

$$
m=(q_1-p_1)q_2\cdots q_l=r_1\cdots r_hq_2\cdots q_l.
$$

Eftersom primtalsfaktoriseringen av m är unik,  $p_1$  ingår i den och  $q_i \neq p_1$  för  $j = 2, \ldots, l$  så måste  $p_1$  vara lika med någon av primtalsfaktorerna i  $q_1 - p_1$ .

Alltså finns det ett positivt heltal k så att  $q_1 - p_1 = p_1 k$ , det vill säga  $q_1 =$  $p_1(k+1)$ .

Men detta motsäger antagandet att $q_1$ är ett primtal. Alltså kan inte $\boldsymbol{n}$ ha två olika primtalsfaktoriseringar, vilket avslutar beviset.  $\Box$ 

## B Kromatiska toner och durskalorna

Vi inkluderar här de tolv durskalor. Idén är att man kan använda dem för att förstå vilka frekvenser som ska spelas när man ser noterna till en melodi. Om man vill programmera musik i de följande tonarter, kan man ta frekvenser i Hz från Tabell [5.7.](#page-67-0)

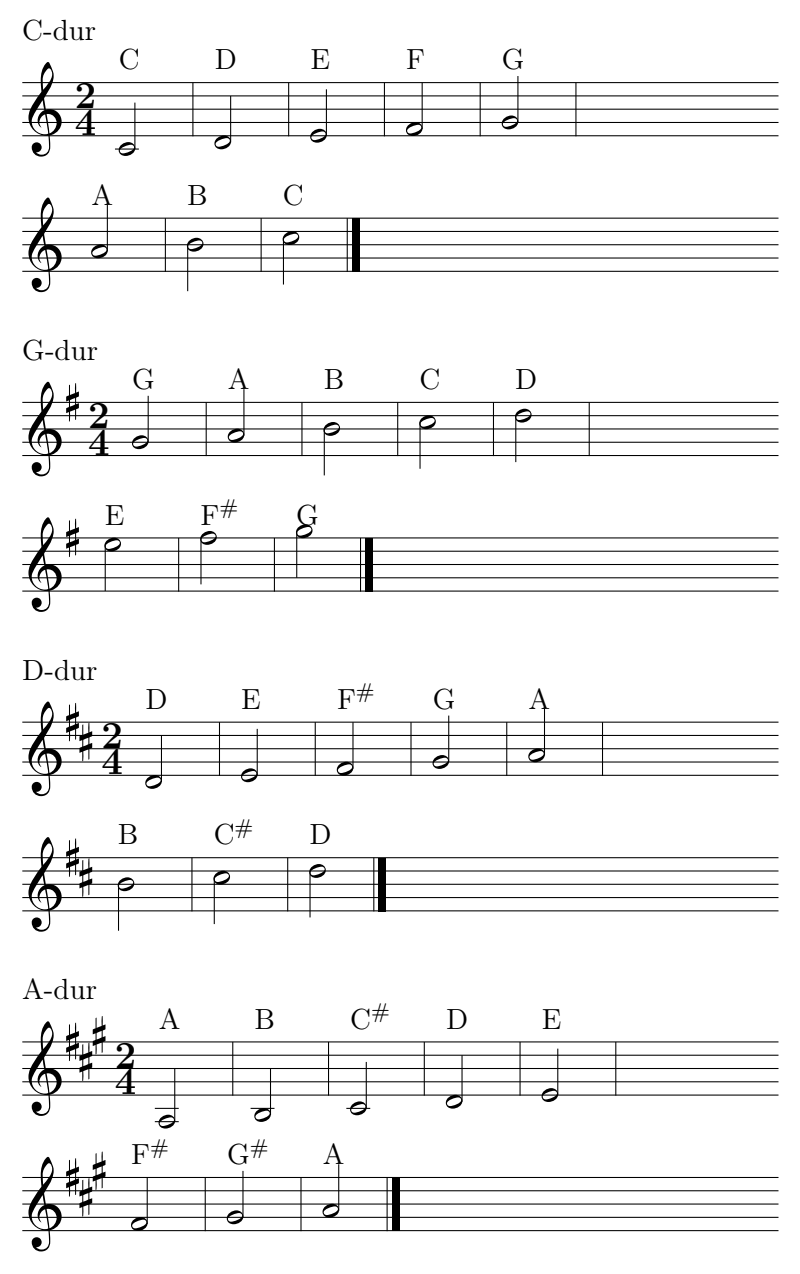

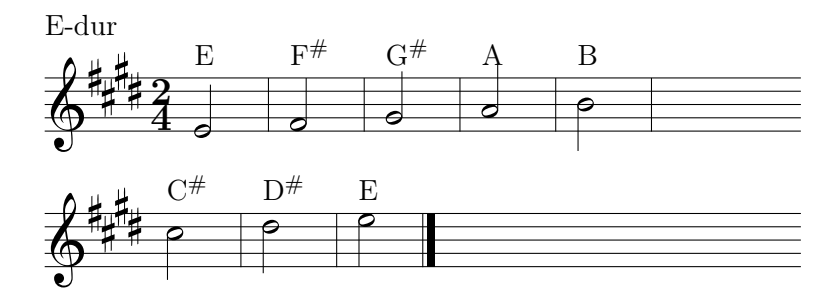

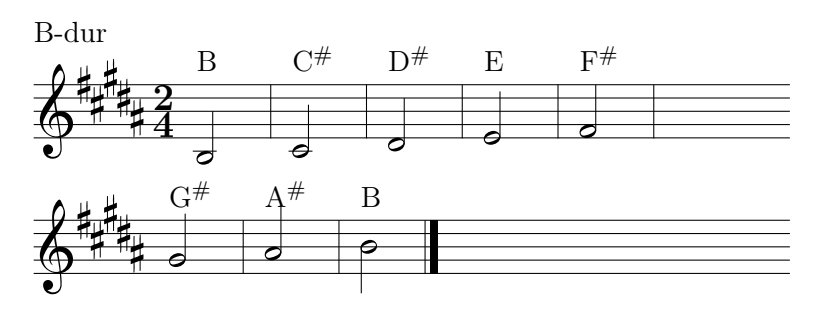

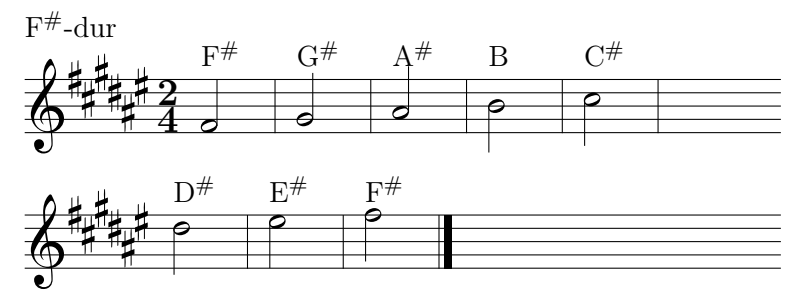

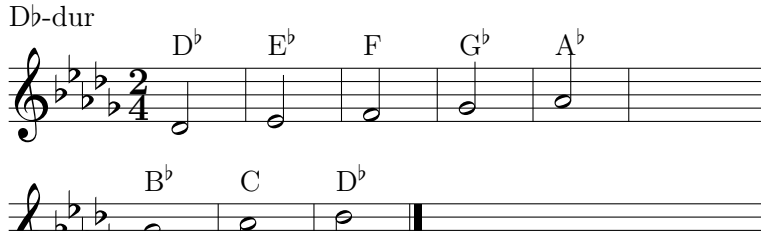

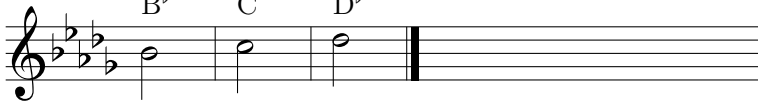

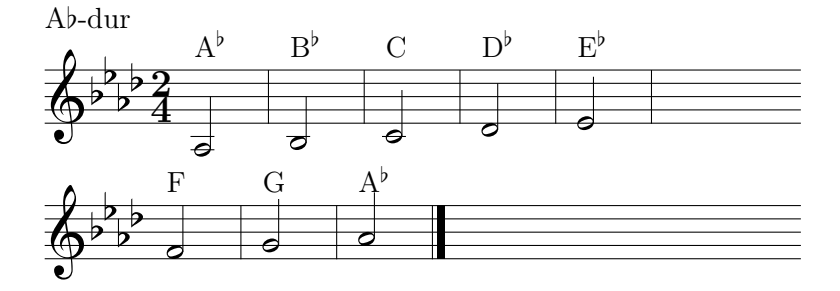

Eb-dur

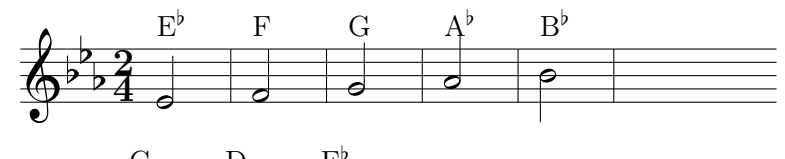

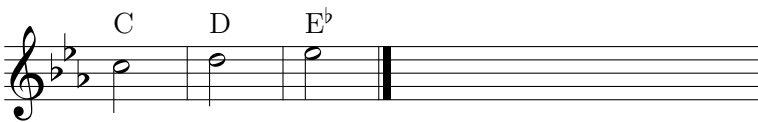

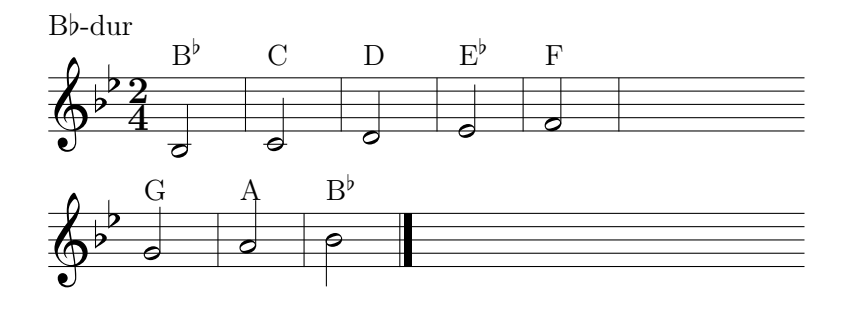

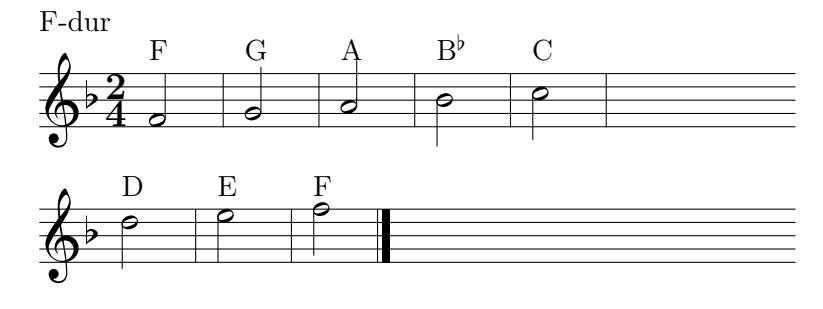

## Förslag till vidare läsning

Max Tegmark, Liv 3.0: att vara människa i den artificiella intelligensens tid Volante, 2017

Timothy Sauer, Numerical Analysis Pearson, 2014, Andra upplagan

Donald Knuth, The Art of Computer Programming (vol. 2: Seminumerical Algorithms) Addison-Wesley, 1998, Tredje upplagan

Lennart Salling, Formella språk, automater och beräkningar Egen utgivning, 2001, Andra upplagan

Shyamalendu Kandar, Introduction to automata theory, formal languages and computation Pearson, 2013

Leon Harkleroad, The Math Behind the Music Cambridge University Press, 2006